## Modellierung des Plasmas im Vakuum-Leistungsschalter unter Berücksichtigung axialer Magnetfelder

Kerstin Jenkes-Botterweck Aachen, April 2003

## Modellierung des Plasmas im Vakuum-Leistungsschalter unter Berücksichtigung axialer Magnetfelder

Von der Fakultät für Elektrotechnik und Informationstechnik der Rheinisch-Westfälischen Technischen Hochschule Aachen zur Erlangung des akademischen Grades einer Doktorin der Ingenieurwissenschaften genehmigte Dissertation

vorgelegt von

Diplom-Physikerin Kerstin Jenkes-Botterweck aus Kempen-Hüls jetzt Krefeld-Hüls

Berichter: Univ.-Prof. Dr.-Ing. Armin Schnettler Univ.-Prof. Dr.-Ing. Manfred Lindmayer

Tag der mündlichen Prüfung: 14. Februar 2003

Diese Dissertation ist auf den Internetseiten der Hochschulbibliothek der RWTH Aachen online verfügbar.

## Vorwort

Diese Arbeit entstand in den Jahren 1998 bis 2003 während meiner Tätigkeit als wissenschaftliche Mitarbeiterin am Institut für Hochspannungstechnik der RWTH Aachen.

Mein besonderer Dank gilt Herrn Prof. Dr.-Ing. Armin Schnettler und Herrn Prof. Dr.-Ing. Klaus Möller, die diese Arbeit ermöglichten. Ihre Unterstützung und Förderung sowie viele wertvolle Ratschl¨age und Diskussionen trugen wesentlich zum Gelingen der Arbeit bei.

Herrn Prof. Dr.-Ing. Manfred Lindmayer danke ich für die bereitwillige Übernahme des Korreferats und für sein Interesse an der Arbeit.

Ich bedanke mich bei allen Kollegen, den Mitarbeitern des Instituts, den studentischen Mitarbeitern sowie den Studien- und Diplomarbeitern, die an der Arbeit mit großem Engagement mitgewirkt haben.

Ganz besonders bedanke ich mich auch bei meiner Familie und meinen Freunden für Ihren Beistand und ihre Unterstützung.

Aachen, im April 2003

Kerstin Jenkes

## Zusammenfassung

Eine zentrale Aufgabe von Leistungsschaltern ist die Unterbrechung von Kurzschlussströmen, die in Mittelspannungsnetzen Werte bis 50  $kA$  erreichen können. In der Mittelspannung ist die Vakuumtechnik das überlegene Schaltprinzip und findet mit einem Marktanteil von über 60% weltweit am häufigsten Verwendung. Vakuum-Leistungsschalter werden typischerweise bis zu einer Bemessungs-Spannung von 36 kV und einem Bemessungs-Kurzschlussstrom von 50 kA eingesetzt.

Das eigentliche Schaltelement ist der bei der Kontakttrennung entstehende Lichtbogen. Die Kontraktion dieses Lichtbogens bei hohen Stromstärken aufgrund des Pinch-Effektes führt zu einem starken Materialabbrand auf den Kontaktoberflächen, besonders auf der Anode, und schwächt das Schaltvermögen nachhaltig. Der positive Effekt von Axial-Magnetfeld (AMF)-Kontakten auf das Schaltverhalten beruht auf der Stabilisierung des Vakuumschaltlichtbogens durch das axiale Magnetfeld, welches beim Stromfluss durch die Kontakte erzeugt wird. Dieses Konzept erlaubt nicht nur die Beherrschung größerer Ausschaltströme; durch Verringerung der Kontakterosion wird der Einsatz von Vakuumschaltern auch bei höheren Spannungen möglich.

Mit Hilfe einer Computer-Simulation wird im Rahmen dieser Arbeit das Lichtbogenplasma zwischen AMF-Kontakten modelliert und so der Einfluss axialer Magnetfelder auf die Entladungsformen von Hochstromvakuumlichtbögen untersucht. Wesentliche Ziele sind dabei die Ermittlung der wichtigen Plasmaparameter wie Ladungsdichte, Stromdichte und interne Felder, die Erfassung der Bildungszeit der Anodenflecken sowie eine Abschätzung der Einflussgrößen. Ziel der vorliegenden Arbeit ist es, durch eine kinetische Modellierung neue Wege neben den vom lokalen thermodynamischen Gleichgewicht ausgehenden Fluidmodellen für die Plasmasimulation aufzuzeigen und Lösungsansätze zu liefern. So kann auf möglichst breiter Basis zur Charakterisierung des Schaltverhaltens von AMF-Kontakten in Vakuum-Leistungsschaltern beigetragen werden.

## Abstract

The main task of vacuum circuit breakers is the switching of short circuit currents, which can reach values of about 50  $kA$  in medium voltage systems.

In the medium voltage area the vacuum technique is the dominant switching principle and is mostly used worldwide whereas the market share amounts 60%. Vacuum circuit breakers are typically used up to a voltage of 36 kV and a short circuit current of 50  $kV$ .

The substantial switching element is the lightning arc which forms when separating the contacts. The constriction of this arc at higher currents because of the pinch effect leads to a strong erosion of material on the contact surfaces, especially on the anode surface, and consequently decreases the switching capability. The positive effect of axial magnetic field (AMF) contacts on the switching behaviour is based on the stabilisation of the vacuum arc by the axial magnetic field, which is produced by the current flowing through the contacts. This concept does not only enable the switching of higher currents. It also allows the application of vacuum circuit breakers at higher voltages because of the reduced erosion on the contact surface.

Within the scope of this work the arc plasma between AMF contacts is modelled by a simulation program and hence the influence of axial magnetic fields on the discharge of high current vacuum arcs is studied. The main intentions are the determination of the important plasma parameters such as charge density, current density and internal fields, the investigation of the forming time of the anode spots and an estimation of the influencing variables. This work aims to point out an alternative to the widely used fluid models, which are based on a local thermodynamic equilibrium, by a kinetic modelling of the arc plasma and to present possibilities for its solution. For this reason, a substantial contribution to the characterisation of the switching behaviour of AMF-contacts is done by this project.

# Inhaltsverzeichnis

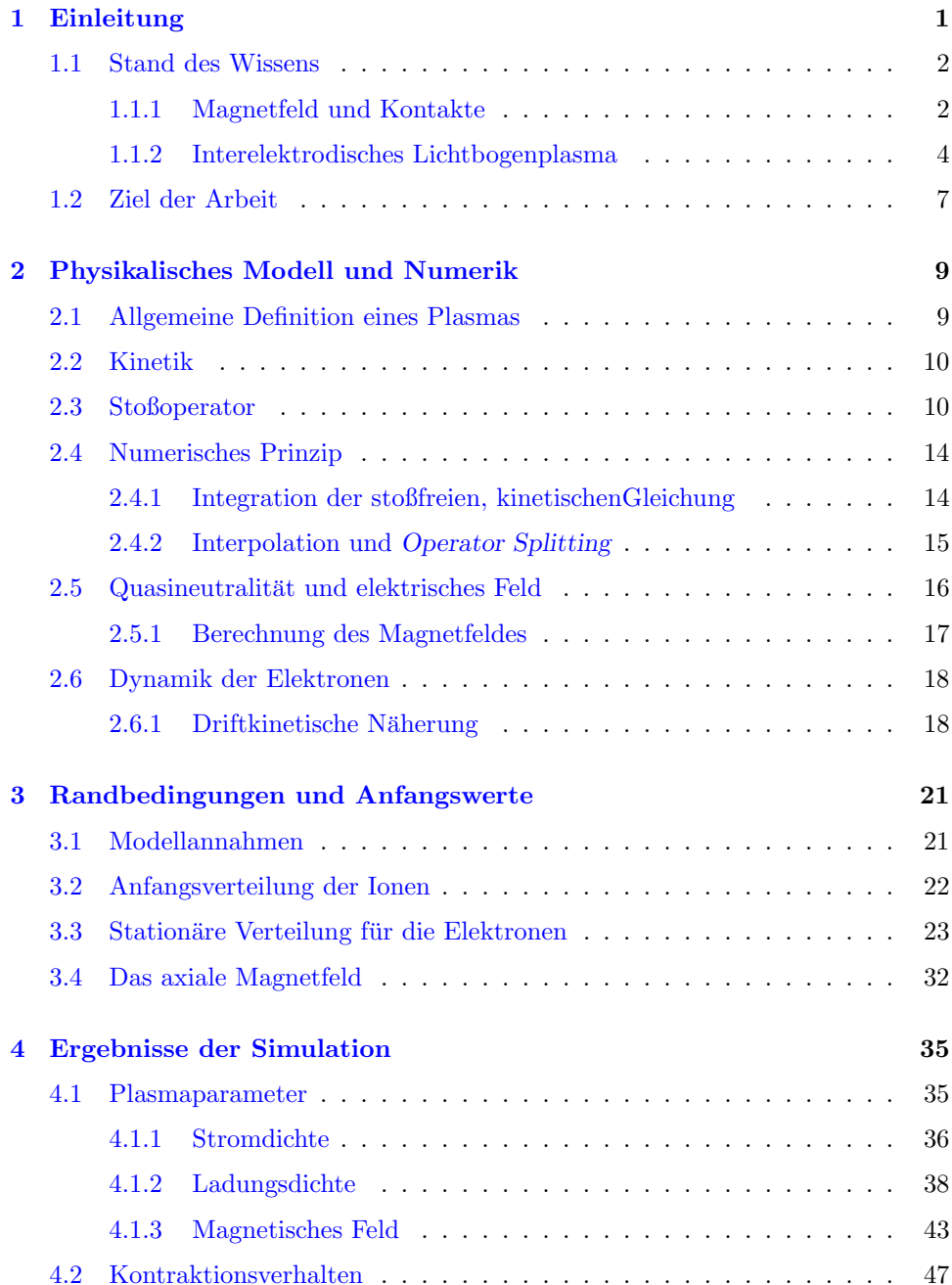

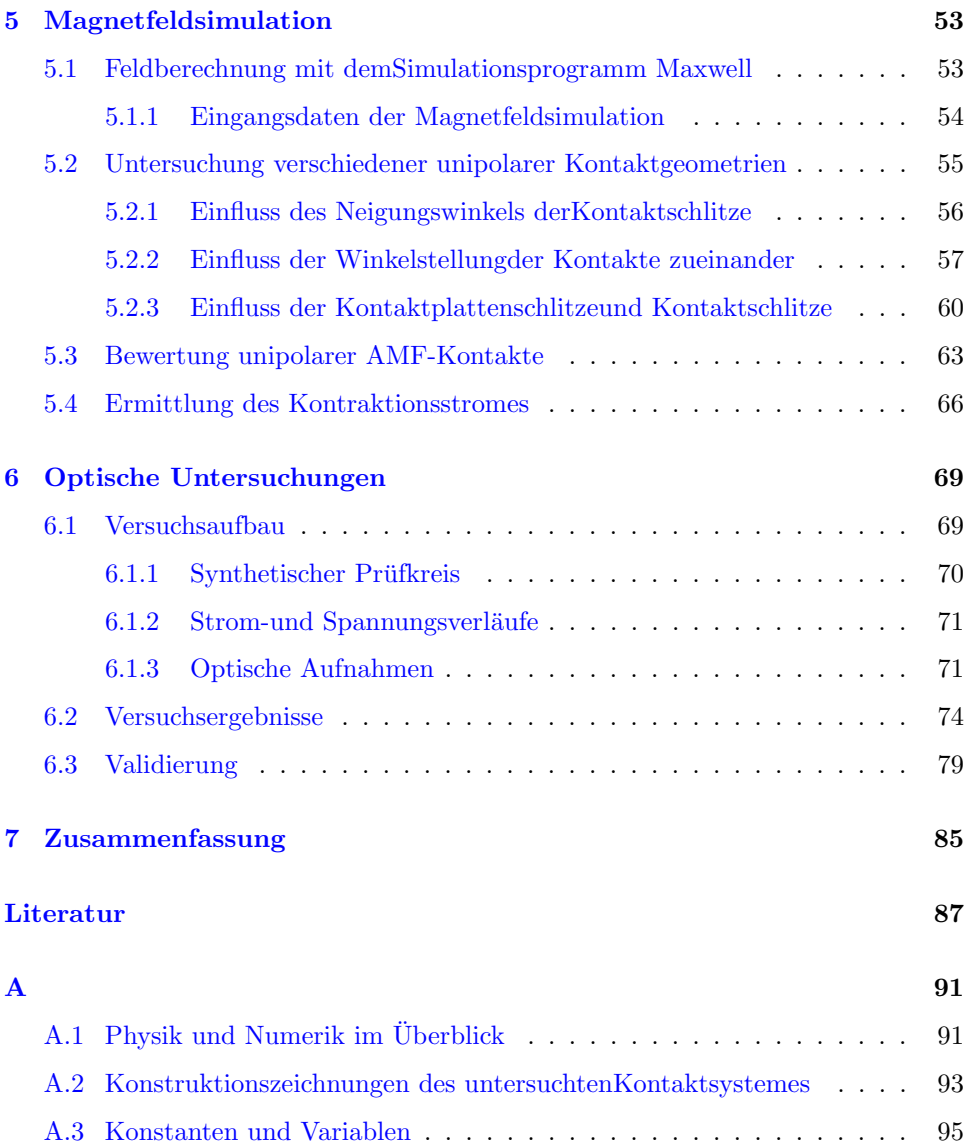

# <span id="page-12-0"></span>Kapitel 1

# Einleitung

Eine zentrale Aufgabe von Leistungsschaltern ist die Unterbrechung von Kurzschlussströmen, die in Mittelspannungsnetzen Werte um 50  $kA$  erreichen können. Das eigentliche Schaltelement ist dabei der bei der Kontakttrennung entstehende Lichtbogen. In der Mittelspannung ist die Vakuumtechnik das überlegene Schaltprinzip und wird mit einem Marktanteil von über  $60\%$  weltweit am häufigsten eingesetzt [S97]. Vakuum-Leistungsschalter werden typischerweise bis zu einer Bemessungs-Spannung von 36 kV und einem Bemessungs-Kurzschlussstrom von 50 kA eingesetzt.

Im Vakuumschalter brennt nach der Kontakttrennung der Lichtbogen in einem Plasma, das aus verdampftem Metall der Kontakte besteht. Abhängig von der Stromstärke nimmt der Metalldampflichtbogen zwei grundsätzlich verschiedene Gestalten an, die erheblichen Einfluss auf die Wiederverfestigung der Schaltstrecke nach dem Stromnulldurchgang haben [\[Lin87b\]](#page-100-1):

- Bei Strömen bis etwa 10 kA brennt ein diffuser Lichtbogen in einem Metalldampfplasma, das ausschließlich von den heißen, jedoch mikroskopisch kleinen Kathodenflecken mit hoher Geschwindigkeit emittiert wird und zum größten Teil an der passiven Anode kondensiert (siehe Abb. [1.1\)](#page-12-1).
- Bei größeren Strömen bildet der Schaltlichtbogen einen siedenden Anoden-fleck als Ansatzpunkt einer kontrahierten Säule aus (siehe Abb. [1.2\)](#page-13-2). Der Anodenfleck stellt zusätzlich Plasma zur Verfügung, wodurch der Druck in der Bogens¨aule stark ansteigt. Die Entionisierung des Kontaktspaltes im Stromnulldurchgang wird folglich erheblich behindert. Außerdem bestehen im ehemaligen Anodenfleck wegen der hohen Temperatur günstige Bedingungen für die Einleitung einer dielektrischen Neuzundung.

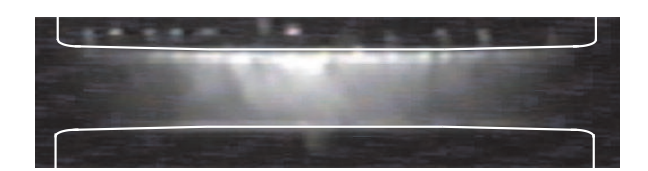

<span id="page-12-1"></span>Abbildung 1.1: Diffuser Lichtbogen

<span id="page-13-2"></span>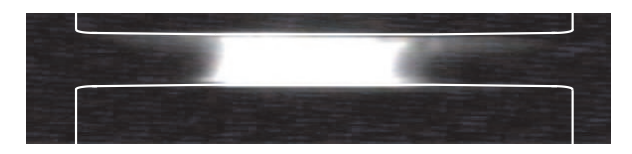

Abbildung 1.2: Kontrahierter Lichtbogen

Die Kontraktion des Lichtbogens führt zu einem starken Materialabbrand auf den Kontaktoberflächen, besonders auf der Anode (siehe

Abb. [1.3\)](#page-13-3), und schwächt das Schaltvermögen nachhaltig. Die Auswirkungen der Lichtbogenkontraktion werden verringert, indem durch bestimmte Kontaktformen die Kontraktion des Bogens verhindert oder eine rasche Bewegung der Bogensäule erzwungen wird. Eine Verbesserung der Ausschaltleistung bei größeren Strömen  $(> 10 kA)$  ist durch eine Verschiebung der Anodenfleckbildung zu größeren Strömen mit Hilfe axialer Magnetfelder möglich, die beim Stromfluss durch die Kontakte erzeugt werden. Dieses Konzept erlaubt nicht nur die Beherrschung größerer Ausschaltströme; durch Verringerung der Kontakterosion wird der Einsatz von Vaku-umschaltern auch bei höheren Spannungen möglich [\[Lin87b,](#page-100-1) [Fen97\]](#page-98-0).

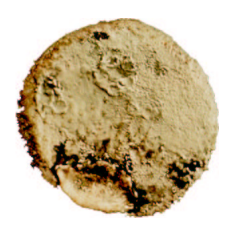

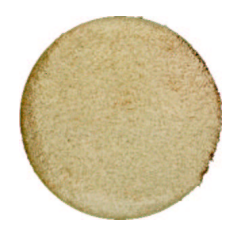

Abbildung 1.3: Stirnseiten beanspruchter Elektroden (links: Anode; rechts: Kathode) [\[Bin89\]](#page-98-1)

### <span id="page-13-3"></span><span id="page-13-1"></span><span id="page-13-0"></span>1.1 Stand des Wissens

#### 1.1.1 Magnetfeld und Kontakte

Jedes stromdurchflossene, zylindrische Plasma unterliegt dem Einfluss eines konzentrischen Eigenfeldes, der magnetischen Induktion B. Die Lorentzkraft

$$
\vec{F} = q \cdot (\vec{v} \times \vec{B}) \tag{1.1.1}
$$

führt zu einer zur Achse gerichteten Kraft auf die mit der Geschwindigkeit  $\vec{v}$  bewegten Ladungsträger der Ladung  $q$  beider Polaritäten. Die Folge ist eine Verringerung des Durchmessers der Entladung bzw. die eigenmagnetische Kontraktion (Pinch), bis sich ein Gleichgewicht mit dem thermodynamischen Druck des sich verdichtenden Plasmas einstellt [\[Lin87a,](#page-100-2) [Box77\]](#page-98-2). Neben diesem immer vorliegenden Feldeinfluss können zusätzlich Magnetfelder auf die Entladung wirken. Bezüglich ihrer Richtung wird unabhängig von der Quelle zwischen transversalen (senkrecht zur Stromflussrichtung) und axialen (parallel zur Stromflussrichtung) Feldern unterschieden.

Um ein möglichst gutes Schaltvermögen zu gewährleisten, müssen schon vor dem Eintreten einer Anodenfleckbildung Maßnahmen zum Schutz der Kontaktoberflächen getroffen werden. Üblicherweise wird hierfür die Wirkung von Magnetfeldern auf den stromdurchflossenen Lichtbogen ausgenutzt, um die Belastung der Kontak-te durch den Lichtbogen auf eine möglichst große Fläche zu verteilen [\[Sla84,](#page-101-0) [Yan90,](#page-101-1) [Uph88,](#page-101-2) [Beh84\]](#page-98-3). Das Magnetfeld wird dabei durch gelenkte Strompfade innerhalb der Kontaktgeometrie hervorgerufen. Damit wird das Magnetfeld vom selben Ausschaltstrom erzeugt, der auch das konzentrische Eigenmagnetfeld des Bogens erregt. Nach der Art der Einflussnahme wird bei den das Feld selbst generierenden Kontaktgeometrien zwischen RMF-Kontakten (Radialmagnetfeld) und AMF-Kontakten (Axialmagnetfeld) unterschieden. Der RMF-Kontakt steigert das Schaltvermögen, indem er die thermische Belastung der Kontakte durch eine Rotation des kontrahierten Bogens um die Längsachse der Anordnung auf der Kontaktoberfläche verteilt. Wesentlich hierfür ist die Schlitzung der Kontaktgeometrie (siehe Abb. [1.4\)](#page-14-0). Eine detaillierte Beschreibung verschiedener RMF-Kontakte findet sich in der Literatur [\[Sla84,](#page-101-0) [Pet81,](#page-100-3) [Sla87,](#page-101-3) [Beh84\]](#page-98-3). Die Entwicklung dieser Kontakte ist weitgehend abgeschlossen. Die wichtigsten Vertreter dieser Gruppe sind RMF-Spiralkontakte und RMF-Topfkontakte.

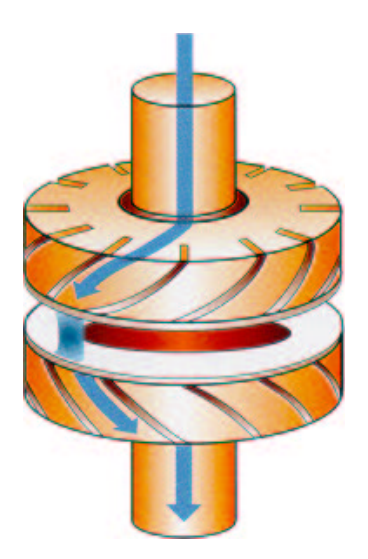

<span id="page-14-0"></span>Abbildung 1.4: Radialmagnetfeldkontakt

Die Generierung der Felder des AMF-Kontaktes kann auf verschiedene Weisen erfolgen. Grob unterscheidet man anhand der Polaritätswechsel des im Kontaktspalt generierten Hauptfeldes zwischen unipolaren und multipolaren Axialfeldern [\[Sla87,](#page-101-3) [Sla84,](#page-101-0) [Tsu80\]](#page-101-4). Um das im Spalt parallel zum Stromfluss gerichtete Axialfeld zu generieren, sind AMF-Kontaktpaare meist als Spulenanordnung konzipiert (siehe Abb. [1.5\)](#page-15-1).

Nach einem anderen Prinzip arbeiten AMF-Kontaktgeometrien, deren Grundlage auf der Führung des konzentrischen Eigenmagnetfeldes durch Integration ferromagnetischer Materialien unterhalb der Kontaktplatte beruht. Ein typisches Beispiel hierfür ist der Horse-Shoe AMF-Kontakt, dessen speziell geformte ferromagnetische Einlagen das konzentrische Eigenmagnetfeld bipolar in axialer Richtung durch den Kontaktspalt führen [\[Len93,](#page-100-4) [Hil93\]](#page-99-0). Als großer Vorteil erweist sich hier die mechanische Stabilität der Anordnung, da die Kontaktgeometrie keine diskreten Strombahnen vorgeben muss.

Experimentelle Untersuchungen belegen den positiven Einfluss axial gerichteter Magnetfelder auf den Schaltlichtbogen und damit auf die Schaltleistung [\[Tam87\]](#page-101-5). Man spricht von einer Bogenstabilisierung durch das Axialfeld. Der diffuse Bogenmodus

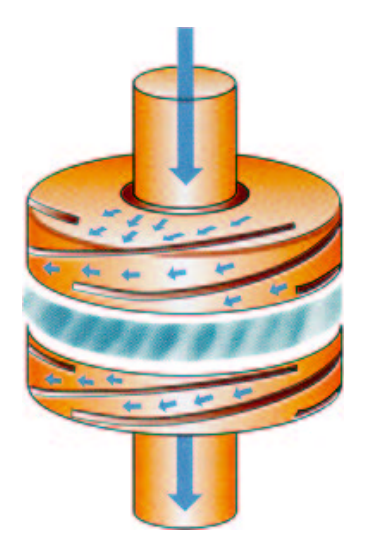

Abbildung 1.5: Axialmagnetfeldkontakt

<span id="page-15-1"></span>mit einem glatten, niedrigen Bogenspannungsverlauf und geringem Energieumsatz bzw. Belastungsgrad der Kontaktplatten wird länger aufrecht erhalten. Die Wirkung des Axialfeldes beruht nicht auf der Erzeugung neuer Bogenmoden, sondern nimmt Einfluss auf ihren Wechsel [\[Gor80,](#page-99-1) [Uph88\]](#page-101-2). Eine entscheidende Frage ist, wie das optimale Axialfeld hinsichtlich seiner Höhe und räumlichen Verteilung auszusehen hat. Zur optimalen Ausnutzung von AMF-Kontakten legt Renz [\[Ren89\]](#page-100-5) das magnetische Feld so aus, dass die axiale Komponente der spezifischen magnetischen Induktion  $B_z/I$  zwischen 3,5 und 5  $mT/kA$  beträgt. Fenski et al. definierten einen Bereich auf der Kontaktoberfäche (strong erosion area), auf dem sich der Bogen konzentriert. Als Kriterium für die Festlegung dieses Bereiches muss ein kritischer Wert für die Höhe der Induktion in axialer Richtung überschritten werden [\[Sha00\]](#page-101-6). Schulman et al. bestimmen einen kritischen Wert für die axiale Komponente des Induktion in Abhängigkeit des Stromes, der erforderlich ist, um den Bogen diffus zu halten [\[Heb93,](#page-99-2) [Bin94\]](#page-98-4).

Eine genaue ortsaufgelöste Beschreibung des optimalen Feldes ist durch eine Simulation des Lichtbogenplasmas möglich, welches in dem zu optimierenden, beim Stromfluss durch die Kontakte erzeugten, Feld brennt. Beim Studium des Vakuum-Lichtbogens wurde in der Vergangenheit dem interelektrodischen Plasma nur wenig Aufmerksamkeit beigemessen, da man sich meist auf die Untersuchung von Elektroden-Phänomenen konzentrierte. Heute hat man erkannt, dass beim Verständnis des Kontraktionsverhaltens des Schaltlichtbogens genaue Kenntnisse über den Plasmafluss von der Kathode zur Anode unerlässlich sind [\[Laf95\]](#page-100-6).

#### <span id="page-15-0"></span>1.1.2 Interelektrodisches Lichtbogenplasma

Das interelektrodische Lichtbogenplasma erstreckt sich von den Kathodenflecken bis zur Anode. Bei niedrigen und mittleren Strömen ( $\approx 10 \; kA$ ) wird der Plasmastrom allein aus den Kathodenflecken gespeist. Die Expansion der Ladungsträger aus den Kathodenflecken in den Kontaktspalt erfolgt in Form von schnellen, gerichteten Plasmaströmungen, die man als kathodische Plasma-Jets bezeichnet [\[Lyu77,](#page-100-7) [Wie85,](#page-101-7) [Lyu79\]](#page-100-8). Jeder Kathodenfleck kann dabei ca. 100 − 200 A zum Gesamtstrom beitragen. Bei höheren Stromstärken bildet sich ein Anodenfleck als weitere Plasmaquelle und Ansatzpunkt einer kontrahierten Säule. Das Metalldampfplasma enth¨alt Elektronen, positive Cu-Ionen und neutrale Cu-Atome. Ein Teil des Ionenstromes überwindet aufgrund der hohen thermischen Energie die positive Raumladungsschicht und bewegt sich gegen das vorhandene Feld in Richtung Anode. Diese Ionen sind durchschnittlich zwischen 1,7 und 2,1-fach ionisiert, wobei bis zu fünffach geladene Kupferionen nachgewiesen wurden [\[Kun92,](#page-99-3) [God91,](#page-99-4) [Mil69\]](#page-100-9). Die Ionen bewegen sich mit mittleren Geschwindigkeiten von  $10^3 - 10^4$  m/s von der Kathode in Richtung Anode, die Elektronen mit einer Geschwindigkeit von  $10^5 - 10^6$  m/s. Der prozentuale Anteil des Ionenstromes bezogen auf den Bogenstrom beträgt für verschiedene Kontaktmaterialien und in einem Strombereich von 50 − 10000 A relativ konstant 8 − 12% [\[Kim71,](#page-99-5) [Kim73\]](#page-99-6). Der Elektronenstrom muss damit um den Anteil des Ionenstromes größer als der Bogenstrom sein. Wie experimentell bestätigt wurde, geht der Anodenfleckbildung eine Kontraktion des Plasmastromes vor der Anode voran [\[Mil83\]](#page-100-10). In einem externen Magnetfeld bekommen die aus den Kathodenflecken gemäß einer Kegelcharakteristik emittierten Plasmajets eine zylinderförmige Gestalt, was die Homogenität des Plasmas und damit die Zylindersymmetrie des Problems einschr¨ankt. Oberhalb eines Gesamtstromes von etwa 14  $kA$  aber ist die Durchmischung der Teillichtbögen so stark, dass das interelektrodische Plasma auch in einem externen Magnetfeld als homogen angesehen werden kann [\[Bin89\]](#page-98-1).

Der Energiefluss des interelektrodischen Plasmas spielt eine große Rolle bei der Bildung der Anodenflecken und damit bei der Kontraktion des Lichtbogens. Deshalb ist es von entscheidender Bedeutung, die physikalischen Prozesse im Plasma zu studieren und die wichtigen Plasmaparameter zu ermitteln. In diesem Zusammenhang stellen Simulationsrechnungen ein effektives Hilfsmittel dar. Zu diesem Zweck wurden bereits einige Modelle entwickelt. Boxman et al. [\[Sha83\]](#page-101-8) beschreiben gemäß semi-empirischer Gesetze das interelektrodische MCS-Plasma ("Multi-" Cathode-Spot"), wobei sie ein sogenanntes Zero-Order-Modell entwickeln. Dabei gehen sie davon aus, dass der Lichtbogen sich gleichmäßig über die Kathodenober-fläche verteilt. Wickert und Egli [\[Sha89\]](#page-101-9) benutzen ein MCS-Flüssigkeitsmodell, um den Strom- und Energiefluss zur Anode im diffusen Vakuum-Lichtbogen zu beschreiben. Entscheidend für die Bogenkontraktion ist hier eine Raumladungsschicht vor der Anode. Schellekens modelliert die diffuse Vakuumentladung ebenfalls mittels magnetohydrodynamischer Gleichungen [\[Sch83\]](#page-100-11).

Für alle bisher genannten Modellansätze ist die Voraussetzung eines thermodynamischen Gleichgewichtes erforderlich. Es gibt jedoch zwei wesentliche Hinweise, dass sich bei den gegebenen Voraussetzungen kein lokales thermodynamisches Gleichgewicht (LTE) einstellen kann und das Hochstrom-Lichtbogenplasma folglich nicht als kontinuierliches Medium (Flüssigkeit oder Gas) betrachtet werden kann [\[San95\]](#page-100-12). Die mittlere freie Weglänge der Elektronen im Metalldampf-Plasma ist von ähnlicher Größenordnung wie der Abstand der Elektroden (siehe Abb. [1.6\)](#page-17-0), d.h. es kommt bei der Durchquerung der Plasmawolke nur zu wenigen Zusammenstößen [\[Rus94\]](#page-100-13). Folglich werden statistische Unterschiede nicht grundsätzlich durch Stöße ausgeglichen, und es stellt sich nicht zwangsläufig die Maxwellsche Gleichverteilung der Geschwindigkeiten und damit ein thermodynamisches Gleichgewicht ein, was einen kinetischen Ansatz für die Modellierung notwendig macht. Ein weiteres Indiz für eine Nicht-Gleichgewichtsverteilung der Geschwindigkeiten im interelektrodischen Plasma ist die Tatsache, dass für die Verteilung der Ionisationsgrade in einigem Abstand von der Kathode nachweislich keine LTE-Bedingungen vorliegen [\[Han89\]](#page-99-7).

Bei der Entwicklung von AMF-Kontakten bzw. der Optimierung der axialen Feldverteilung spielen Simulationsrechnungen eine entscheidende Rolle. Dabei sind Flus- ¨ sigkeitsmodelle die einfachste und für viele Plasma-Phänomene ausreichende Beschreibungsform des Vakuum-Lichtbogens. Die für die Schalthandlung wichtigen

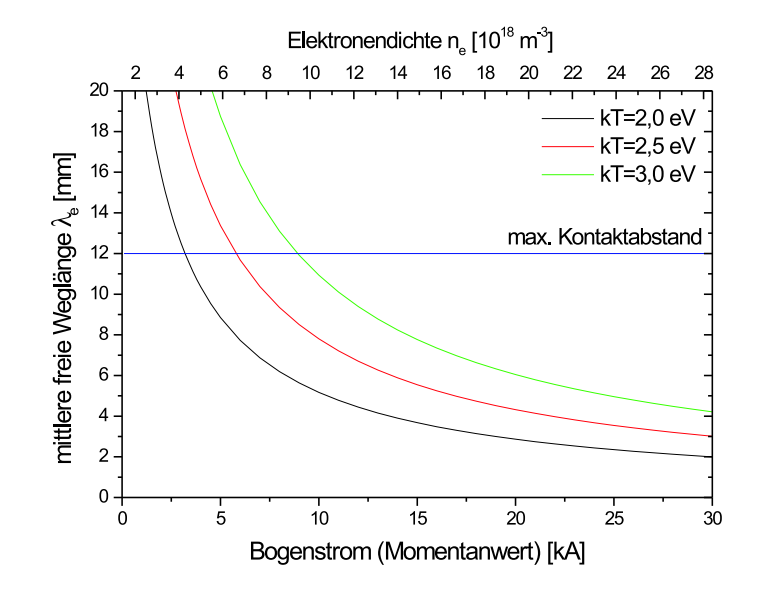

<span id="page-17-0"></span>Abbildung 1.6: Mittlere freie Weglänge in Abhängigkeit von der Elektronendichte und vom Bogenstrom abgeleitet aus [\[Rus94\]](#page-100-13)

Instabilitäten, deren Ursache im Nichtgleichgewicht des Plasmas begründet ist, können damit allerdings nicht hinreichend erfasst und verstanden werden.

## <span id="page-18-0"></span>1.2 Ziel der Arbeit

Das hohe Schaltvermögen von AMF-Kontakten beruht auf der Stabilisierung des Vakuumschaltlichtbogens durch das axiale Magnetfeld. Mit Hilfe einer Computer-Simulation soll im Rahmen dieser Arbeit der Einfluss axialer Magnetfelder auf die Entladungsformen von Hochstromvakuumlichtbögen untersucht werden. Wesentliche Ziele sind dabei die Ermittlung der wichtigen Plasmaparameter wie Ladungsdichte, Stromdichte und interne Felder, die Erfassung der Bildungszeit der Anodenflecken, sowie eine Abschätzung der Einflussgrößen. Ein genaues Verständnis der Wechselwirkung von axialem Magnetfeld und Lichtbogenplasma ermöglicht es, die exzessive Materialabgabe der Elektroden, insbesondere der Anode, gezielt zu verhindern und so die Ausschaltleistung zu steigern.

Ziel der vorliegenden Arbeit ist es, neue Wege neben den vom lokalen thermodynamischen Gleichgewicht ausgehenden Fluidmodellen für die Plasmasimulation aufzuzeigen und Lösungsansätze zu liefern [\[Jen02\]](#page-99-8). Damit soll auf möglichst breiter Basis zur Charakterisierung des Schaltverhaltens von AMF-Kontakten in Vakuum-Leistungsschaltern beigetragen werden. Hauptaugenmerk wird dabei auf die physikalische Modellbildung und die Umsetzung in einen numerischen Algorithmus bzw. die Implementierung gelegt. Dies erfordert die Behandlung hochdimensionaler, nichtlinearer partieller Differentialgleichungen, wobei hohe Anforderungen an Stabilität, Konvergenzverhalten und Effizienz des numerischen Algorithmus gestellt werden müssen. Da nicht, wie bei Fluid-Rechnungen, auf bestehende Software bzw. kommerzielle Gleichungslöser zurückgegriffen werden kann, muss das gesamte Simulationsprogramm neu entwickelt werden. Diese Aufgabe umfasst die theoretische Modellbildung, die numerische Integration der Differentialgleichungen, die Berechnung der Felder, Driftterme, Stoßterme, Ladungsdichte und Stromdichte, Daten-Eingabe und Ausgabe und die Visualisierung der Ergebnisse. Zur Durchführung der Rechnungen steht eine Alpha-Workstation mit einem Arbeitsspeicher von 1, 2 GHz zur Verfügung. Es ist darauf zu achten, dass die Rechenzeit unter den gegebenen Bedingungen eine akzeptable Dauer von wenigen Tagen nicht übersteigen darf. Dies erfordert Vereinfachungen im Modell, deren Auswirkungen auf das Ergebnis genau bedacht werden müssen.

Das beim Stromfluss durch die AMF-Kontakte erzeugte axiale Magnetfeld wird bei der Modellierung extern vorgegeben, da das Simulationsprogramm das Kontaktsystem nicht beschreibt sondern ausschließlich das Lichtbogenplasma im interelektrodischen Raum. Es soll im Rahmen dieser Arbeit mit Hilfe des Simulationsprogrammes Maxwell für verschiedene Geometrien des unipolaren AMF-Kontaktes berechnet werden. Mit Hilfe des Plasma-Simulationsprogrammes soll für die jeweiligen Magnetfelder ermittelt werden, bei welcher Stromstärke eine Bogeneinschnürung vor der Anode einsetzt.

Die Modellierung derart komlexer Zusammenhänge, wie sie im Vakuum-Schaltplasma herrschen, bedarf unbedingt einer experimentellen Validierung. Zu diesem Zweck sollen im Rahmen dieser Arbeit die Auswirkungen des eigengenerierten Magnetfeldes eines exemplarisch ausgewählten unipolaren AMF-Kontaktes mit Hilfe optischer Methoden untersucht werden. Die Konturen von simulierter Stromdichte und aufgenommenem Bogen können qualitativ verglichen werden. Außerdem ist zu überprüfen, ob das prinzipielle Kontraktionsverhalten, d. h. die notwendige Stromstärke, die zu einer Plasmaeinschnürung führt, in Simulation und Experiment übereinstimmt.

## <span id="page-20-0"></span>Kapitel 2

# Das Modell und seine numerische Handhabung

## <span id="page-20-1"></span>2.1 Allgemeine Definition eines Plasmas

Ein Plasma ist eine Flüssigkeit oder ein Gas, in dem freie Ladungsträger (Ionen, ungebundene Elektronen) in einer solchen Anzahl vorkommen, dass sie die physikalischen Eigenschaften des Mediums wesentlich beeinflussen. Aber auch ein metallischer Festkörper, der aus örtlich fixierten Gitterionen und freien Elektronen besteht, kann Plasmaeigenschaften aufweisen (Festkörperplasma). Eine stark konzentrierte Kochsalzlösung, die aus Wassermolekülen, positiven Natriumionen und negativen Chlorionen besteht, bildet ebenfalls ein Plasma, während eine in einem großen Beschleuniger erzeugte Protonenwolke, selbst wenn sie Elektronen enthält, kein Plasma bildet. Auch ein Halbleiter zeigt gewisse Plasmaeigenschaften. Um von einem Plasma sprechen zu können, muss die Materie zwei Voraussetzungen erfüllen:

- es muss zu elektrischen Wechselwirkungen zwischen den geladenen Teilchen kommen
- die Anzahlen der positiven und negativen Ladungsträger pro Volumeneinheit müssen annähernd gleich groß sein.

Die Reichweite der elektrostatischen Wechselwirkung von Plasmateilchen ist durch die Debyesche Abschirmlänge  $\lambda_D$  gegeben:

$$
\lambda_D = \sqrt{\frac{\epsilon_0 kT}{e^2 n_e (z+1)}}\tag{2.1.1}
$$

Dabei ist  $n_e$  die Elektronendichte, z die Ionenladung und T die Temperatur. In der Entfernung  $\lambda_D$  von einer Einzelladung sinkt das Potential dieser Ladung aufgrund von Raumladungseffekten auf ein e-tel. Damit es nun zu einer Wechselwirkung zwischen den Plasmateilchen kommt, muss der mittlere Abstand $a = n_e^{-\frac{1}{3}}$ kleiner sein als die Debye-Länge:

$$
n_e^{-\frac{1}{3}} << \lambda_D \tag{2.1.2}
$$

Wenn die Wechselwirkung zwischen den Plasmateilchen vernachlässigbar ist, liegt kein Plasma vor, sondern voneinander unabhängigen Einzelteilchen, die als solche beschrieben werden müssen. Ist die mittlere freie Weglänge klein gegenüber der charakteristischen Abmessung des Plasmas, so stellt sich aufgrund der häufigen Stöße zwischen den Teilchen die Maxwellsche Geschwindigkeitsverteilung ein, und das Plasma kann als kontinuierliches Medium (Gas oder Flüssigkeit) angesehen werden. Die Beschreibung des Plasmas ist dann mit einem magnetohydrodynamischen Ansatz möglich. Ist diese Bedingung nicht erfüllt, so muss ein kinetischer Ansatz gewählt werden.

### <span id="page-21-0"></span>2.2 Kinetik

Zur Beschreibung der Teilchenbewegung wird in dieser Arbeit ein kinetischer Ansatz verwendet. Bei kinetischen Modellen wird die Entwicklung der Verteilungsfunktion f der Teilchen im Phasenraum betrachtet, so dass Orts- und Geschwindigkeitskoordinate unabh¨angige Variablen sind. Die Beschreibung des Plasmas erfolgt durch die Boltzmann-Gleichung und den Stoßterm K.

<span id="page-21-2"></span>
$$
\frac{\partial f}{\partial t} + \vec{v} \cdot \nabla f - \frac{q}{m} (\vec{E} + (\vec{v} \times \vec{B})) \nabla_v f = K \tag{2.2.1}
$$

Im Falle von Fluid- oder magnetohydrodynamischen Modellen geht man dagegen davon aus, dass die Verteilung nicht wesentlich vom themodynamischen Gleichgewicht abweicht und die wichtigen Effekte der Dynamik durch Bilden der Momente Dichte, Druck und Energie beschrieben werden können. Die thermische Geschwindigkeitsverteilung wird damit zu einer abhängigen Variablen. Durch die Integration über die Geschwindigkeiten bei der Bildung der Momente entsteht ein unterbestimmtes Gleichungssystem, das unter der Annahme eines thermodynamischen Gleichgewichtes mittels thermodynamischer Relationen geschlossen werden kann. Ob eine Fluid-Approximation gerechtfertigt ist, steht a priori nicht fest. Für jede Teilchenart wird eine Verteilungsfunktion f des Ortes und der Geschwindigkeit definiert. Der vollständige Satz für die Entwicklungsgleichungen für die Teilchen-Verteilungsfunktionen folgt aus der Liouville-Gleichung, die die Inkompressibilität der Lagrangedichte im Phasenraum beschreibt [\[Gol87\]](#page-99-9). Auf diese Weise entstehen zwei sechsdimensionale, nichtlineare, zeitabhängige partielle Differentialgleichungen, deren vollständige analytische Lösung nicht möglich ist. Auch eine numerische Integration verlangt eine nicht aufzubringende Rechnerleistung. Deshalb werden verschiedene Annahmen gemacht, die diese Gleichungen vereinfachen: Die Elektronen reagieren aufgrund ihrer geringen Masse praktisch augenblicklich auf Anderungen ¨ im Potential, während die Ionen größere Trägheit und Impuls besitzen. Diese Tatsache lässt sich insoweit ausnutzen, als die Ionen-Verteilungsfunktion nur nach je mehreren Iterationen der Elektronen-Verteilungsfunktion iteriert werden muss (Electron Sub-Cycling)[\[Ser82\]](#page-101-10). Außerdem wird bei der Iteration der Elektronen-Verteilungsfunktion die sogenannte driftkinetische Näherung verwendet, die im Kapitel 2.6.1 beschrieben wird.

## <span id="page-21-1"></span>2.3 Stoßoperator

Die Häufigkeiten von Coulomb-Stößen zwischen zwei Elektronen sowie zwischen einem Elektron und einem Ion sind von derselben Größenordnung und werden durch den Stoßoperator von Krook berücksichtigt [\[Cap94,](#page-98-5) [Spa90,](#page-101-11) [Che84,](#page-98-6) [Bal88\]](#page-98-7). Stöße zwischen Ionen können dagegen in erster Näherung vernachlässigt werden. In der Praxis wird in jedem Iterationsschritt zunächst die stoßfreie Gleichung gelöst und anschließend die Verteilungsfunktion gemäß dem Stoßterm korrigiert. Dann werden mit der so bestimmten Verteilungsfunktion die internen Felder mit den Maxwell-Gleichungen neu berechnet.

Der Stoßterm von Krook, der später noch weiter erläutert wird, ist die einfachste Beschreibungsform der Stöße. Er findet häufig Anwendung, was seine Handhabung sehr erleichtert, da auf einen sehr großen Erfahrungsschatz zurückgegriffen werden kann. Dabei ist allerdings zu bedenken, dass der Krooksche Stoßterm auf teils gravierenden Vereinfachungen beruht, die sich unter Umständen problematische auswirken können. In dieser Arbeit wird dennoch der Stoßterm von Krook verwendet, da ein möglichst großer Nutzen bei möglichst geringem Aufwand erzielt werden soll. Nachfolgend sind einige wichtige Stoßterme zusammengestellt, wodurch es dem Leser ermöglicht werden soll, den Stoßterm von Krook in den Gesamtzusammenhang einzuordnen und einzuschätzen.

#### Stoßterm nach Boltzmann

Für ein verdünntes neutrales Gas, in dem nur binäre Stöße (Stöße zwischen nur zwei Teilchen) bei geringer Dichte und Wechselwirkungskräften kurzer Reichweite (z.B. intramolekulare Kräfte) berücksichtigt werden, hat Boltzmann einen Stoßterm abgeleitet [\[Cap94,](#page-98-5) [Spa90,](#page-101-11) [Kla92\]](#page-99-10)

$$
K = \int \|\vec{v}_2 - \vec{v}_1\| \{ f(x_1, \vec{v}'_1, t) \cdot f(x_1, \vec{v}'_2, t) - f(x_1, \vec{v}_1, t) \cdot f(x_1, \vec{v}_2, t) \} \sigma d\vec{v}_2 \quad (2.3.1)
$$

Dabei steht  $\sigma$  für den Stoßwirkungsquerschnitt. Die Geschwindigkeiten vor dem Stoß sind mit  $\vec{v}'_1$  bzw.  $\vec{v}'_2$  und die Geschwindigkeiten nach dem Stoß mit  $\vec{v}_1$  bzw.  $\vec{v}_2$ bezeichnet.

Da in einem vollionisierten Plasma aufgrund der Coulombkräfte mit großer Reichweite auch Mehrfachstöße auftreten, ist der Boltzmann Stoßterm nur für schwach ionisierte Plasmen geeignet.

#### Stoßterm nach Landau

Eine Modifizierung des Botzmann-Stoßterms für die im Plasma stattfindenden Stoßprozesse mit kleinen Streuwinkeln ist der Stoßterm nach Landau [\[Cap94,](#page-98-5) [Spa90,](#page-101-11) Bal88, bei dem ebenfalls nur binäre Stöße berücksichtigt werden

$$
K = 2\pi \frac{e^2}{m^2} \ln \Lambda \frac{\partial}{\partial v_{1i}} \cdot \int d^3 \vec{v}_2 \{ f(\vec{v}_2) \frac{\partial f(\vec{v}_1)}{\partial v_{1i}} - f(\vec{v}_1) \frac{\partial f(\vec{v}_2)}{\partial v_{2i}} \} w_{ij}
$$
(2.3.2)

mit dem Coulomb-Logarithmus lnΛ:

$$
\ln \Lambda = -\ln \cdot \sin \frac{\chi_{\min}}{2} = \ln \left( \frac{\lambda_D}{l_L} \right) \tag{2.3.3}
$$

Dabei ist  $\chi_{\text{min}}$  der Streuwinkel im Schwerpunktsystem. Der Tensor  $w_{ij}$  beschreibt, in welcher Wese die beiden Verteilungsfunktionen miteinander gekoppelt sind, und ist in [\[Cap94\]](#page-98-5) näher beschrieben. Die Landau-Länge  $l_L = z \cdot e^2 / kT$  (auch kritische Länge) ist die Entfernung von einer Ladung, in der die elektrostatische Energie gleich der kinetischen Energie kT ist.

#### Stoßterm nach Lenard und Balescu

Eine andere Ableitung aus der Liouville-Gleichung führt zur Lenard-Balescu-Gleichung, die der Landau-Boltzmann-Gleichung sehr ähnlich ist. Beiträge eines dritten Teilchens werden zum Teil berücksichtigt [\[Cap94,](#page-98-5) [Spa90\]](#page-101-11).

$$
K = -\frac{2e^4}{m^2} n \frac{\partial}{\partial v_{1j}} \int d^3 \vec{v}_2 Q_{ij} \{ f(\vec{v}_2) \frac{\partial f(\vec{v}_1)}{\partial v_{1i}} - f(\vec{v}_1) \frac{\partial f(\vec{v}_2)}{\partial v_{2i}} \tag{2.3.4}
$$

Der Tensor  $Q_{ij}$  ist als das folgende Integral definiert:

$$
Q_{ij}(v_1, v_2) = \int \frac{k_i k_j \delta(\vec{k}\vec{v}_1 - \vec{k}\vec{v}_2) d\vec{k}}{||\epsilon(\vec{k}, \vec{k}\vec{v}_1/k)||^2 k^4}
$$
(2.3.5)

Hier ist die Dirac-Funktion mit  $\delta$  und die Integrationsvariable bzw. die Wellenzahl mit  $k$  bezeichnet.

#### Stoßterm nach Lorentz

Die Gleichungen nach Landau und Lenard-Balescu beschreiben die Dymanik eines voll ionisierten Plasmas für nicht zu große Werte von lnΛ richtig [\[Spa90\]](#page-101-11). Es sind Gleichungen vom Fokker-Planck-Typ, bei denen große Bahnablenkungen geladener Teilchen nicht als einmalige Stöße, sondern als Resultat mehrerer Ablenkungen mit kleinen Streuwinkeln aufgefasst werden. Um eine einfachere Form des Stoßterms zu erhalten, können weitere Approximationen bezüglich der Elektronen-Ionen- und der Ionen-Elektronen-Stöße vorgenommen werden, die zum Lorentz-Stoßterm führen. Dieser berücksichtigt also nur Stöße zwischen ungleichen Teilchen [\[Spa90,](#page-101-11) [Bal88\]](#page-98-7). Für den Elektronen-Ionen-Stoß gilt:

$$
K^{ei} = \frac{2\pi z^2 e^4 \ln \Lambda}{m_e^2} \partial_{1r} \Phi_r^{ei} \tag{2.3.6}
$$

Für den Ionen-Elektronen-Stoß gilt entsprechend:

$$
K^{ie} = \frac{2\pi z^2 e^4 \ln \Lambda}{m_e^2} \mu \partial_{1r} \Phi_r^{ie}
$$
 (2.3.7)

Dabei beschreibt  $\Phi_r$  die Wechselwirkung zwischen den Teilchen und  $\mu$  deren Massenverhältnis. Es gibt aber auch Ansätze, in denen der Lorentz-Stoßterm auch für Elektron-Elektron-Stöße verwendet wird [\[Bee96,](#page-98-8) [Bee95\]](#page-98-9). Man bezeichnet Modelle, in denen für die Stoßprozesse quasistationäre Verteilungen der Streuer angenommen werden, als Lorentz-Modelle.

#### Stoßterm nach Chandrasekar

Für stark unterschiedliche Geschwindigkeiten zwischen den Teilchenarten ( $v_a \ll$  $(v<sub>b</sub>)$ , lässt sich ein weiterer Näherungsausdruck für den Stoßterm ableiten [\[Cap94\]](#page-98-5):

$$
K = \nu \frac{\partial}{\partial v} (v \cdot f(v)) + \nu \frac{kT}{m} \frac{\partial^2 f}{\partial v^2}
$$
 (2.3.8)

Die Stoßfrequenz ist mit  $\nu$  bezeichent.

#### Stoßterm nach Krook

Eine noch stärkere Approximation ist der Stoßterm nach Krook [\[Cap94,](#page-98-5) [Spa90,](#page-101-11) [Che84,](#page-98-6) [Bal88\]](#page-98-7), der zumindest die Teilchenerhaltung garantiert und für einfache Rechnungen oft verwendet wird:

$$
K = -\nu(f - f_0) \tag{2.3.9}
$$

Hier ist Stoßfrequenz mit  $\nu$  bzw. die Relaxationszeit mit  $\tau = 1/\nu$  bezeichnet; f<sub>0</sub> ist die Verteilungsfunktion im thermodynamischen Gleichgewicht, für die meistens eine lokale Maxwell-Verteilung Verwendung findet:

$$
f_0(\vec{r}, \vec{v}, t) = \left(\frac{m}{2\pi \cdot kT_i}\right)^{\frac{3}{2}} \cdot e^{\frac{-m \cdot \vec{v}^2}{2kT}}
$$
\n(2.3.10)

Der Krook-Ansatz drückt die Relaxation der Verteilungsfunktion  $f$  auf eine Gleichgewichtsverteilung  $f_0$  aus und gehört ebenfalls zu den Lorentz-Modellen. Ein verbessertes Modell, das auch die Energie- und Impulserhaltung berücksichtigt, wurde von Bhatnagar, Gross und Krook vorgeschlagen [\[Spa90\]](#page-101-11).

#### Stoßfrequenz

Bei den Stoßtermen nach Chandrasekar und nach Krook wird die Stoßfrequenz  $ν = 1/τ$  benötigt, also die Zeit τ, die im Mittel zwischen zwei Stößen vergeht (Relaxationszeit). Allgemein berechnet sich die Stoßfrequenz für ein Teilchen  $n_1$ , das sich mit der Geschwindigkeit  $v_1$  bewegt, nach:

$$
\nu_1 = \int \|\vec{v}_2 - \vec{v}_1\| \sigma f_2 d\vec{v}_2 \tag{2.3.11}
$$

Der Stoßwirkungsquerschnitt ist mit  $\sigma$  bezeichnet [\[Cap94\]](#page-98-5). Eine genauere Rechnung berücksichtigt auch noch den Streuwinkel  $\chi$ :

$$
\nu_{rs} \int d\vec{v}_r f_r(\vec{v}_r) g(1 - \cos(\chi)) \sigma(g, \chi) \tag{2.3.12}
$$

Die Indizes r und s kennzeichnen die beiden Teilchenarten. Die Relativgeschwindigkeit ist mit  $\vec{q} = \vec{v}_s - \vec{v}_r$  bezeichnet [\[Cap94\]](#page-98-5). Häufig rechnet man aber vereinfachend mit einer konstanten Stoßfrequenz. Nach Chen [\[Che84\]](#page-98-6) berechnen sich die Stoßfrequenzen für Elektron-Elektron-Stöße bzw. Elektron-Ion-Stöße näherungsweise wie folgt:

$$
\nu_{ee} \approx 5 \cdot 10^{-6} \frac{n_e \ln \Lambda}{T_{eV}^{3/2}} sec^{-1}
$$
\n(2.3.13)

$$
\nu_{ei} \approx 2 \cdot 10^{-6} \frac{z n_e \ln \Lambda}{T_{eV}^{3/2}} sec^{-1}
$$
\n(2.3.14)

In diesen Formeln wird die Elektronentemperatur eV eingesetzt.

## <span id="page-25-1"></span><span id="page-25-0"></span>2.4 Numerisches Prinzip

### 2.4.1 Integration der stoßfreien, kinetischen Gleichung

Die Lösung der kinetischen Gleichung erfolgt durch die Methode der Charakteristiken, die Semi-Lagrange Methode [\[Fei93,](#page-98-10) [Ghi98\]](#page-99-11). Es wird dabei ausgenutzt, dass sich die Bewegungsgleichung (Gleichung [2.2.1\)](#page-21-2) in der Form

<span id="page-25-3"></span>
$$
\frac{df}{dt} = \frac{\partial f}{\partial t} + \dot{r} \cdot \vec{\nabla}_r f + \dot{v} \cdot \vec{\nabla}_v f \tag{2.4.1}
$$

als vollständige Zeitableitung schreiben lässt. So kann die Verteilungsfunktion  $f$  als Dichtefunktion einer inkompressiblen Flüssigkeit im Phasenraum angesehen werden, deren Elemente sich auf Trajektorien, den Charakteristiken der Differentialgleichung bewegen (siehe Abb. [2.1\)](#page-25-2). Die Geschwindigkeiten im Phasenraum  $(\vec{r}, \vec{v})$  werden dann formal über Gleichung [2.4.1](#page-25-3) eingeführt; es sind keine wirklichen Geschwindigkeiten im physikalischen Sinn. Ein Punkt im Phasenraum bewegt sich während der Zeitspanne  $\Delta t$  um  $(\Delta \vec{r}, \Delta \vec{v})$ . Sind die Geschwindigkeiten jeweils von der Größenordnung 1, so gilt:

<span id="page-25-4"></span>
$$
\begin{aligned}\n\Delta \vec{r} &:= \vec{r} \cdot \Delta t = \mathcal{O}(t) \\
\Delta \vec{v} &:= \vec{v} \cdot \Delta t = \mathcal{O}(t)\n\end{aligned} \tag{2.4.2}
$$

Damit lässt sich für kleine  $\Delta t$  die Funktion f durch

$$
f(t, \vec{r} - \Delta \vec{r}, \vec{v} - \Delta \vec{v}) = f(t, \vec{r}, \vec{v}) - \vec{\nabla}_r \cdot \Delta \vec{r} - \vec{\nabla}_v \cdot \Delta \vec{v} + \mathcal{O}(t^2)
$$
(2.4.3)

in eine Taylorreihe entwickeln, wobei die partiellen Ableitungen jeweils an der Stelle  $(t, \vec{r}, \vec{v})$  genommen werden. Der Umstand, dass f entlang einer Trajektorie konstant bleibt, bedeutet, dass die Entwicklung in der Zeit durch eine Verschiebung entlang der Charakteristiken ersetzt werden kann, wie in Abb. [2.1](#page-25-2) schematisch dargestellt wird.

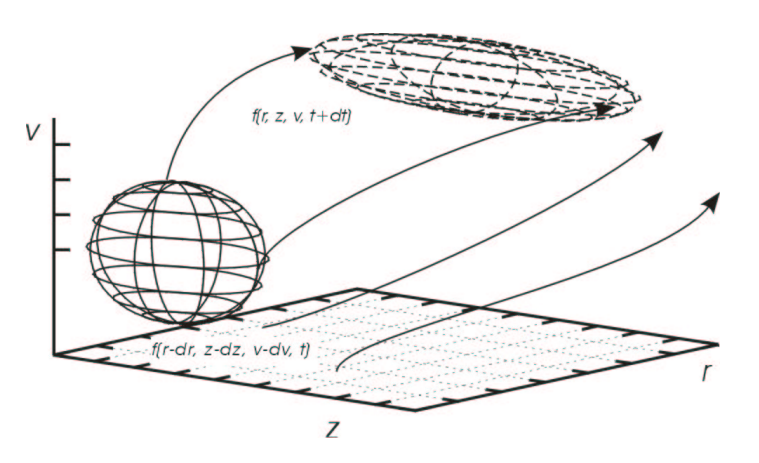

<span id="page-25-2"></span>Abbildung 2.1: Verschiebung der Verteilungsfunktion entlang der Charakteristiken der Differentialgleichung

Durch Umformung von Gleichung [2.4.1](#page-25-3) entsteht:

$$
\Delta \vec{r} \cdot \vec{\nabla}_r f = -\Delta t \cdot \frac{\partial f}{\partial t}
$$
 (2.4.4)

Durch Kombination mit [2.4.3](#page-25-4) ergibt sich bis zur ersten Ordnung:

$$
f(t + \Delta t, \vec{r}, \vec{v}) = f(t, \vec{r}, \vec{v}) + \Delta t \cdot \frac{\partial f}{\partial t} + \mathcal{O}(t^2)
$$
  
=  $f(t, \vec{r}, \vec{v}) - \vec{\nabla}_r \cdot \Delta \vec{r} - \vec{\nabla}_v \cdot \Delta \vec{v} + \mathcal{O}(t^2)$  (2.4.5)

<span id="page-26-1"></span>also:

$$
f(t + \Delta t, \vec{r}, \vec{v}) = f(t + \Delta t, \vec{r} - \Delta \vec{r}, \vec{v} - \Delta \vec{v}) + \mathcal{O}(t^2)
$$
\n(2.4.6)

#### <span id="page-26-0"></span>2.4.2 Interpolation und Operator Splitting

Zur Berechnung der Funktion  $f$  auf dem Rechengitter zum jeweils nächsten Zeitpunkt  $t + \Delta t$  an einer Position  $(r, z, \vec{v})$  im Phasenraum wird nach Gleichung [2.4.6](#page-26-1) nur der Wert an der um  $(\Delta r, \Delta z, \Delta \vec{v})$  rückversetzten Stelle benötigt. Da dieser Verschiebungsvektor aber im allgemeinen kein Vielfaches der Gitterabstände ist, muss  $f(t, r-\Delta r, z-\Delta z, \vec{v}-\Delta \vec{v})$  durch Interpolation aus den Werten von f auf den Gitterpl¨atzen selbst gewonnen werden. Es stellt sich heraus, dass die Wahl einer geeigneten Methode dafür von großer Bedeutung ist. Eine lineare Interpolation beispielsweise erzeugt eine viel zu hohe numerische Dissipation, die Verteilungsfunktion wird in unzulässiger Weise geglättet. Deshalb werden hier kubische Spline-Funktionen verwendet. Es entsteht dabei allerdings das Problem, dass eine solche Interpolation in mehr als einer Dimension nicht einfach möglich ist. Als Ausweg bietet sich das Operator-Splitting an; die Verschiebung nach Gleichung [2.4.6](#page-26-1) wird dabei in einzelnen Schritten, für jede Phasenraumkomponente getrennt, ausgeführt. Werden die Operationen des Verschiebens in r-, z- bzw.  $\vec{v}$ -Richtung symbolisch mit  $\alpha$ ,  $\beta$  und  $\gamma$ bezeichnet und die Lösung der Poissongleichung mit Υ, so lässt sich jeder Zeitschritt als

$$
f(t + \Delta t) = \alpha \circ \beta \circ \gamma \circ \Upsilon f \tag{2.4.7}
$$

darstellen. Dieses Verfahren ist in erster Ordnung in ∆t genau:

$$
(\beta f)(t, r, z, \vec{v}) := f(t, r, z - \Delta z, \vec{v}) = f(t, r, z, \vec{v}) - \Delta y \cdot \frac{\partial f}{\partial z} + \mathcal{O}(\Delta t^2)
$$
 (2.4.8)

$$
(\beta f)(t, r - \Delta r, z, \vec{v}) = f(t, r, z, \vec{v}) - \Delta z \cdot \frac{\partial f}{\partial z} - \Delta r \cdot \frac{\partial f}{\partial r} - \underbrace{\Delta r \Delta z \frac{\partial^2 f}{\partial r \partial z}}_{\mathcal{O}(\Delta t^2)} \tag{2.4.9}
$$

Ein zu grober Zeitschritt  $\Delta t$  führt dadurch naturgemäß zu Ungenauigkeiten. Die Methode der Charakteristiken hat aber die Eigenschaft, dass dies kein "Explodieren"<br>des Systems ausläst. Das liegt danzu dass selske numerischen Instabilitäten bei des Systems auslöst. Das liegt daran, dass solche numerischen Instabilitäten bei impliziten oder expliziten Integratoren dann entstehen, wenn bei Verletzung des Courant-Lewy-Kriteriums [\[Fla96\]](#page-99-12) Information aus der Vergangenheit benutzt wird, die durch die Differentialgleichung nicht schnell genug transportiert wird, so dass sie noch gar nicht an dem zu berechnenden Punkt angelangt sein kann. Ein solcher Effekt ist hier aber ausgeschlossen, da die Ausbreitung der Information genau gemäß der Charakteristiken, an denen entlang auch integriert wird, erfolgt.

## <span id="page-27-0"></span>2.5 Quasineutralität und elektrisches Feld

Ein Plasma hat eine starke Tendenz elektrisch neutral zu bleiben. Bildet sich an einem Ort eine positive Raumladung aus, so sammeln sich die beweglichen Elektronen um sie herum und schirmen die Ladung ab. Umgekehrt verdrängt eine negative Wolke die Elektronen aus ihrer Umgebung. Die Reichweite der elektrischen Wechselwirkung ist deshalb nur von der Ordnung der Debye-Länge. Ist diese kleiner als die typische Längenskala im Plasma, so wird von Quasineutralität gesprochen. Das bedeutet aber nicht, dass  $n_i \equiv n_e$  ist, sondern nur, dass es sich bei  $n_i - n_e$  um eine kleine Größe handelt. Dies ist wichtig für die Berechnung des Potentials im Plasma. Dazu werden zunächst die Kontinuitätsgleichungen  $\partial_t n + \vec{\nabla} \cdot (\vec{v} n) = 0$  der Elektronen und Ionen miteinander kombiniert:

$$
0 = \frac{\partial n_i}{\partial t} + \vec{\nabla} \cdot (\vec{v}_i n_i) + \frac{\partial n_e}{\partial t} + \vec{\nabla} \cdot (\vec{v}_e n_e)
$$
  
\n
$$
= \partial_t (q_i \cdot n_i + q_e \cdot n_e) + \vec{\nabla} \vec{j}_{ges}
$$
  
\n
$$
= e \cdot \partial_t (1, 8 \cdot n_i - n_e) + \vec{\nabla} \vec{j}_{ges}
$$
 (2.5.1)

Die Ladungsträgerdichte ist mit n, die Ladung mit q, die Stromdichte mit  $\vec{j}$  und die Elementarladung mit e bezeichnet. Hier wird eingesetzt, dass die Ionen im Mittel 1, 8-fach geladen sind, also  $q_i = 1, 8 \cdot q_e = 1, 8 \cdot e$  ist [\[Han92\]](#page-99-13).

Die Divergenz der Maxwell-Gleichung

$$
\frac{1}{\mu_0} \vec{\nabla} \times \vec{B} = \vec{j} + \epsilon_0 \frac{\partial \vec{E}}{\partial t}
$$
 (2.5.2)

lautet:

$$
0 = \vec{\nabla} \vec{j}_{ges} + \epsilon_0 \partial_t \vec{\nabla} \vec{E}
$$
  
\n
$$
= \vec{\nabla} \vec{j}_{ges} - \epsilon_0 \partial_t \vec{\nabla} \vec{\nabla} \varphi
$$
  
\n
$$
= \vec{\nabla} \vec{j}_{ges} - \epsilon_0 \partial_t \Delta \varphi
$$
 (2.5.3)

<span id="page-27-1"></span>Damit ergibt sich:

$$
0 = e \cdot \partial_t (1, 8 \cdot n_i - n_e) + \partial_t \epsilon_0 \Delta \varphi \tag{2.5.4}
$$

Die Bewegung der Elektronen erfolgt praktisch ausschließlich entlang der Magnetfeldlinien, da ihr Gyrationsradius um den Faktor  $\sqrt{m_i/m_e} \approx 42$  kleiner ist als der der Ionen (Die Ionenmasse ist mit  $m_i$ , die Elektronenmasse mit  $m_e$  bezeichnet). Hier wird die adiabatische Näherung verwendet. Dabei werden die Elektronen als eindimensionale Flüssigkeit, die wie in einem dünnen Rohr an ihrer Feldlinie entlang fließt, betrachtet. Die Geschwindigkeit der Elektronen $\vec{v}_e$ ist dann gleich ihrem dem Magnetfeld parallelen Anteil  $v_{e_{\parallel}}$ , und ihre Beweglichkeit ist nahezu unendlich groß. Dann gilt die Bewegungsgleichung:

$$
\frac{\partial v_{e_{\parallel}}}{\partial t} = \frac{-e}{m_e} E_{\parallel} - \frac{k_B T_e}{m_e n_e} \partial_{\parallel} n_e \tag{2.5.5}
$$

Da die Trägheit der Elektronen klein ist, kann die linke Seite vernachlässigt werden, und es balancieren sich in der adiabatischen Näherung immer die elektrostatische Kraft und der Druckgradient. Für die Elektronendichte erhält man folgende Differentialgleichung:

<span id="page-28-1"></span>
$$
\partial_{\parallel} n_e = \frac{e \cdot \partial_{\parallel} \varphi}{k_B T_e} \cdot n_e \tag{2.5.6}
$$

Integration ergibt die Verteilung der Elektronen:

$$
n_e = n_0 \cdot e^{\frac{e \cdot \varphi}{k_B T_e}} \approx n_0 \left( 1 + \frac{e \cdot \varphi}{k_B T_e} \right) \tag{2.5.7}
$$

Ersetzt man die Elektronendichte  $n_e$  in Gleichung [2.5.4](#page-27-1) durch Gleichung [2.5.7,](#page-28-1) so ergibt sich für das Potential  $\varphi$  folgende Differentialgleichung:

$$
0 = 1,8 \cdot e \cdot \partial_t n_i - \frac{n_0 \cdot e^2}{k_B T_e} \partial_t \varphi + \epsilon_0 \partial_t \Delta \varphi \qquad (2.5.8)
$$

Integration über die Zeit und Division durch  $\epsilon_0$  liefert:

<span id="page-28-4"></span>
$$
0 = \frac{1, 8 \cdot e}{\epsilon_0} \cdot n_i - \frac{n_0 \cdot e^2}{\epsilon_0 \cdot k_B T_e} \varphi + \Delta \varphi \qquad (2.5.9)
$$

Dies ist eine modifizierte Poissongleichung. Die Lösung der Poissongleichung  $\Delta\varphi =$  $\rho/\epsilon_0$  ist ein in der numerischen Mathematik häufig auftretendes Problem, zu dem es ausgereifte und leistungsfähige Standardmethoden gibt. Das Gleichungssystem kann mit dem Verfahren der zyklischen Reduktion gelöst werden, das in [\[Fla96\]](#page-99-12) beschrieben ist. In dieser Arbeit wird die Routine HSTCYL aus dem Fishpack-Paket [\[Swe83\]](#page-101-12) verwendet. HSTCYL löst die 5-Punkte-Finite-Differenzen-Approximation der zweidimensionalen Poissongleichung in Zylinderkoordinaten.

#### <span id="page-28-0"></span>2.5.1 Berechnung des Magnetfeldes

Zunächst wird aus der Stromdichte  $\vec{j}$  das Vektorpotential  $\vec{A}$  bestimmt.

<span id="page-28-5"></span>
$$
\vec{A}(\vec{r}) = \frac{\mu_0}{4\pi} \cdot \int d\vec{r}' \frac{\vec{j}(\vec{r'})}{\|\vec{r} - \vec{r'}\|}
$$
\n(2.5.10)

Dabei bezeichent  $\vec{r}$  bzw.  $\vec{r}'$  den Ortsvektor. Da sich das Magnetfeld aus der Rotation des Vektorpotentiales gemäß  $\vec{B} = \vec{\nabla} \times \vec{A}$  ergibt, lässt sich in der Coulomb-Eichung, also für  $\vec{\nabla}\vec{A}=0$ , schreiben:

<span id="page-28-2"></span>
$$
\mu_0 \vec{j} = \vec{\nabla} \times \vec{B} \n= \vec{\nabla} \times (\vec{\nabla} \times \vec{A}) \n= \vec{\nabla} (\vec{\nabla} \vec{A}) - \Delta \vec{A} \n= \Delta \vec{A}
$$
\n(2.5.11)

<span id="page-28-3"></span>In Zylinderkoordinaten unter der Annahme von Zylindersymmetrie ergibt sich dann:

$$
\mu_0 \vec{j} = \{ \frac{1}{r} \frac{\partial v_r}{\partial r} - \frac{v_r}{r^2} + \frac{\partial^2 v_r}{\partial r^2} + \frac{\partial^2 v_r}{\partial z^2} \} \hat{r} \n+ \{ \frac{1}{r} \frac{\partial v_\varphi}{\partial r} - \frac{v_\varphi}{r^2} + \frac{\partial^2 v_\varphi}{\partial r^2} + \frac{\partial^2 v_\varphi}{\partial z^2} \} \hat{\varphi} \n+ \{ \frac{1}{r} \frac{\partial v_z}{\partial r} + \frac{\partial^2 v_z}{\partial r^2} + \frac{\partial^2 v_z}{\partial z^2} \} \hat{z}
$$
\n(2.5.12)

Gleichung [2.5.11](#page-28-2) bzw. Gleichung [2.5.12](#page-28-3) stellen eine modifizierte Poissongleichung dar und wird wie auf Seite [17](#page-28-4) beschrieben mit Hilfe der Routine HSTCYL aus dem Fishpack-Paket [\[Swe83\]](#page-101-12) gelöst.

Zur Bestimmung der Randwerte wird das Vektorpotential  $\tilde{A}$  bei  $r = r_{max}$ ,  $r =$  $r_{min}$ ,  $z = z_{min}$  und  $z = z_{max}$  explizit gemäß Gleichung [2.5.10](#page-28-5) berechnet. Aus dem Vektorpotential wird schließlich das Magnetfeld bestimmt.

Da über die schnelle Kreisbewegung der Elektronen um die Magnetfeldlinien gemittelt wird (siehe Kapitel [2.6.1\)](#page-29-1), muss der Beitrag zum Magnetfeld aufgrund des magnetischen Momentes  $\mu$ , das durch die Gyration erzeugt wird, gesondert berechnet werden [\[Jac75\]](#page-99-14).

$$
\vec{B}_{\mu}(\vec{r}) = \sqrt{\frac{\mu_0}{4\pi}} \cdot \frac{3(\hat{r} \cdot \vec{\mu}) \cdot \hat{r} - \vec{\mu}}{r^3} \tag{2.5.13}
$$

Dabei steht  $\hat{r}$  für den Einheitsvektor in  $\vec{r}$ -Richtung. Bei der Berechnung des Dipolfeldes wird vereinfachend angenommen, dass das magnetische Moment aufgrund der Gyration parallel zum Magnetfeld ist. Der Beitrag zum Magnetfeld aufgrund des magnetischen Momentes  $\mu$ , das durch die Gyration erzeugt wird, ist vernachlässigbar.

## <span id="page-29-1"></span><span id="page-29-0"></span>2.6 Dynamik der Elektronen

#### 2.6.1 Driftkinetische Näherung

Die Bewegung der Elektronen im Plasma setzt sich aus einer schnellen Spiralbewegung um die Magnetfeldlinien und einer langsamen Drift senkrecht dazu zusammen. Nimmt man an, dass die Elektronen mit einer Geschwindigkeit von  $10^6 \frac{m}{s}$  und die Ionen mit einer Geschwindigkeit von  $10^4 \frac{m}{s}$  aus den Kathodenspots emittiert werden [\[Mil88\]](#page-100-14), so ergeben sich folgende Schätzwerte:

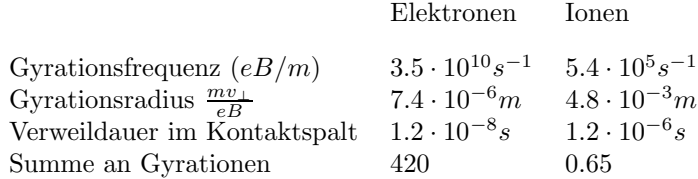

Da die interessante Dynamik der Elektronen durch die Drift beschrieben wird, kann die schnelle Gyration separiert werden, so dass nicht mehr die Verteilung der Teilchen selbst beschrieben wird, sondern die der Gyrationszentren, was die Variablenzahl um eine Geschwindigkeitskomponente reduziert, da die senkrechte Drift als bekannte Funktion der anderen Variablen eingesetzt wird (sog. driftkinetische Näherung [\[Spa90\]](#page-101-11)). Die Verteilungsfunktion der Elektronen  $f = f_D(t, r, z, v_{\parallel}, \mu)$ erfüllt folgende Differentialgleichung:

$$
\frac{\partial}{\partial t}f_D + \nabla_\perp(\vec{v}_D f_D) + \vec{v}_{\parallel}\partial_{\parallel}f_D + \partial_{v\parallel}(\frac{F_{\parallel}}{m}f_D) = K \tag{2.6.1}
$$

Dabei werden mit den Indizes  $\parallel$  und ⊥ jeweils die Komponenten parallel bzw. senkrecht zum Magnetfeld bezeichnet;  $\mu$  steht für das magnetische Moment,  $F_{\parallel}$  für die Kraft und  $v_D$  für die Driftgeschwindigkeit, also die Bewegung der Gyrationszentren senkrecht zum Magnetfeld.

#### Kraftkomponente parallel zum Magnetfeld

Die Kraftkomponente parallel zum Magnetfeld ergibt sich zu:

$$
F_{\parallel} \approx -\sqrt{\frac{4\pi}{\mu_0}} \mu \cdot \vec{b} \cdot \vec{\nabla} B + e \cdot \vec{E} \cdot \vec{b}
$$
  
- 
$$
m_e \cdot \frac{v_{\parallel}}{\Omega} \cdot {\vec{b} \times (\vec{b} \cdot \vec{\nabla}) \vec{b}} \cdot {\sqrt{\frac{4\pi}{\mu_0}} \mu \cdot \vec{\nabla} B - e \cdot \vec{E}}
$$
 (2.6.2)

Das elektrische Feld ist mit  $\vec{E}$  bezeichnet, das magnetische Feld mit  $\vec{B}$ , die Elektronenmasse mit me, die Elektronenladung mit e und die Geschwindigkeit parallel zum Magnetfeld mit  $v_{\parallel}$ . Es steht  $\Omega = \frac{m_e}{eB}$  für die Gyrationsfrequenz,  $\mu = \sqrt{\frac{\mu_0}{4\pi}} \cdot \frac{m_e v_{\perp}^2}{2B}$  für das magnetische Moment und  $\vec{b}$  für den Einheitsvektor in Richtung des  $\vec{B}$ -Feldes. Nach einigen Umformungen ergibt sich:

$$
F_{\parallel} \approx -\sqrt{\frac{4\pi}{\mu_0}} \mu \cdot \vec{b} \cdot \vec{\nabla} B + e \cdot \vec{E} \cdot \vec{b} - \sqrt{\frac{4\pi}{\mu_0}} \frac{m_e v_{\parallel}}{\Omega} \cdot (\vec{\nabla} \times \vec{b})_{\perp} \cdot \mu \cdot \vec{\nabla} B
$$
  
- 
$$
\frac{m_e v_{\parallel}}{\Omega} \cdot (\vec{\nabla} \times \vec{b})_{\perp} \cdot e \cdot \vec{E}
$$
(2.6.3)

Dabei bezeichnet der Index ⊥ jeweils die Vektorkomponente senkrecht zum Magnetfeld. Da bei der Energiebetrachtung neben dem radialen Anteil  $m/2r$ <sup>i</sup> und dem axialen Anteil  $m/2\dot{z}$  auch die Rotationsenergie  $L^2/(2mr^2)$  (L: Drehimpuls) zu berücksichtigen ist, muss zu  $F_{\parallel}$  noch der auf  $\vec{b}$  projezierte Anteil der in r-Richtung wirkenden Zentralkraft  $v_{\varphi}^2/r$  ( $v_{\varphi}$ : Geschwindigkeitskomponente in  $\varphi$ -Richtung) hinzuaddiert werden [\[Gol87\]](#page-99-9).

#### Relevante Driften

Die Bewegung der Gyrationszentren senkrecht zum Magnetfeld wird als Drift bezeichnet. Sie besteht aus mehreren Anteilen. Ihnen ist gemeinsam, dass sie – bis auf die diamagnetische Drift – dadurch hervorgerufen werden, dass sich aus unterschiedlichen Gründen der Larmourradius während einer Gyrationsperiode ändert, so dass das Teilchen Phasen verschiedener Krümmung durchläuft und sich die Gyrationskurve nicht zu einem Kreis schließt. Dies kann einfach durch ein Gyrieren um ein bewegtes, driftendes Zentrum beschrieben werden.

Die elektrische oder  $\vec{E} \times \vec{B}$ -Drift entsteht durch eine  $\vec{E}$ -Feldkomponente senkrecht zu  $\vec{B}$  und ist in der Regel die dominante Drift.

Die Polarisationsdrift entsteht durch die Trägheit der Ionen bei zeitlich veränderlichen Feldern. Sie ist normalerweise wesentlich kleiner als die  $\vec{E} \times \vec{B}$ -Drift und muss nur dann berücksichtigt werden, wenn der führende Beitrag verschwindet.

Die diamagnetische Drift nimmt eine Sonderstellung ein, denn sie wird durch die kollektive Bewegung der Plasmateilchen hervorgerufen; ein einzeln betrachtetes Teilchen zeigt keine diamagnetische Drift. Eine anschauliche Betrachtung findet sich bei Chen [\[Che84\]](#page-98-6).

Die ⊽B-Drift rührt von Inhomogenitäten des Magnetfeldes her.

Die Krümmungsdrift hat ihre Ursache in gekrümmten Magnetfeldlinien und tritt stets zusammen mit der ∇B-Drift auf.

In dem hier betrachteten Modell liefern die  $\vec{E} \times \vec{B}$ -Drift und die  $\nabla B$ -Drift einen entscheidenden Beitrag. Bei Vernachlässigung einiger Terme für die Driftgeschwindigkeit  $v_D$  ergibt sich folgende Formel:

$$
v_D \approx \frac{1}{\Omega} \{ \frac{\mu}{m_e} \cdot \sqrt{\frac{4\pi}{\mu_0}} \cdot \vec{b} \times \vec{\nabla} B + v_\parallel^2 \cdot \vec{b} \times (\vec{b} \vec{\nabla}) \vec{b} + \frac{e}{m} \cdot \vec{E} \times \vec{b} \}
$$
(2.6.4)

Das elektrische Feld ist mit  $\vec{E}$  bezeichnet, das magnetische Feld mit  $\vec{B}$ , die Elektronenmasse mit me, die Elektronenladung mit e und die Geschwindigkeit parallel zum Magnetfeld mit  $v_{\parallel}$ . Es steht  $\Omega = \frac{m_e}{eB}$  für die Gyrationsfrequenz,  $\mu = \sqrt{\frac{\mu_0}{4\pi}} \cdot \frac{m_e v_{\perp}^2}{2B}$  für das magnetische Moment und  $\vec{b}$  für den Einheitsvektor in Richtung des  $\vec{B}$ -Feldes. Nach einigen Umformungen ergibt sich:

$$
v_D \approx \frac{\vec{E} \times \vec{B}}{B^2} + \frac{v_{\parallel}^2}{\Omega} \cdot (\vec{\nabla} \times \vec{b})_{\perp} + \frac{\mu}{eB} \cdot \sqrt{\frac{4\pi}{\mu_0}} \cdot \vec{b} \times \vec{\nabla}_{\perp} B
$$
(2.6.5)  
elektrische Drift Kriimmungsdrift\n
$$
\nabla B - Drift
$$

Dabei bezeichnet der Index ⊥ jeweils die Vektorkomponente senkrecht zum Magnetfeld. Eine kompakte Zusammenfassung der Driften findet sich zum Beispiel bei Schmidt [\[Sch79\]](#page-100-15).

Um die Handhabung der relevanten Numerik weiter zu verdeutlichen, werden die im Kapitel [2](#page-20-0) dargelegten Zusammenhänge im Anhang der Arbeit noch einmal zusammengefasst.

## <span id="page-32-0"></span>Kapitel 3

# Randbedingungen und Anfangswerte

Die kinetische Modellierung liefert eine Beschreibung des Lichtbogenplasmas unter bestimmten Voraussetzungen, festgelegt durch Parameter wie z. Bsp. Stromstärke, Kontaktgeometrie, äußeres Magnetfeld, Ionenladung usw. Außerdem müssen der simulierte Bereich örtlich gegen die Umgebung abgegrenzt und die Bedingungen an diesen Grenzen physikalisch sinnvoll festgelegt werden. Zur Definition der Randbedingungen werden sowohl experimetell gewonnene Werte als auch theoretische Überlegungen herangezogen.

## <span id="page-32-1"></span>3.1 Modellannahmen

Zur weiteren Modellierung wird ein zylindrisches Koordinatensystem eingeführt, dessen z-Achse in Richtung des Plasmaflusses von der Kathode zur Anode zeigt (xy−Ebene liegt senkrecht zum Fluss). Die r-Komponente wird senkrecht zur z-Achse und der Azimutalwinkel  $\varphi$  in der xy-Ebene von der horizontal liegenden x-Achse aus gemessen. Die Definition der Koordinaten ist in Abb. [3.1](#page-33-1) zu sehen.

Zur Definition der Randbedingungen werden folgende Annahmen getroffen:

- Da die Cu-Ionen im Mittel 1,8-fach geladen sind, kann der Anteil neutraler Teilchen als relativ gering abgeschätzt und das Plasma vereinfacht als vollständig ionisiert angenommen werden [\[Han92\]](#page-99-13).
- Die Ladungsträgerbereitstellung erfolgt ausschließlich aus der Kathode. Die Anode wird als passive Senke betrachtet [\[Laf95\]](#page-100-6).
- Die Anode stellt eine Äquipotentialfläche dar und wird als idealer Leiter angesehen, der die Ladungsträger widerstandsfrei aufnimmt.
- In einem externen Magnetfeld bekommen die aus den Kathodenflecken gemäß einer Kegelcharakteristik emittierten Plasmajets eine zylinderförmige Gestalt, was die Homogenität des Plasmas und damit die Zylindersymmetrie des Problems einschränkt. Oberhalb eines Gesamtstromes von etwa 14 kA aber ist die Durchmischung der Teillichtbögen so stark, dass das interelektrodische Plasma auch in einem externen Magnetfeld als homogen angesehen werden kann [\[Bin89\]](#page-98-1).
- Die Modellierung setzt jenseits des Kathodenfallgebietes ein, also etwa 20  $\mu$ m von der Kathode entfernt. Im verbleibenden interelektrodischen Raum kann das elektrische Feld als annähernd konstant angesehen werden bei einem Spannungsabfall von etwa 3 V [\[Laf95\]](#page-100-6).
- Die Plasma-Einschnürung vor der Anode geht der Anodenfleckbildung voran [\[Laf95\]](#page-100-6). Simuliert wird bis zum Einsetzen der Plasmaverdichtung vor der Anode.
- Der dichte und stark inhomogene Bereich in der Nähe der Kathodenflecken wird nicht simuliert, da er für den hier untersuchten Prozess, nämlich die Plasmaeinschnürung vor der Anode, keine Rolle spielt.

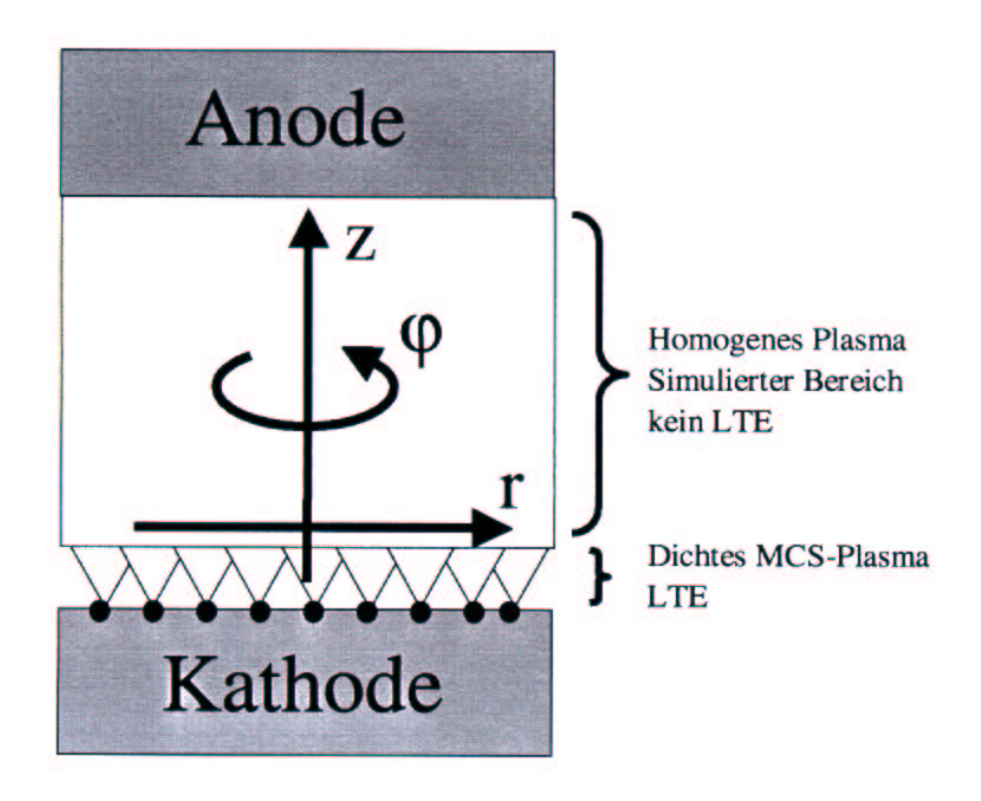

Abbildung 3.1: Das verwendete Koordinatensystem

## <span id="page-33-1"></span><span id="page-33-0"></span>3.2 Anfangsverteilung der Ionen

Der Ionenstrom, der den Kathodenbereich verläßt, beträgt etwa −10% des Gesamt-stromes [\[Kim71,](#page-99-5) [Kim73\]](#page-99-6). Davon erreicht nur etwa die Hälfte die Anode [\[Mil88\]](#page-100-14). Der Rest kondensiert am Schirm, was in der untenstehenden Rechnung vernachlässigt wird. Jenseits des Kathodenfallgebietes bewegen sich die Ionen mit einer gerichteten Geschwindigkeit von 10<sup>-2</sup> m/ $\mu$ s in Richtung Anode, und ihre Temperatur beträgt  $kT_e = 30 eV$  [\[Rus94\]](#page-100-13). Damit ergibt eine erste Abschätzung für die Anfangsverteilung, wobei wegen der hohen Elektronendichten in Kathodenspotnähe von einem thermodynamischen Gleichgewicht ausgegangen werden kann:

$$
v_z(z) = \sqrt{v_z(0)^2 + \frac{2}{m_i} \cdot 1.8e \cdot E \cdot z}
$$
 (3.2.1)

$$
n_i(z) = \frac{I \cdot 0.1}{v_z(z) \cdot 1.8e \cdot \pi \cdot r^2}
$$
 (3.2.2)

$$
N_i(z) = \pi \cdot r^2 \cdot n_e(z) \cdot \Delta z \tag{3.2.3}
$$

$$
f_i(r, z, v_r, v_\varphi, v_z) = N_i(z) \cdot \left(\frac{m_i}{2\pi \cdot kT_i}\right)^{\frac{3}{2}} \cdot e^{\frac{m_i \cdot \{v_r^2 + v_\varphi^2 + (v_z - v_z(0))^2\}}{2kT_i}}
$$
(3.2.4)

Die Geschwindigkeit ist mit  $v_z, v_r, v_\varphi$  bezeichnet, die Masse mit  $m_i$ , das elektrische Feld mit  $E$ , die Elementarladung mit  $e$ , die Stromstärke mit  $I$ , die Gesamt-Teilchenanzahl mit  $N_i$ , die Temperatur mit  $T_i$ , die Geschwindigkeit an der Kathode mit  $v_z(0)$ , die Teilchenzahl am Ort z mit  $n_i(z)$  und die Verteilungsfunktion mit  $f_i$ bezeichnet.

## <span id="page-34-0"></span>3.3 Stationäre Verteilung für die Elektronen

Die Elektronen liefern etwa 110 % des Gesamtstromes [\[Kim71,](#page-99-5) [Kim73\]](#page-99-6). Jenseits des Kathodenfallgebietes bewegen sich die Elektronen mit einer gerichteten Geschwindigkeit von  $10^{-1}$  m/ $\mu$ s in Richtung Anode (die thermische Geschwindigkeit ist  $10^6$  m/s) [\[Mil88\]](#page-100-14), was sich aus der Forderung nach Quasineutralität des Plasmas folgern lässt, und ihre Temperatur beträgt  $kT_e = 2.5 \text{ eV}$  [\[Rus94\]](#page-100-13).

Da im zeitlichen Vergleich eine  $50 - Hz$ -Stromhalbschwingung um ein Vielfaches länger ist als die Vorgänge im Plasma, kann zunächst eine stationäre Lösung gesucht und simuliert werden. Anschließend wird die Entwicklung dieser stationären Verteilung unter einer adiabatischen Änderung der äußeren Bedingungen modelliert. Bei der Suche nach der stationären Lösung kann die r-Komponente der Stromdichte in erster Näherung vernachlässigt werden, da sie bei einem in  $z$ -Richtung fließenden Plasmastrom sehr klein ist. Die z-Komponente und die ϕ-Komponente der Stromdichte,  $j_z$  und  $j_{\varphi}$ , hängen nicht von z und  $\varphi$  ab. Damit gilt:

$$
\vec{j} = j_z(r) \cdot \vec{e}_z + j_\varphi(r) \cdot \vec{e}_\varphi \tag{3.3.1}
$$

Dabei sind die Einheitsvektoren in z- bzw.  $\varphi$ -Richtung mit  $\vec{e}_z$  bzw. mit  $\vec{e}_{\varphi}$  bezeichnet.

Die Felder berechnen sich demnach wie folgt:

$$
B_z(r) = \frac{\mu_0}{z_{max}} \int_0^{z_{max}} d\tilde{z} \int_r^{r_{max}} j_\varphi(\tilde{r}) d\tilde{r}
$$
  
= 
$$
\mu_0 \int_r^{r_{max}} j_\varphi(\tilde{r}) d\tilde{r}
$$
 (3.3.2)

$$
B_{\varphi}(r) = \frac{\mu_0}{2\pi r} \int_0^r 2\pi \tilde{r} \cdot j_z(\tilde{r}) d\tilde{r}
$$
 (3.3.3)

Die Elektronen-Bewegung erzeugt bekanntlich ein Feld, welches seinerseits wiederum die Elektronen-Bewegung bestimmt. Im Falle einer selbstkonsistenten Lösung für das magnetische Feld  $\vec{B}$ , die Stromdichte  $\vec{j}$  und die Ladungsdichte  $\rho$  erzeugen die Elektronen ein Feld, das ihre Bewegung hervorruft. Die Elektronen dürfen demnach kein Feld erzeugen, das sie selbst beschleunigt, was in erster Näherung bedeutet, dass es keine Bewegung senkrecht zum Magnetfeld gibt. Es wird also gefordert, dass  $\vec{j}$  parallel zu  $\vec{B}$  ist:

$$
\begin{array}{rcl}\n\begin{pmatrix} B_{\varphi} \\ B_z \end{pmatrix} & \stackrel{!}{=} & K(r) \cdot \begin{pmatrix} j_{\varphi} \\ j_z \end{pmatrix} \\
\Rightarrow \frac{B_{\varphi}}{B_z} & \stackrel{!}{=} & \frac{j_{\varphi}}{j_z}\n\end{array} \tag{3.3.4}
$$

 $K(r)$  steht für eine r-abhängige Konstante. Die Forderung nach einer singularitätsfreien Lösung führt zu folgendem Ansatz mit  $C = \text{const.}$ 

$$
j_z(r) = f(r)
$$
  
\n
$$
j_{\varphi}(r) = g(r) = C \cdot r
$$
\n(3.3.5)

Damit ergibt sich für das Feld in  $z$ -Richtung:

$$
B_z(r) = \mu_0 \cdot C \cdot \frac{1}{2} \cdot r^2 \vert_{r^{max}}^{r_{max}}
$$
  
=  $\mu_0 \cdot \frac{C}{2} \cdot (r_{max}^2 - r^2)$  (3.3.6)

Mit der obigen Forderung ergibt sich:

$$
\frac{B_z}{B_{\varphi}} = \frac{\mu_0 \cdot C \cdot (r_{max}^2 - r^2) \cdot 2\pi r}{2\mu_0 \cdot \int_0^r 2\pi \tilde{r} \cdot j_z(\tilde{r}) d\tilde{r}} \n= \frac{C \cdot r \cdot (r_{max}^2 - r^2)}{2 \int_0^r \tilde{r} \cdot j_z(\tilde{r}) d\tilde{r}} \n= \frac{j_z}{j_{\varphi}} = \frac{j_z(r)}{C \cdot r}
$$
\n(3.3.7)

Daraus folgt:

$$
2 \cdot \int_0^r \tilde{r} \cdot j_z(\tilde{r}) d\tilde{r} \cdot j_z(r) = C^2 \cdot r^2 \cdot (r_{max}^2 - r^2)
$$
 (3.3.8)

Mit der Definition  $y(r) := \int_0^r \cdot j_z(\tilde{r}) \tilde{r} d\tilde{r}$  folgt:

$$
y(r)' = \frac{\partial y(r)}{\partial r} = r \cdot j_z(r)
$$
\n(3.3.9)

Damit ergibt sich folgende Differentialgleichung:

$$
2 \cdot y(r) \cdot y(r)' = C^2 \cdot r^3 \cdot (r_{max}^2 - r^2)
$$
  
\n
$$
\frac{\partial}{\partial r} \{ (y(r)) \}^2 = \frac{1}{2} \cdot C^2 \cdot (r_{max}^2 \cdot r^3 - r^5)
$$
 (3.3.10)
Integration liefert:

$$
y(r)^{2} = \frac{1}{2} \cdot C^{2} \cdot \left(\frac{1}{4} \cdot r_{max}^{2} \cdot r^{4} - \frac{1}{6} \cdot r^{6}\right)
$$
 (3.3.11)

Damit ergibt sich für  $y(r)$ :

$$
y(r) = \frac{C}{2} \cdot \sqrt{\frac{1}{2} \cdot r_{max}^2 \cdot r^4 - \frac{1}{6} \cdot r^6}
$$
 (3.3.12)

Es ergibt sich also für die z-Komponente  $j_z(r)$  der Stromdichte:

$$
j_z(r) \stackrel{\text{def}}{=} \frac{1}{r} \cdot y(r)'
$$
  

$$
= \frac{1}{r} \cdot \frac{C}{2} \cdot \frac{2r^3 \cdot r_{max}^2 - 2 \cdot r^5}{\sqrt{\frac{1}{2}r^4 \cdot r_{max}^2 - \frac{1}{3} \cdot r^6}}
$$
  

$$
= \frac{C \cdot \{r_{max}^2 - r^2\}}{\sqrt{\frac{1}{2} \cdot r_{max}^2 - \frac{1}{3} \cdot r^2}}
$$
(3.3.13)

Die z-Komponente  $j_z(r)$  der Stromdichte, deren prinzipieller Verlauf in Abb. [3.2](#page-37-0) zu sehen ist, geht gegen null für  $r = r_{max}$  und nimmt bei  $r = 0$  ihren maximalen Wert an.

Abb. [3.3](#page-37-1) zeigt schematisch die Stromdichteverteilung der Elektronen. Die beiden Zylinder kennzeichnen dabei Anode und Kathode. In der Mitte des Kontaktspaltes für kleine r geht die  $\varphi$ -Komponente der Stromdichte gegen null, die z-Komponente nimmt dagegen ihren maximalen Wert an. Die Elektronen laufen hier also quasi geradlinig von der Kathode zur Anode und erzeugen damit ein sehr großes radiales Magnetfeld am Rand des Kontaktspaltes. Am Rand des Kontaktspaltes fur ¨ große  $r$  geht die z-Komponente der Stromdichte gegen null, die  $\varphi$ -Komponente nimmt dagegen ihren maximalen Wert an. Die Elektronen bewegen sich hier also auf kreisförmigen Bahnen um die z-Achse parallel zum Feld, welches von dem z-Strom bei kleinen r generiert wurde. Sie erzeugen damit ein großes axiales Feld in der Mitte des Kontaktspaltes, welches wiederum parallel zum Strom verläuft. Die stationäre Anfangsverteilung ist also selbstkonsistent. Bei mittleren r-Werten ergibt sich sowohl eine  $\varphi$ - als auch eine z-Komponente der Stromdichte. Abb. [3.4,](#page-38-0) [3.5,](#page-38-1) [3.6](#page-39-0) und [3.7](#page-39-1) zeigen beispielhaft die  $\varphi$ - und z- Komponente der Stromdichte sowie die  $z$ - und  $\varphi$ - Komponente des magnetischen Feldes. Die anhand des Prinzipbildes Abb. [3.3](#page-37-1) gezogenen Schlussfolgerungen werden voll bestätigt.

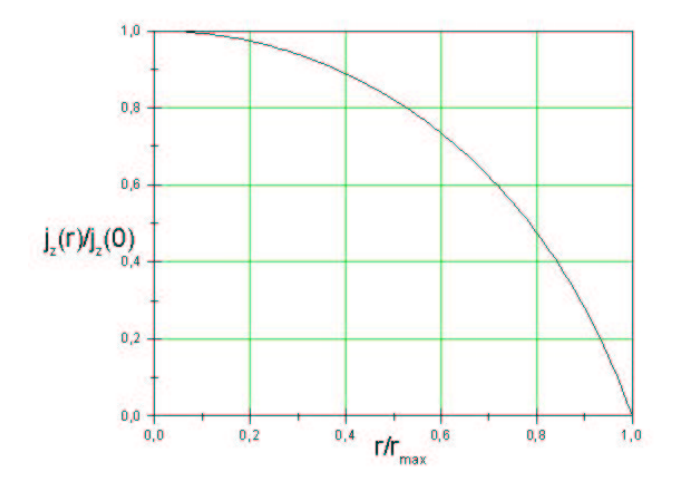

<span id="page-37-0"></span>Abbildung 3.2: Schematischer Verlauf der z-Komponente der Stromdichte

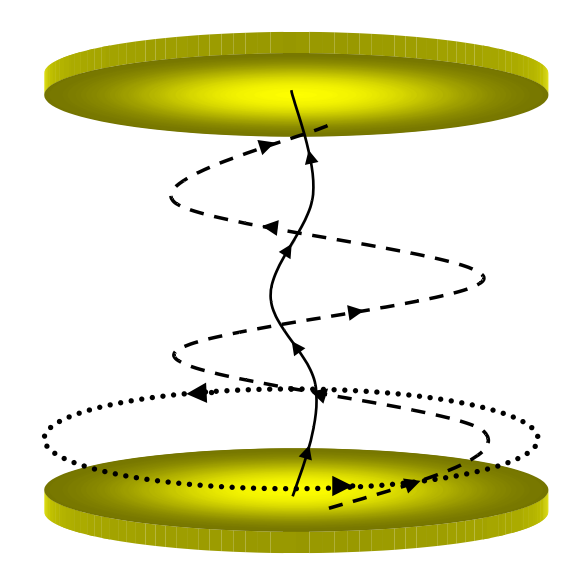

<span id="page-37-1"></span>Abbildung 3.3: Stromdichteverteilung der Elektronen

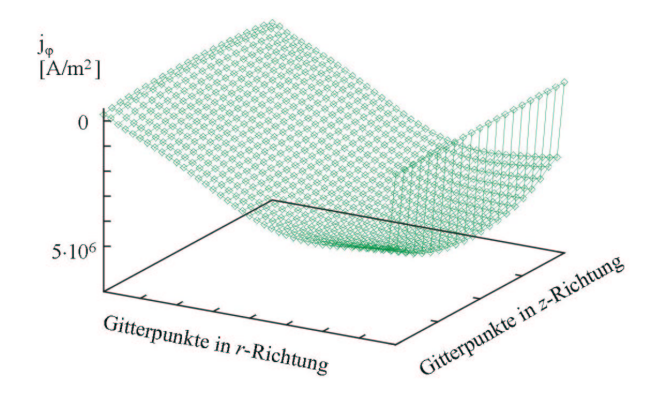

<span id="page-38-0"></span>Abbildung 3.4: Stromdichte in  $\varphi$ -Richtung

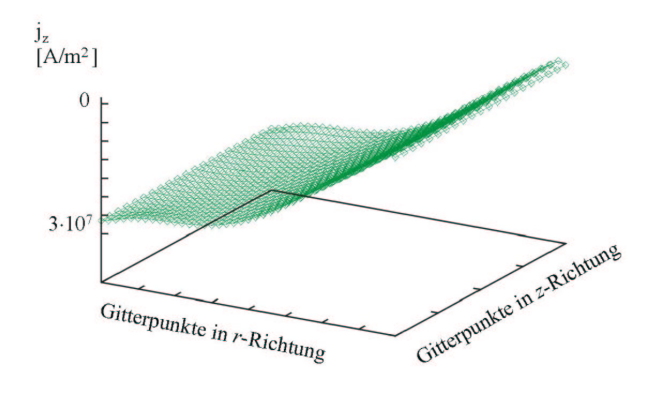

<span id="page-38-1"></span>Abbildung 3.5: Stromdichte in z-Richtung

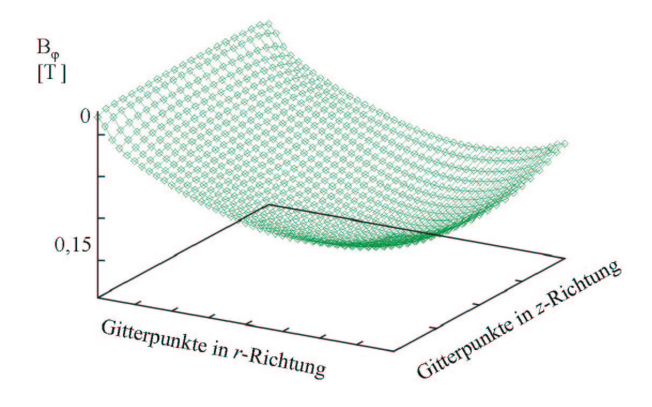

<span id="page-39-0"></span>Abbildung 3.6: Magnetfeldkomponente in  $\varphi$ -Richtung

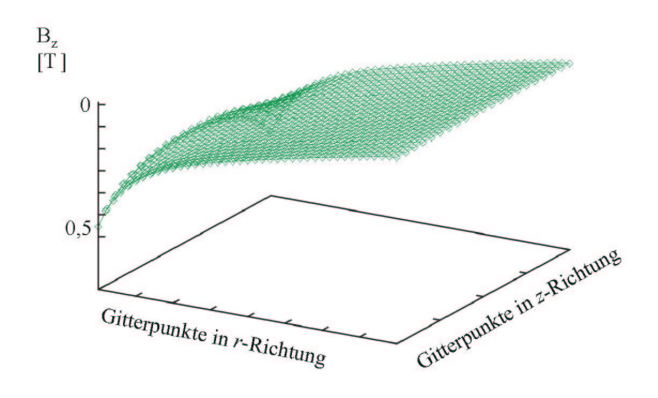

<span id="page-39-1"></span>Abbildung 3.7: Magnetfeldkomponente in z-Richtung

In Abb. [3.8](#page-41-0) ist die Größe

$$
\Delta_1(r,z) = \sqrt{\sum_{v_r v_\varphi v_z} f^2(r,z,v_r,v_\varphi,v_z) (\frac{\Delta v_r \Delta v_\varphi \Delta v_z}{N(r,z)})^2 \cdot ||(\vec{v} - \vec{v}||)||^2}
$$
(3.3.14)

dargestellt. Dabei stehen  $\Delta_{v_r}$ ,  $\Delta_{v_\varphi}$  und  $\Delta_{v_z}$  für den Gitterabstand in  $v_r$ -,  $v_\varphi$ -, und  $v_z$ -Richtung,  $\vec{v}$  für die Geschwindigkeit und  $\vec{v}$  für die Geschwindigkeit parallel zum Magnetfeld. Die Verteilungsfunktion ist durch  $f(r, z, v_r, v_\varphi, v_z)$  gegeben und die Gesamtzahl der Elektronen an einem bestimmten Gitterpunkt  $(r, z)$ , also  $\int f(r, z, v_r, v_\varphi, v_z) dv_r dv_\varphi dv_z$ , durch N.

Der Anteil der Geschwindigkeit  $v$ , der nicht parallel zum Magnetfeld ist, erweist sich als sehr klein.

<span id="page-40-0"></span>Abb. [3.9](#page-41-1) zeigt die Abweichung der driftkinetisch berechneten Geschwindigkeit von der ursprünglichen:

$$
\Delta_2(r,z) = \sqrt{\sum_{v_r v_\varphi v_z} f^2(r,z,v_r,v_\varphi,v_z) (\frac{\Delta v_r \Delta v_\varphi \Delta v_z}{N(r,z)})^2 \cdot \|(\vec{v} - (\vec{v_{\parallel}} + \vec{v_{D}}))\|^2} \tag{3.3.15}
$$

Es ergibt sich ein ähnliches Ergebnis wie in Abb. [3.8,](#page-41-0) da die Driftgeschwindigkeit nur einen sehr kleinen Beitrag liefert, was ein weiteres Indiz für die gute Gültigkeit der driftkinetischen Näherung ist.

Abb. [3.10](#page-42-0) zeigt die Größe  $\Delta_3$ , nämlich den Quotienten aus  $\Delta_2$  (siehe Abb. [3.9](#page-41-1) bzw. Gl. [3.3.15\)](#page-40-0) und der mittleren ursprünglichen Geschwindigkeit  $\bar{v}$ , die folgendermaßen berechnet wird:

$$
\bar{v}(r,z) = \sqrt{\sum_{v_r v_\varphi v_z} f^2(r,z,v_r,v_\varphi,v_z) (\frac{\Delta v_r \Delta v_\varphi \Delta v_z}{N(r,z)})^2 \cdot ||\vec{v}||^2}
$$
(3.3.16)

Dargestellt ist also der relative Anteil der Geschwindigkeit, der nicht parallel zum Magnetfeld ist. Dies zeigt, dass bei einmaliger Projektion die genäherte Lösung sich um etwa 5 − 25 % im oben definierten Sinne ändert. Setzt man  $\vec{v}_{\parallel} + \vec{v}_{D}$  als neue " Geschwindigkeit an und projeziert erneut auf das Magnetfeld, so gleicht sich die genäherte Geschwindigkeit weiter der ursprünglichen an. Nach mehrenen Itana die genäherte Geschwindigkeit weiter der ursprünglichen an. Nach mehreren Iterationsschritten tendiert die Abweichung gegen null, und die Geschwindigkeit kann damit als nahezu parallel zum Magnetfeld angesehen werden. Diesen Sachverhalt zeigt Abb. [3.11.](#page-42-1) Hier ist der relative Anteil der Geschwindigkeit  $v_p^{\text{rel}}$  zu sehen, der senkrecht zum Magnetfeld ist. Dabei wurde über den Ort gemittelt.

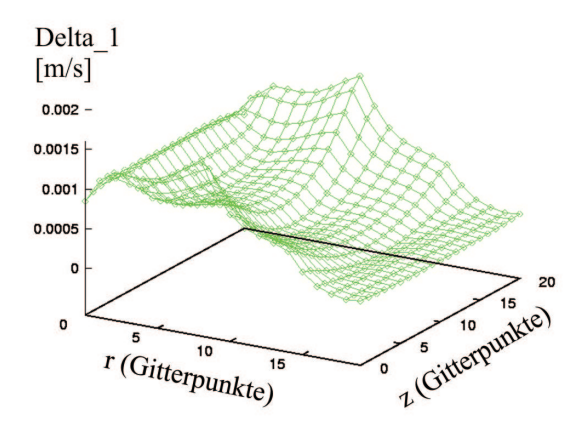

<span id="page-41-0"></span>Abbildung 3.8: Anteil der Geschwindigkeit senkrecht zum Magnetfeld

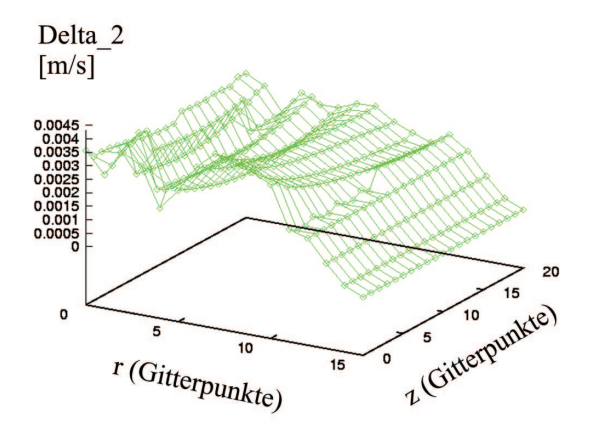

<span id="page-41-1"></span>Abbildung 3.9: Änderung der Geschwindigkeit nach der driftkinetischen Näherung

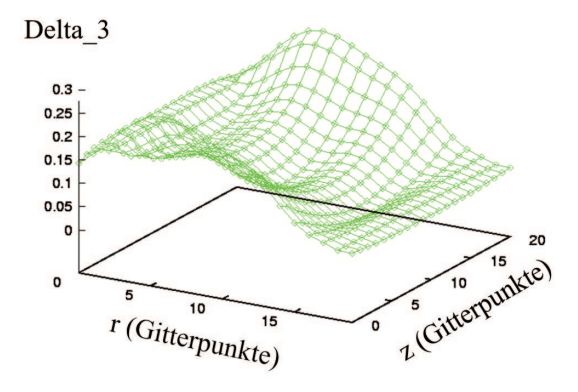

<span id="page-42-0"></span>Abbildung 3.10: Auf die mittlere Geschwindigkeit bezogene Änderung nach der driftkinetischen Näherung

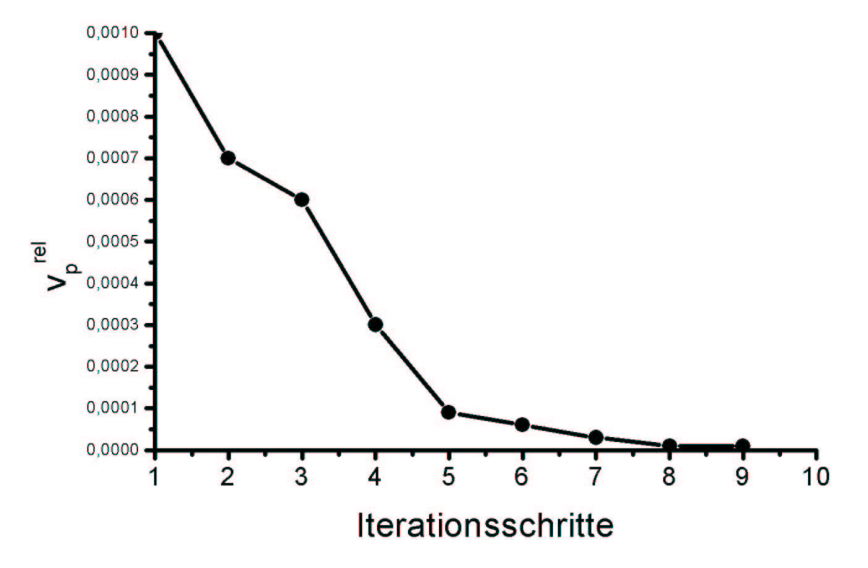

<span id="page-42-1"></span>Abbildung 3.11: Relativer Anteil der Geschwindigkeit, der senkrecht zum Magnetfeld ist, in Abhängigkeit von der Anzahl der Iterationsschritte

### 3.4 Das axiale Magnetfeld

Das beim Stromfluss durch die AMF-Kontakte erzeugte axiale Magnetfeld wird bei der Modellierung extern vorgegeben, da das Simulationsprogramm das Kontaktsystem nicht beschreibt sondern ausschließlich das Lichtbogenplasma im interelektrodischen Raum. Verwendet werden dazu Simulationsergebnisse des Simulationsprogrammes Maxwell für eine unipolare Kontaktanordnung (slotted cup). Die Funktionsweise des Simulationsprogrammes Maxwell ist in Kapitel [5](#page-64-0) genauer beschrieben.

Das Kontaktsystem ist spulenförmig konzipiert, so dass sich beim Stromfluss ein zwischen den Kontaktplatten axial verlaufendes Magnetfeld ausbildet. Dieses sich zeitlich ändernde Magnetfeld erzeugt in der Kontaktplatte kreisförmige Wirbelstöme, die nach der Lenzschen Regel der zeitlichen Änderung des Feldes entgegenwirken. Daraus resultiert eine Phasenverschiebung des Magnetfeldes gegenüber dem felderzeugenden Strom [fen98]. Zur Reduzierung der Wirbelströme ist die Kontaktplatte senkrecht zu dem kreisförmigen Verlauf der Wirbelströme geschlitzt. Wegen des Maximums der Induktion in der Mitte des Kontaktes ist in diesem Bereich auch die Stromdichte am höchsten. Eine zusätzliche Konzentrierung des Stromes wird bei höheren Strömen durch die eigenmagnetische Kontraktion des Bogens (Pinch-Effekt) verursacht.

Den Aufbau des in dieser Arbeit untersuchten unipolaren Axialmagnetfeldkontaktes zeigt Abb. [3.12.](#page-43-0) Der Strom wird über einen geschlitzten Topf spiralförmig zur Kontaktplatte geführt. Zur mechanischen Stabilisierung wird die Kontaktplatte durch einen Edelstahlring abgestützt. Abb. [3.13](#page-44-0) zeigt die axiale Komponente der magnetischen Induktion für einen Kontakt mit vier Schlitzen bei einem Strom von 31  $kA$ .

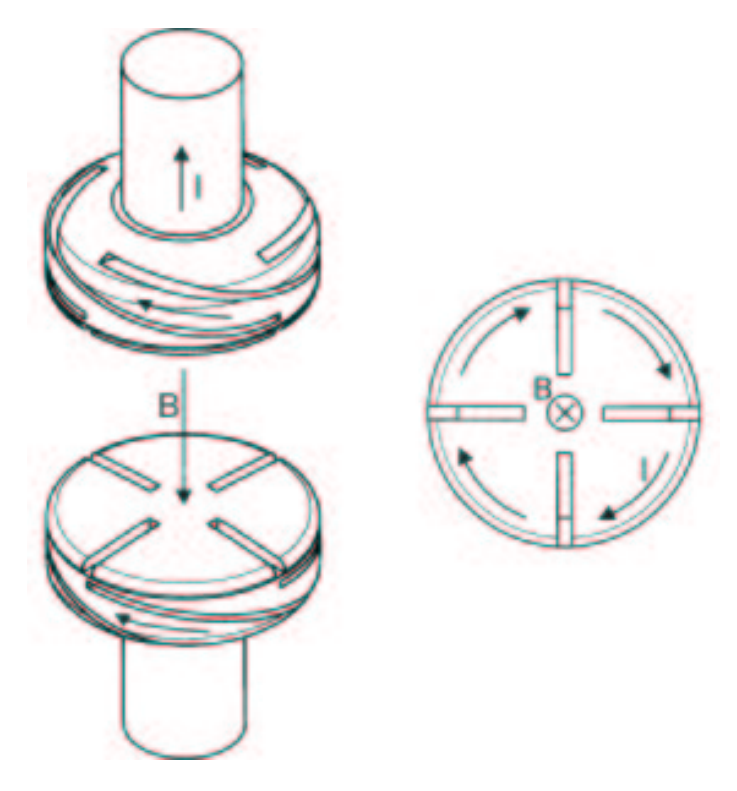

<span id="page-43-0"></span>Abbildung 3.12: Unipolarer Axialmagnetfeldkontakt

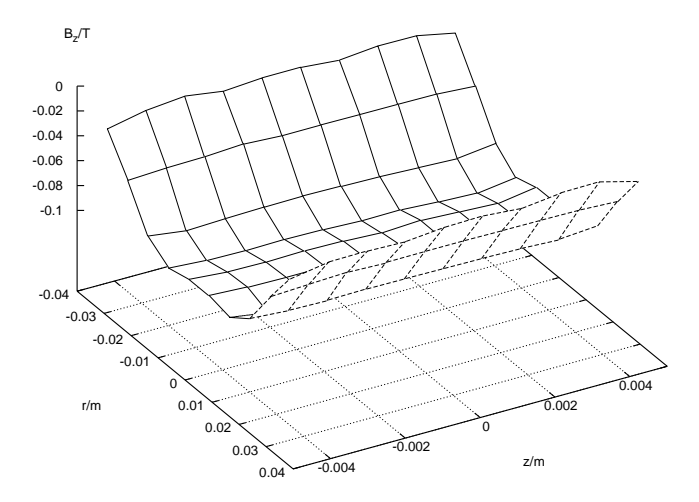

<span id="page-44-0"></span>Abbildung 3.13: Die axiale Magnetfeldkomponente ( $I = 31$  kA,  $r_{\text{max}} = 0,034$  cm,  $s =$ 1, 2 cm

# Kapitel 4

# Ergebnisse der Simulation

Für das Verständnis der Wirkungsweise eines Schaltlichtbogens ist es wichtig, die entscheidenden Plasmaparameter wie z. Bsp. die Ladungsdichte, die Stromdichte und das magnetische Felde genau zu untersuchen und damit ein Verständnis für die stattfindenden kollektiven Prozesse zu entwickeln. Das Plasma besteht nicht aus einer Vielzahl von irregulär herumirrender Teilchen, die in einer nicht näher bestimmbaren Abfolge individuell miteinander wechselwirken. Es ist vielmehr in der Lage, Wellenbewegungen zuzulassen, die eine kohärente Bewegung über große Abstände erfordern und letztendlich die in diesem Kapitel diskutierten Größen verursachen. Die Verhältnisse im Plasma werden bestimmt durch Felder und Dichten, denen deshalb in dieser Arbeit ein besonderes Augenmerk gilt.

Die entscheidenden Größen wie die Ladungsdichte, die Stromdichte und die  $\varphi$ bzw. z-Komponente des Magnetfeldes werden nachfolgend untersucht. Abb. [4.1](#page-47-0) zeigt das zur Darstellung der Größen verwendete Koordinatensystem. Da, wie bereits in Kapitel [3.1](#page-32-0) erläutert, Rotationssymmetrie angenommen wird, ist in den folgenden Abbildungen jeweils nur der hellgrau schraffierte Bereich zu sehen, also der Plasmabereich von der Symmetrieachse bis zum Rand des Kontaktspaltes. Die Kathode ist links und die Anode rechts im Bild angeordnet.

### 4.1 Plasmaparameter für ein typisches Simulationsergebnis

Betrachtet werden unipolare Kontaktgeometrien mit 3 bis 8 Schlitzen in Kontakt und Kontaktplatte, einem Schlitzneigungswinkel zwischen 10◦ und 15◦ , einem Kontaktdurchmesser zwischen 4, 5 cm und 6, 8 cm bei einem Effektivstrom zwischen  $5 kA$  und  $28 kA$ . Da der Umfang dieser Arbeit beschränkt ist, wird aus der Vielzahl der Ergebnisse ein repräsentatives Beispiel ausgewählt und exemplarisch diskutiert. Im Folgenden werden die Plasmagrößen deshalb für ein typisches Simulationsergebnis für einen Effektivstrom von 26 kA vorgestellt. Es handelt sich um ein Topfkontaktsystem mit vier Schlitzen in Kontakt und Kontaktplatte. Der Durchmesser beträgt 6, 8 cm und der Kontaktabstand 1, 2 cm. Aus experimentellen Untersuchungen ist bekannt (siehe Kapitel [6\)](#page-80-0), dass sich bis zu einer Stromstärke von 28 kA bei Verwendung diesen Kontaktes keine vollständig kontrahierte Lichtbogensäule ausbildet, die Anodenaktivität also gering ist. Dies gewährleistet, dass die Modellannahme einer ausschließlich aus den Kathodenflecken erfolgenden Ladungsträgerbereitstellung bis zur höchsten betrachteten Stromstärke erfüllt ist.

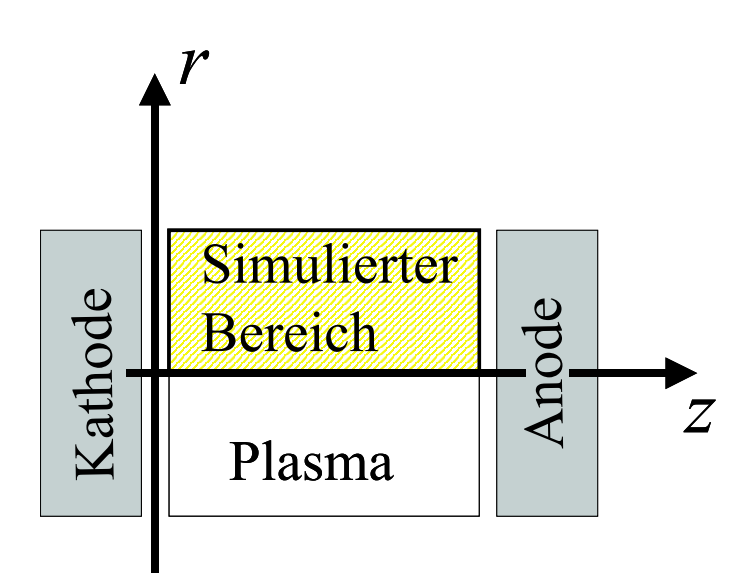

<span id="page-47-0"></span>Abbildung 4.1: Das verwendete Koordinatensystem

Die in dieser Arbeit entwickelte Plasmasimulation ermittelt, ausgehend von der bereits in Kapitel [3.3](#page-34-0) vorgestellten Anfangsverteilung, die Etablierung eines dynamischen Gleichgewichtes in einem iterativen numerischen Prozess. Dies bedeutet, dass zunächst eine stationäre Lösung gesucht und simuliert wird. Anschließend wird die Entwicklung dieser stationären Verteilung unter einer adiabatischen Änderung der äußeren Bedingungen modelliert. Bei der Dimensionierung der Anfangsverteilung wurden einige Näherung vorgenommen, unter anderem die eines unendlich langen Plasmazylinders, d.h. einer unendlich langen z-Achse. Selbstkonsistent ist die Anfangsverteilung demnach nur für ein im Kontaktspalt gleichverteiltes Plasma, eine z-Abhängigkeit ist mit ihr nicht vereinbar. Ab etwa 21 kA kontrahiert das Lichtbogenplasma vor der Anode und entspricht damit nicht mehr den für die Anfangsverteilung gemachten Voraussetzungen. Die Simulation startet dann also in einem Nichtgleichgewichtszustand für das "wahre" System. Es wird die Entwicklung<br>dieses Nichtgleichgewichtes bin zum Cleichgewicht wedellicht und demit die erskte dieses Nichtgleichgewichtes hin zum Gleichgewicht modelliert und damit die exakte (exakt unter den eingebauten Näherungen) Lösung ermittelt.

Dabei wird die Berechnung der Elektronenbewegung und der Felder iteriert, d.h. aus der Elektronenbewegung werden die Felder bestimmt und aus den Feldern wiederum die Elektronenbewegung. Dieses Verfahren bürgt für das Konvergenzverhalten der Simulation.

Die Abbildungen [4.2,](#page-48-0) [4.3,](#page-50-0) [4.4,](#page-51-0) [4.5,](#page-55-0) [4.6](#page-56-0) und [4.7](#page-57-0) zeigen jeweils die untersuchten Plasmagrößen für die einzelnen Simulationsschritte hin zum Gleichgewicht, d.h. für die Schritte, die bis zur Konvergenz notwendig sind. Sie werden im Folgenden näher beschrieben.

#### 4.1.1 Stromdichte

In Abb. [4.2](#page-48-0) ist die Stromdichte für die einzelnen Simulationsschritte hin zum Gleichgewicht zu sehen. Die Länge der Pfeile symbolisiert den Absolutwert der Stromdichte und die Ausrichtung die Bewegungsrichtung der Elektronen. In Teilbild a)

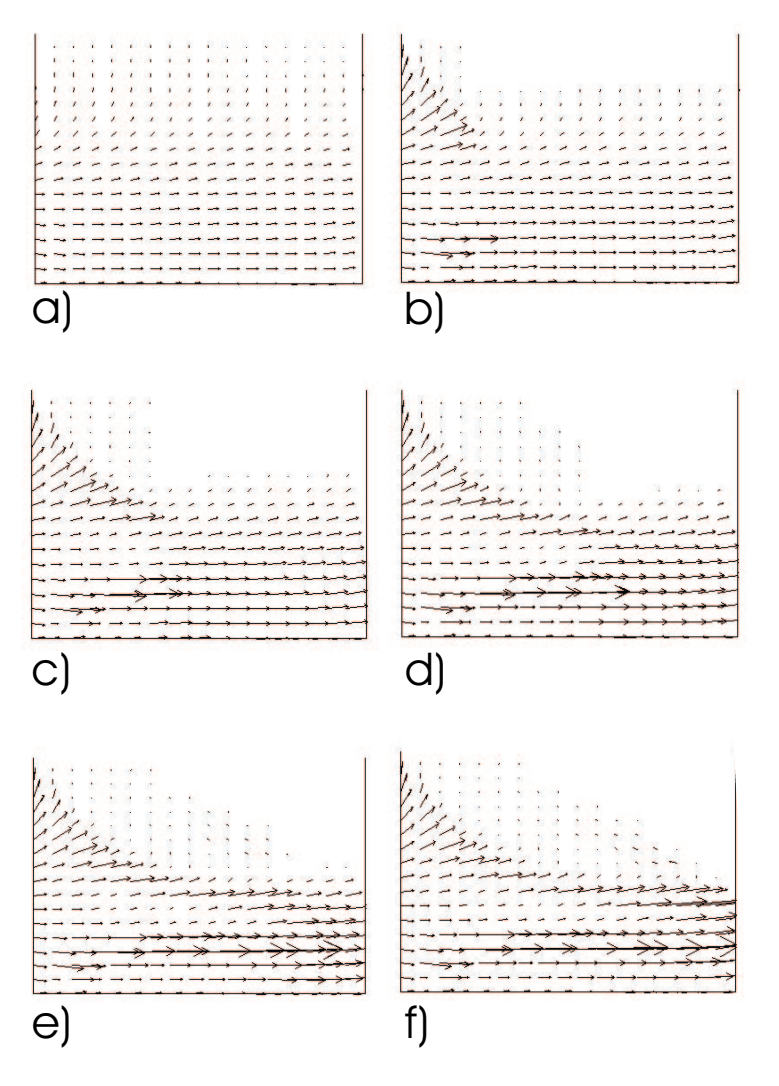

<span id="page-48-0"></span>Abbildung 4.2: Simulierte Stromdichte bei 26 kA

ist der Lichtbogen homogen verteilt, doch bereits in Teilbild b) bildet sich die Einschnürung vor der Anode aus. Die simulierte mittlere Stromdichte vor der Anode beträgt  $25 \cdot 10^6 A/m^2$ .

Numerisch ergibt sich die Stromdichte  $\vec{j}$  aus dem Geschwindigkeits-Integral über dem Produkt aus Verteilungsfunktion  $f$  und Geschwindigkeit  $\vec{v}$  multipliziert mit der Elementarladung e:

$$
\vec{j}(r,z) = e \cdot \int f(r,z,v_r,v_\varphi,v_z) \cdot \vec{v} \, dv_r \, dv_\varphi \, v_z \tag{4.1.1}
$$

Der Erhaltung des vorgegebenen Gesamtstromes  $I_G$  wird im Programm Rechnung getragen, indem im Programmablauf dafür gesorgt wird, dass an jeder zu den Elektroden parallelen Querschnittsfläche  $A$  die Gleichung  $I_G = \int j_z dA$  erfüllt ist.

Bei den hier gezeigten Simulationsergebnissen, also für einen Effektivstrom von 26 kA, nutzt der Bogen noch den größten Teil der Kathode. Auf der Anode ist der genutzte Bereich dagegen schon stark reduziert, wie in Teilbild f) deutlich zu erkennen ist.

#### 4.1.2 Ladungsdichte

Abb. [4.3](#page-50-0) und Abb. [4.4](#page-51-0) zeigen die Ladungsdichte für die einzelnen Simulationsschritte hin zum Gleichgewicht. Numerisch ergibt sich die Ladungsdichte aus dem Geschwindigkeits-Integral über die Verteilungsfunktion  $f$  multipliziert mit der Elementarladung e:

$$
\rho(r,z) = e \cdot \int f(r,z,v_r,v_\varphi,v_z) \, dv_r \, dv_\varphi \, v_z \tag{4.1.2}
$$

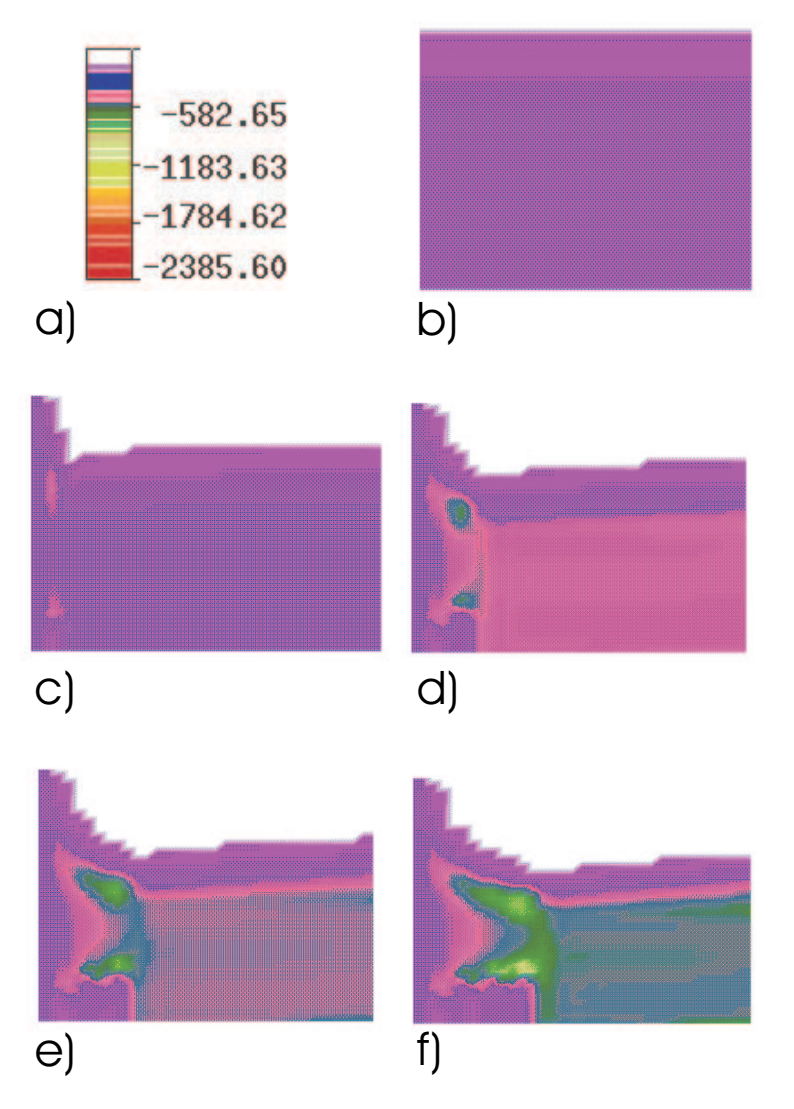

<span id="page-50-0"></span>Abbildung 4.3: Simulierte Ladungsdichte bei 26 kA in  $C/m^3$ 

<span id="page-51-0"></span>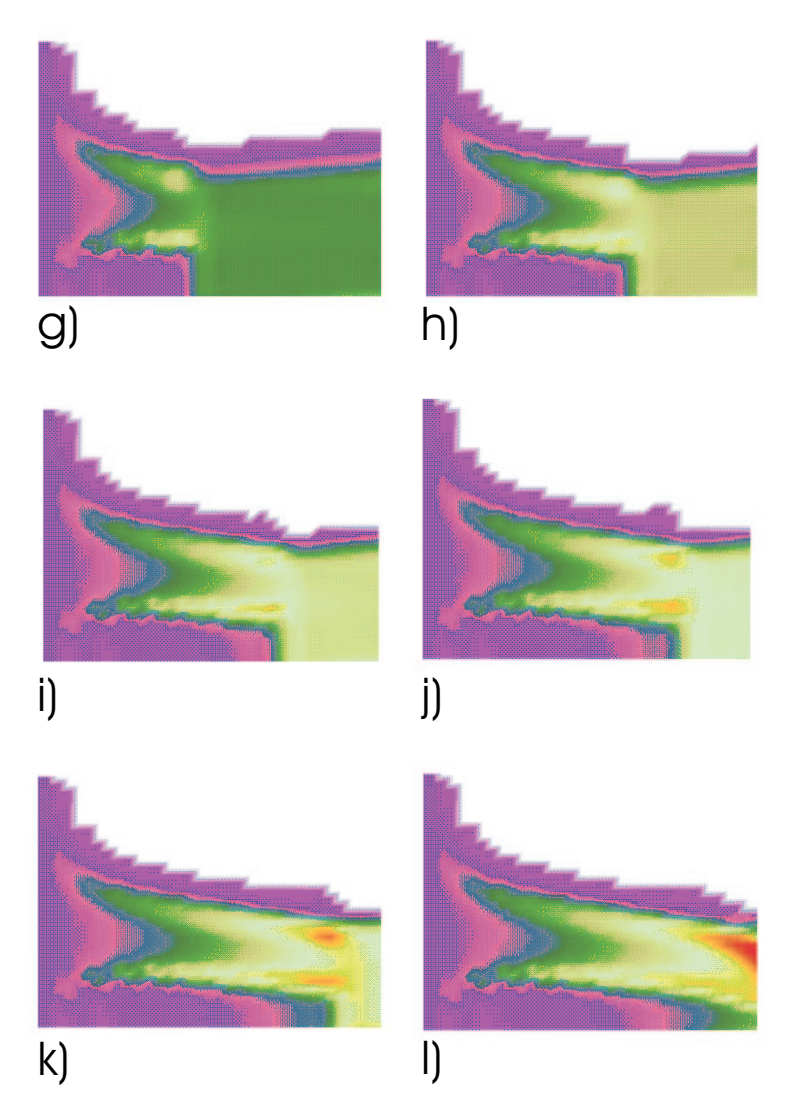

Abbildung 4.4: Simulierte Ladungsdichte bei 26 kA in $C/m^3$ 

Die Ladungsdichte ist für die Klassifizierung eines Plasmas und damit für dessen theoretische Beschreibung sehr entscheidend, da sich einige wichtige Kenngrößen aus ihr ableiten lassen. Die Ladungsdichte ist in  $C/m^3$  angegeben. Die Kontraktion vor der Anode ist bereits in Teilbild f) deutlich zu erkennen und in Teilbild l) komplett ausgebildet. Es ergibt sich vor der Anode eine mittlere Ladungsdichte von 800  $C/m^3$ .

Quanteneffekte, wie z. Bsp. die Abweichung von der Boltzmann-Statistik im Gleichgewicht und die Entartung des Elektronengases, sind zu beachten, wenn die thermische deBroglie-Wellenlänge

$$
\lambda_B = \hbar / (m_e \cdot v_t) \tag{4.1.3}
$$

der Elektronen viel größer als der mittlere Abstand

$$
\lambda_n \approx n_e^{-1/3} \tag{4.1.4}
$$

ist [\[Spa90\]](#page-101-0). Hierbei kennzeichnet  $\hbar$  das Plancksche Wirkungsquantum,  $m_e$  die Elektronenmasse,  $v_t$  die thermische Geschwindigkeit und  $n_e$  die Teilchendichte der Elektronen. Mit der simulativ ermittelten Dichte ergibt sich eine deBroglie-Wellenlänge von  $\lambda_B \approx 10^{-8}$ . Diese ist in etwa so groß wie der mittlere Abstand  $\lambda_n \approx 10^{-8}$ . Quanteneffekte können demnach vernachlässigt werden.

Im Plasma fällt das Potential  $\varphi$  wesentlich schneller ab als im Vakuum, da sich in der Nähe einer z. Bsp. positiven Ladung negative Ladungen ansammeln, die zu einer Abschirmung beitragen. Anstelle der Coulombschen  $r^{-1}$ -Abhängigkeit findet man in großen Abständen die asymptotische Form

$$
(q/r)\exp(-r/\lambda_D),\tag{4.1.5}
$$

wobei q die Ladung des Testteilchens und  $\lambda_D$  die Debye-Länge

$$
\lambda_D^2 = \frac{kT}{4\pi \cdot n_e^2} \tag{4.1.6}
$$

ist [\[Spa90\]](#page-101-0). Wenn für ein Plasma die makroskopischen Dimensionen, d.h. die charakteristischen Längen  $L$ , wesentlich größer als die Debye-Länge sind, spricht man von einem quasi-neutralen bzw. weitgehend neutralen System. Die Abschirmung eines Ions durch Elektronen über eine charakteristische Länge  $\lambda_D$  stellt einen typischen kollektiven Prozess dar. Mit der simulativ ermittelten Dichte ergibt sich eine Debye-Länge von  $\lambda_D \approx 10^{-22}$  m. Das Plasma ist also quasi-neutral.

Der Plasmaparameter

$$
\Lambda = 4 \cdot \pi / 3 \cdot n_e \cdot \lambda_D^3 \tag{4.1.7}
$$

ist ein Maß für die Anzahl der Teilchen, die sich in einer Debye-Zone befinden. Kollektive Abschirmeffekte können nur dann vorhanden sein, wenn  $\Lambda$  sehr viel größer als Eins ist. Gleichbedeutend mit dieser Forderung ist, dass bei wesentlichen kollektiven Prozessen die mittlere kinetische Energie die mittlere potentielle Energie dominieren muss [\[Spa90\]](#page-101-0). In dem hier vorliegenden Fall ergibt sich  $\Lambda \approx 21000$ . Kollektive Effekte sind demnach dominierend.

Unter der mittleren freien Weglänge  $\lambda_e$  versteht man die Strecke, die ein Teilchen im Mittel zwischen zwei Stößen zurücklegt. Ist  $\lambda_e$  sehr viel kleiner als der Elektrodenabstand, so kommt es bei der Durchquerung des Kontaktspaltes zu vielen Stößen, und es liegt ein stoßbestimmtes Plasma vor [\[Spa90\]](#page-101-0). Für das Lichtbogenplasma ergibt sich:

$$
\lambda_e \approx \frac{1, 71 \cdot 10^9 \cdot T_e^2}{n_e \cdot \ln(\frac{1, 24 \cdot 10^7 \cdot T_e^{3/2}}{\sqrt{n_e}})}
$$
  
 
$$
\approx 0, 5 \, mm \tag{4.1.8}
$$

Dieser Wert besagt, dass Stöße berücksichtigt werden müssen, das Plasma aber nicht stoßbestimmt ist.

#### 4.1.3 Magnetisches Feld

Die Teilchen bewegen sich in einem Plasma unter dem Einfluss von Feldern. Letztere sind in dem hier vorliegenden Fall einerseits das beim Stromfluss durch die Kontakte generierte Magnetfeld und das an den Elektroden anliegende elektrische Feld. Beide Felder werden von außen vorgegeben. Daneben findet eine Wechselwirkung der Teilchen untereinander aufgrund innerer Felder statt. Innere und äußere Felder überlagern sich zum elektrischen bzw. magnetischen Gesamtfeld.

<span id="page-54-0"></span>In Abb. [4.5](#page-55-0) bzw. Abb. [4.6](#page-56-0) ist die  $\varphi$ -Komponente des magnetischen Feldes für die einzelnen Simulationsschritte hin zum Gleichgewicht zu sehen. Die Größe des Feldes ist in Tesla angegeben. Das Feld ist in der Mitte des Kontaktspaltes Null und nimmt nach außen hin sehr stark zu. Dieser Feldverlauf ist zu erwarten, da ein homogen durchflossener Plasmazylingemäß der Maxwell-Gleichung  $\int \vec{B} \, d\vec{s} = \mu_0 I$  bekanntlich das Feld

$$
B_{\varphi} = \frac{\mu_0 \cdot I}{2\pi} \cdot \frac{r}{r_{\text{max}}^2} \tag{4.1.9}
$$

aufweist.

Die  $\varphi$ -Komponente des magnetischen Feldes ist für die Lichtbogenkontraktion entscheidend, da sie gemäß der Lorentzkraft

$$
\vec{F} = e \cdot (\vec{v} \times \vec{B}) \tag{4.1.10}
$$

bei einem von der Kathode in Richtung Anode gerichteten Plasmastrom zu einer zur Achse gerichteten Kraft auf die mit der Geschwindigkeit  $\vec{v}$  bewegten Ladungsträger  $der$  Ladung  $e$  führt.

Für den Fall eines unendlichen Kontaktabstandes, d.h. eines unendlich langen homogenen Plasmazylinders lässt sich das  $\varphi$ -Magnetfeld am Rand des Kontaktspaltes mit Hilfe der Gleichung  $4.1.9$  in einer Überschlagsrechnung abschätzen:

$$
B_{\varphi} = \frac{\mu_0 \cdot I}{2 \cdot \pi \cdot r_{\text{max}}}
$$
  
= 150 mT (4.1.11)

Das entspricht in etwa dem Magnetfeld in Abb. [4.5](#page-55-0) a), das mit Hilfe der Simulation für die Ausgangsverteilung ermittelt wurde. Bei der Entwicklung hin zum Gleichgewicht schnürt sich der Lichtbogen vor der Anode, d.h. rechts im Bild, immer mehr ein. Da die Stromstärke im Kontraktionsbereich konstant bleibt, der Radius der Plasmasäule aber abnimmt, muss die  $\varphi$ -Komponente des Magnetfeldes dort anwachsen. In Abb. [4.5](#page-55-0) bzw. Abb. [4.6](#page-56-0) ist dieser Prozess deutlich zu erkennen. Der Feldverlauf wird mit jedem Iterationsschritt asymmetrischer, und es bildet sich ein Maximum vor der Anode, das in Teilbild l) seinen größten Wert erreicht.

In Abb. [4.7](#page-57-0) ist die z-Komponente des magnetischen Feldes für die einzelnen Simulationsschritte hin zum Gleichgewicht zu sehen. Die Größe des Feldes ist in Tesla angegeben. Das z-Magnetfeld ist in der Mitte des Kontaktspaltes maximal und sinkt zum Rand hin auf Null. Dieses Ergebnis ist plausibel, da sich  $B_z$  in erster Näherung wie folgt berechnen lässt:

<span id="page-54-1"></span>
$$
B_z(r) = \frac{\mu_0}{z_{max}} \int_0^{z_{max}} d\tilde{z} \int_r^{r_{max}} j_\varphi(\tilde{r}) d\tilde{r}
$$
  
= 
$$
\mu_0 \int_r^{r_{max}} j_\varphi(\tilde{r}) d\tilde{r}
$$
 (4.1.12)

Da die ϕ-Komponente der Stromdichte in der Mitte des Kontaktspaltes nahezu Null ist und nach außen hin radial zunimmt, ergibt sich aus Formel [4.1.12](#page-54-1) tendenziell der in Abb. [4.7](#page-57-0) dargestellte Feldverlauf. Auch hier ist gemäß den Erwartungen die  $z$ -Komponente des magnetischen Feldes symmetrisch für die Ausgangsverteilung. Die Kontraktion vor der Anode bewirkt eine Einschnürung des Feldes.

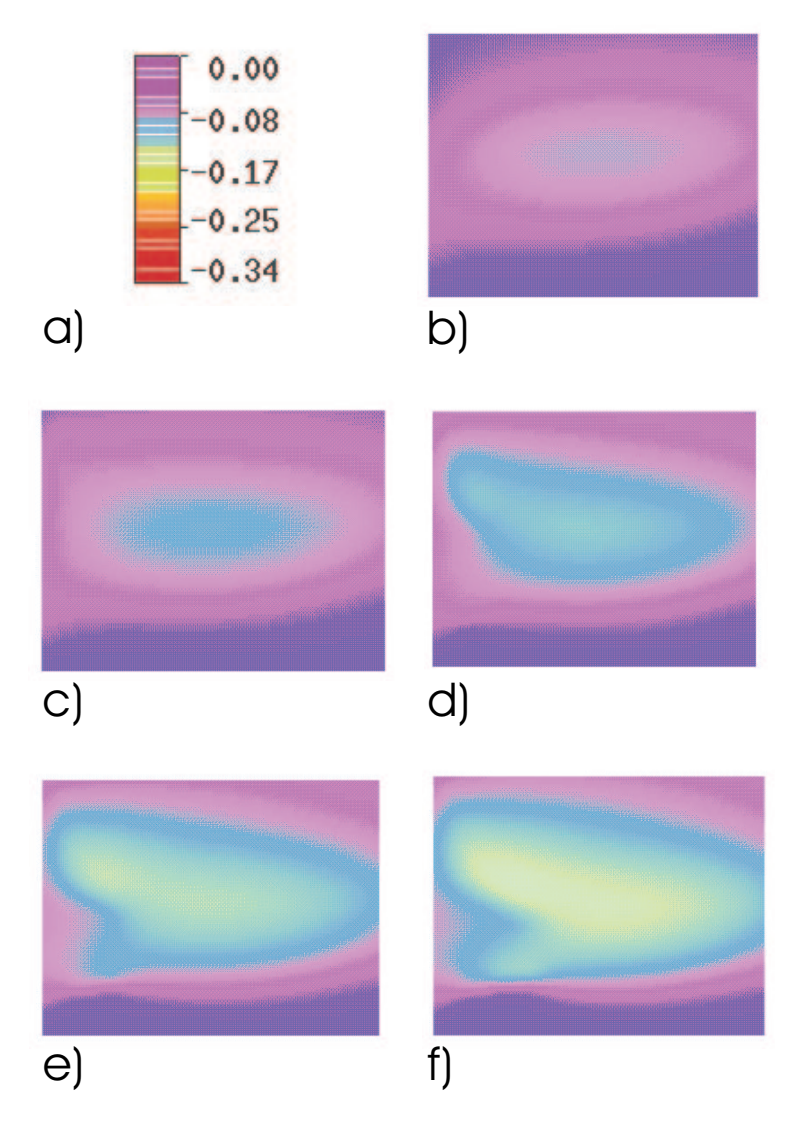

<span id="page-55-0"></span>Abbildung 4.5: Simulierte  $\varphi$ -Komponente des magnetischen Feldes bei 26 kA in T

<span id="page-56-0"></span>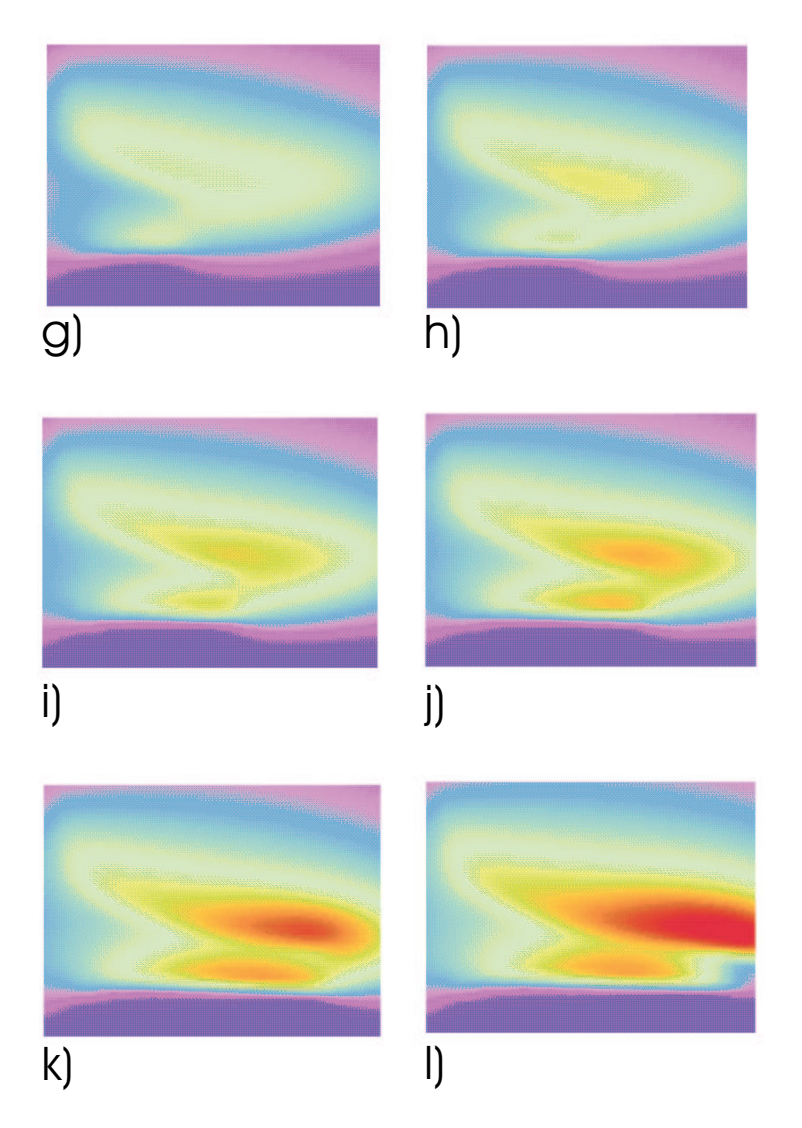

Abbildung 4.6: Simulierte $\varphi\text{-Komponente}$ des magnetischen Feldes bei 26 kA in $T$ 

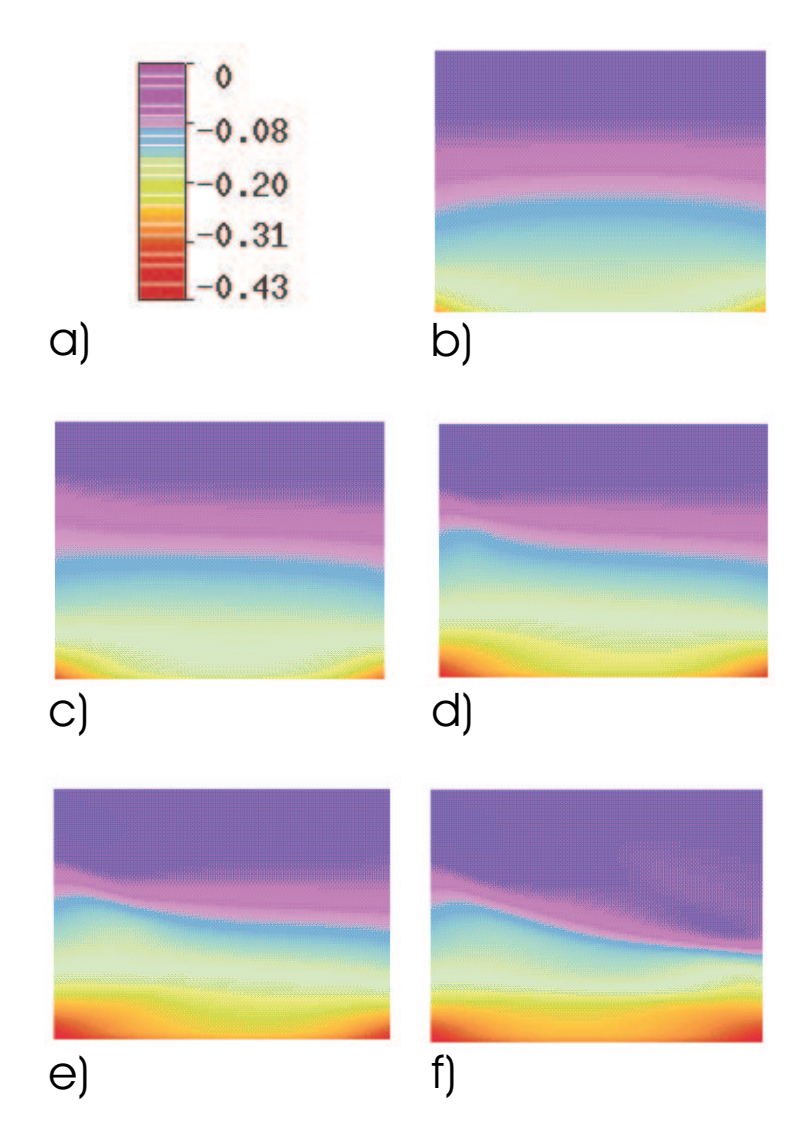

<span id="page-57-0"></span>Abbildung 4.7: Simulierte  $z\text{-}\mathrm{Komponente}$ des magnetischen Feldes bei 26  $kA$  in  $T$ 

### 4.2 Kontraktionsverhalten in Abhängigkeit von der Stromstärke

Im Folgenden sollen Stromdichte und magnetisches Feld anhand der konvergierten Simulationsergebnisse für drei unterschiedliche Stromstärken diskutiert werden, um Aufschluss über das Kontraktionsverhalten in Abhängigkeit von der Stromstärke zu gewinnen. Als Simulationsbeispiel dient wiederum das Topfkontaktsystem mit vier Schlitzen in Kontakt und Kontaktplatte mit einem Platten-Durchmesser von 6, 8 cm und einem Kontaktabstand von 1, 2 cm.

Abb. [4.9](#page-60-0) zeigt die simulierte Stromdichte bei 9 kA, 21 kA und 26 kA. Sie ist bei 9 kA homogen im Kontaktspalt verteilt. Bei 21 kA ist bereits eine Verschiebung der Stromdichte zur Symmetrieachse hin zu erkennen, die bei 26 kA noch weiter ausgeprägt ist.

In Abb. [4.10](#page-61-0) ist die  $\varphi$ -Komponente des Magnetfeldes bei 9 kA, 21 kA und 26 kA in Tesla zu sehen. Das  $\varphi$ -Magnetfeld ist bei 9 kA symmetrisch. Bei 21 kA bildet sich eine Asymmetrie, die sich bei 26 kA zu einem Maximum vor der Anode entwickelt.

Auch die z-Komponente des Magnetfeldes, die in Abb. [4.11](#page-62-0) bei 9 kA, 21 kA und 26 kA in Tesla dargestellt ist, wird bei 21 kA unsymmetrisch.

In Abb. [4.8](#page-58-0) ist der von Lichtbogen genutzte Anodenbereich, also der Grad der Einschnürung vor der Anode in Abhängigkeit von der Stromstärke zu sehen. Unter dem genutzten Anodenbereich ist die Fläche zu verstehen, wo die Stromdichte 2 ·  $10^6$   $A/m^2$  übersteigt.

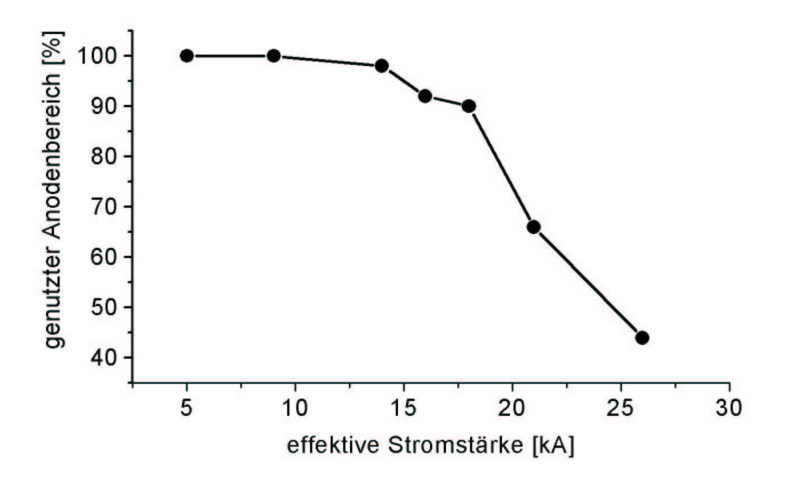

<span id="page-58-0"></span>Abbildung 4.8: Grad der Einschnürung vor der Anode

Alle Abbildungen bestätigen folgendes Ergebnis:

Bei Strömen unterhalb von 10 kA ergibt die Modellierung eine diffuse Plasma-Verteilung, der Lichtbogen ist also noch über die gesamte Anodenoberfläche verteilt. Zwischen 10 kA und 20 kA verschiebt sich die Stromdichte leicht zur Achse hin. Ab ca. 20  $kA$  ergibt die Simulation eine zunehmende Einschnürung vor der Anode. Bei einem Effektivstrom von 26 kA ist der genutzte Bereich auf der Anode schon stark reduziert. Dieses Kontraktionsverhalten des Lichtbogens lässt sich experimentell bestätigen, wie in Kapitel [6](#page-80-0) genauer beschrieben wird.

Experimente zeigen (siehe Kapitel [6\)](#page-80-0), dass bei Strömen größer als ca. 28 kA der Schaltlichtbogen für das hier betrachtete Kontaktsystem einen siedenden Anodenfleck als Ansatzpunkt einer kontrahierten Säule ausbildet. Der Anodenfleck stellt dann neben den Kathodenflecken zusätzlich Plasma zur Verfügung. Da in dem hier vorgestellten Simulationsmodell das Aufschmelzen der Anode nicht erfasst wird, müssen sich die Untersuchungen auf einen Bereich bis maximal ca. 26  $kA$  beschränken.

Die in diesem Kapitel diskutierten Ergebnisse belegen, dass die Simulation numerisch konvergiert und plausible Ergebnisse liefert.

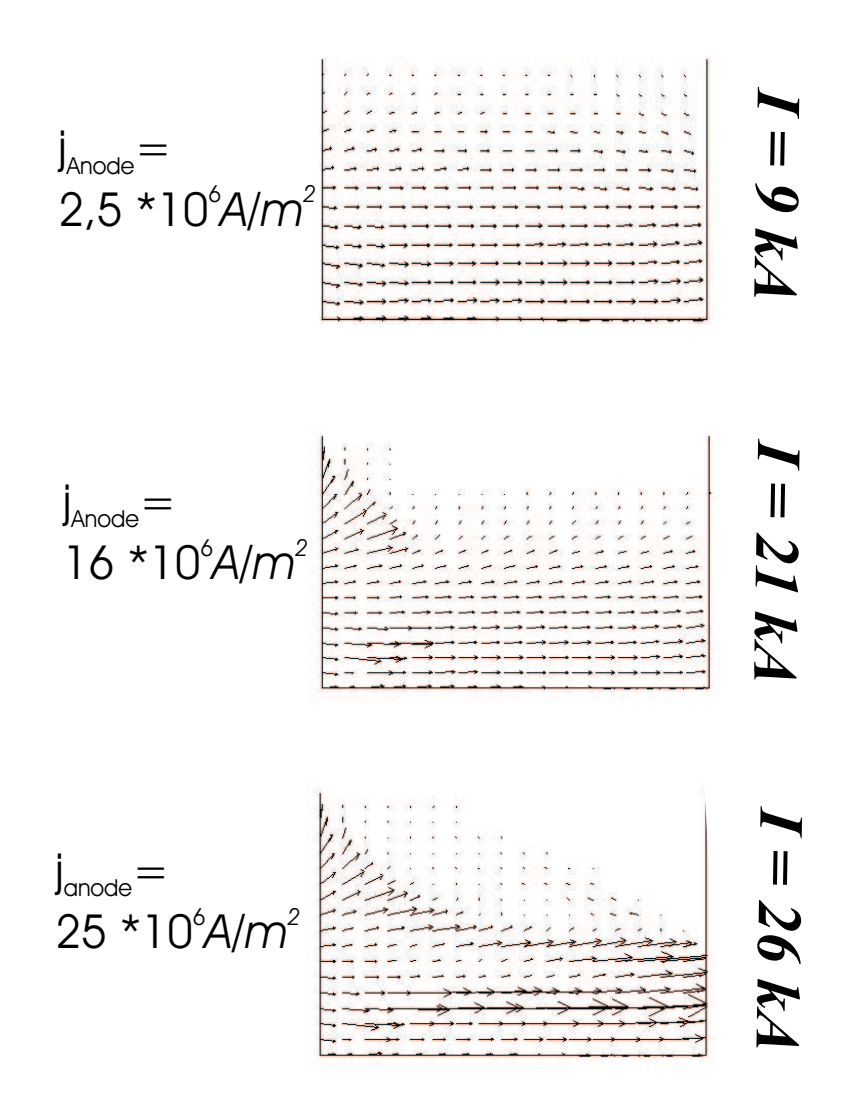

<span id="page-60-0"></span>Abbildung 4.9: Simulierte Stromdichte bei 9 kA, 21 kA und 26 kA

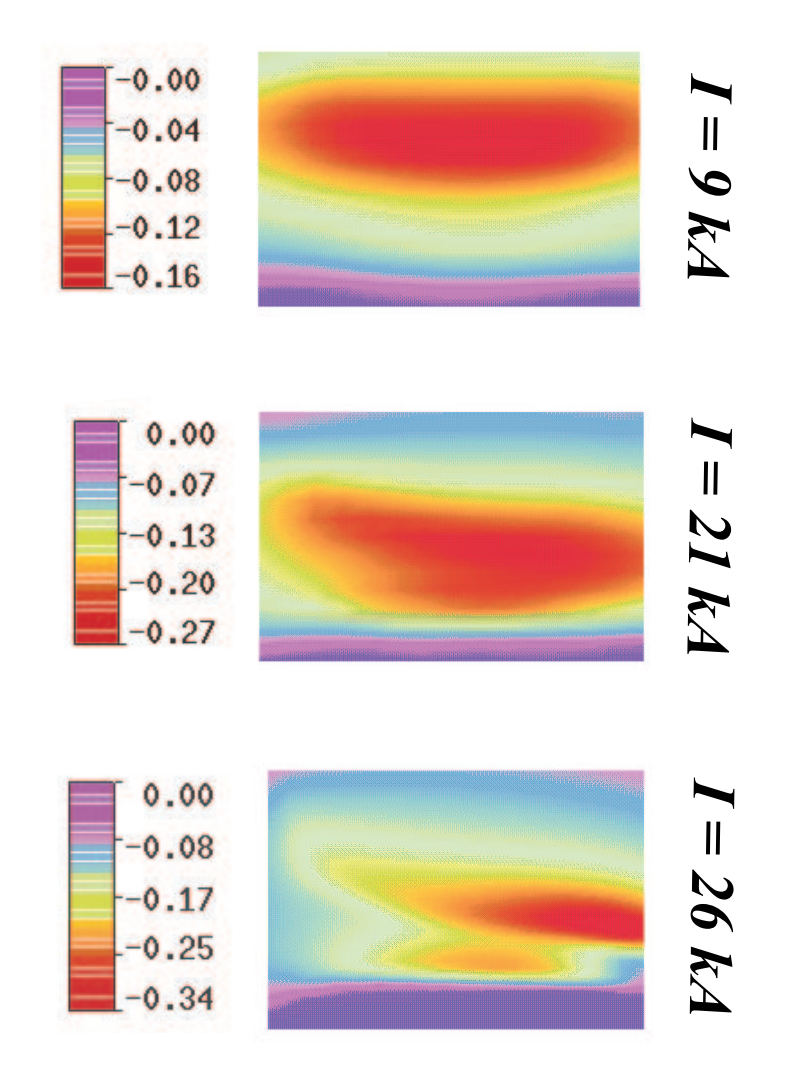

<span id="page-61-0"></span>Abbildung 4.10: Simulierte  $\varphi$ -Komponente des magnetischen Feldes bei 9 kA, 21 kA und  $26\ kA$  in  $T$ 

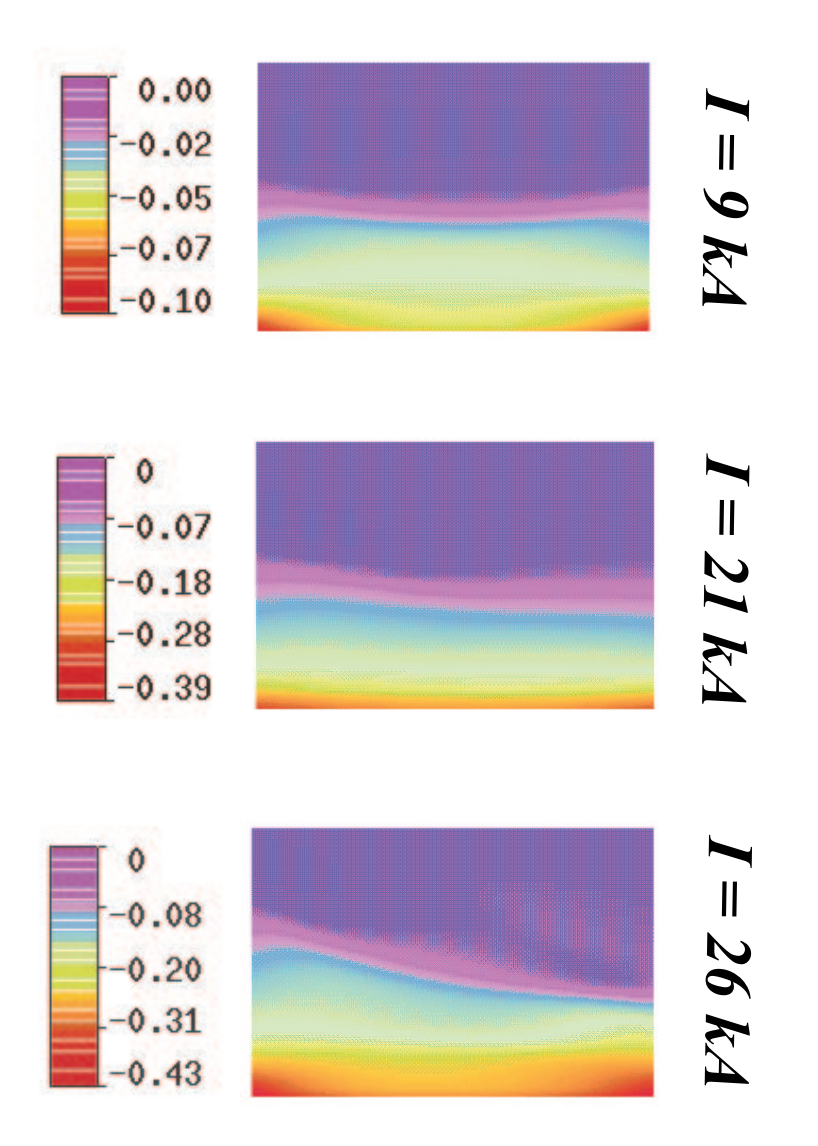

<span id="page-62-0"></span>Abbildung 4.11: Simulierte z-Komponente des magnetischen Feldes bei 9 kA, 21 kA und  $26\ kA$  in  $T$ 

# <span id="page-64-0"></span>Kapitel 5

# Magnetfeldsimulation mit Hilfe des Simulationsprogrammes Maxwell

### 5.1 Feldberechnung mit dem Simulationsprogramm Maxwell

Das beim Stromfluss durch die AMF-Kontakte erzeugte axiale Magnetfeld wird bei der Modellierung des Lichtbogens extern vorgegeben, da das Simulationsprogramm das Kontaktsystem nicht beschreibt sondern ausschließlich das Lichtbogenplasma im interelektrodischen Raum. Die dazu erforderlichen Feldberechnungen werden mit Hilfe des Programmes Maxwell<sup>[1](#page-64-1)</sup> durchgeführt. Dieses ermöglicht die Eingabe einer dreidimensionalen Anordnung zur Simulation von magnetischen und elektrischen Feldern unter Berücksichtigung von Wirbelstromeffekten. Das Berechnungsverfahren beruht auf der Methode der finiten Elemente [\[Ans01\]](#page-98-0). In dieser Arbeit werden die Programmpakete Maxwell 3D Version 6 und Maxwell Optimetrics Version 2 verwendet.

Im folgenden Kapitel werden die Ergebnisse der Magnetfeldberechnung für verschiedene unipolare Kontaktgeometrien vorgestellt und bewertet. Dabei stellt sich heraus, dass die Höhe und Breite des Maximums des axialen Feldes und dessen Symmetrie von großer Bedeutung sind.

Ferner wird der Zusammenhang zwischen dem mit dem Feldberechnungsprogramm Maxwell ermittelten Magnetfeld und dem durch die Plasmasimulation modellierten Kontraktionsverhalten des Lichtbogens untersucht. Es soll ermittelt werden, ob Änderungen in der Kontaktgeometrie, die ein günstigeres, d. h. symmetrischeres oder höheres, Feld erzeugen, auch zu einem späteren Einsetzen der Kontraktion in der Plasmasimulation führen.

<span id="page-64-1"></span><sup>1</sup>Firma Ansoft, Pittsburgh

### 5.1.1 Eingangsdaten der Magnetfeldsimulation

Die prinzipielle Geometrie des simulierten Vakuumschaltkontaktes ist in Abb. [3.12](#page-43-0) zu sehen. Sie besteht aus einem Kupferzylinder mit einem Durchmesser von 68, 5 mm, der zur Erzeugung des axialen Magnetfeldes schräg geschlitzt ist (Kontaktschlitze). Darauf aufgesetzt ist die Kontaktplatte bestehend aus Kupfer und Chrom im Verhältnis 75:25 zugunsten des Kupfers (siehe Abb. [5.1\)](#page-65-0). Die Kontaktplatte ist ebenfalls mit Schlitzen versehen (Kontaktplattenschlitze), um die Wirbelstromeffekte möglichst gering zu halten. In Abb. [5.2](#page-65-1) ist der zur mechanischen Festigkeit eingesetzte Edelstahlring zu sehen. Abb. [A.2,](#page-104-0) Abb. [A.3,](#page-104-1) Abb. [A.4](#page-105-0) und Abb. [A.5](#page-105-1) zeigen die Konstruktionszeichnungen der untersuchten Topf-Geometrie für einen Kontakt mit vier um 13◦ geneigten Kontaktschlitzen und vier Kontaktplattenschlitzen.

Zur Vereinfachung der Anordnung wird das Bogenplasma, welches sich zwischen den Kontakten bei einem Kontaktabstand von etwa 10 mm erstreckt, als homogenes Medium angenommen [\[Lin96\]](#page-100-0). Die Magnetfelder werden bei einem Scheitelstromwert von 31  $kA$  zur Phase  $0^{\circ}$  für eine Frequenz von 50  $Hz$  unter Berücksichtigung von Wirbelstromeffekten berechnet. Als Fehlerprozentzahl ( Target Error"), welche die tolerierte Abweichung der simulierten von der gemäß den Grenzbedingungen vorgegebenen Gesamtenergie beschreibt, wird der Wert 0,2 % vorgegeben. Die Unebenheiten in den Kurvenverläufen lassen sich auf diese relativ große Fehlertoleranz zurückführen. Sie sind für die Interpretation der Ergebnisse unrelevant und wurden deshalb aus Gründen einer kurzen Rechenzeit in Kauf genommen. Das Feldberechnungsprogramm stand nur für eine begrenzte Zeitspanne zur Verfügung. Eine Halbierung des "Target Error" hätte eine Verdopplung der Rechenzeit bedeutet, was aufgrund der verfügbaren Zeit als nicht sinnvoll angesehen wurde.

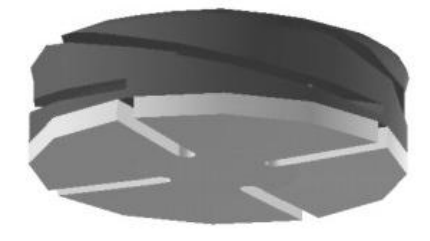

Abbildung 5.1: Dunkel: Kupferkontakt; Hell: Kontaktplatte aus CuCr 75/25

<span id="page-65-0"></span>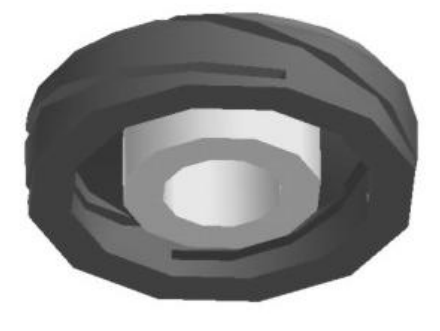

Abbildung 5.2: Dunkel: Kupferkontakt; Hell: Innenring aus Edelstahl

<span id="page-65-1"></span>Die Berechnung basiert auf den in der folgenden Tabelle angegebenen Materialdaten  $(\epsilon_r = 1):$ 

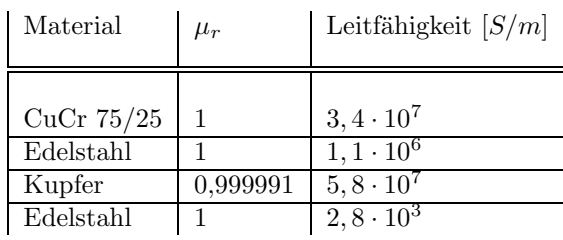

## 5.2 Untersuchung verschiedener unipolarer Kontaktgeometrien

Ausgehend von der beschriebenen Geometrie werden die Einflüsse der folgenden vier Parameter untersucht:

- Neigungswinkel der Kontaktschlitze
- Winkelstellung der Kontakte zueinander
- Anzahl der Kontaktplattenschlitze
- Anzahl der Kontaktschlitze

### 5.2.1 Einfluss des Neigungswinkels der Kontaktschlitze

Da es sich um eine annähernd radialsymmetrische Feldverteilung handelt, ist eine eindimensionale Betrachtung des magnetischen Feldes ausreichend. Die Berech-nungsergebnisse in Abb. [5.3](#page-67-0) zeigen eine Erhöhung des Magnetfeldes mit zunehmendem Winkel bis zu einer maximal zulässigen Steigung von 15<sup>°</sup> bei konstanter Schlitzanzahl in Kontakt und Kontaktplatte. Bei Winkeln größer als  $15°$  weicht die Stromführung im Kontakt zu stark von der Spulenform ab, so dass sich kein hinreichend großes axiales Feld ausbilden kann. Dieser Effekt ist in Abb. [5.4](#page-67-1) deutlich zu erkennen. Im Weiteren wurden nur Neigungswinkel kleiner als 15◦ betrachtet.

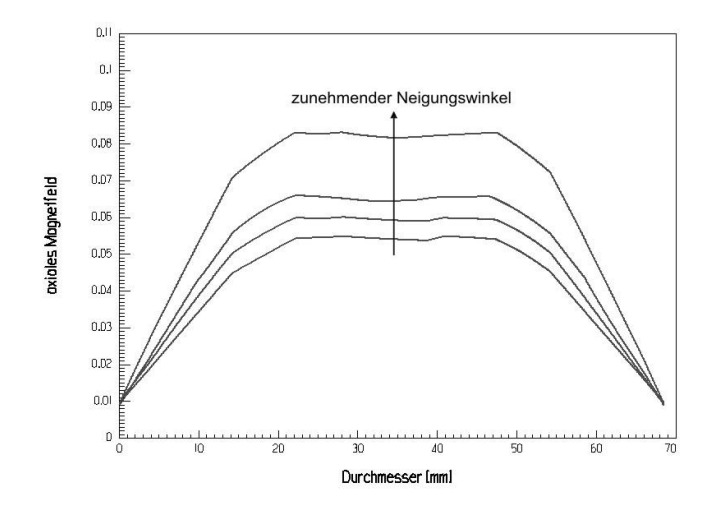

<span id="page-67-0"></span>Abbildung 5.3: Axiales Magnetfeld für die Neigungswinkel  $\varphi = 10^{\circ}; 11, 66^{\circ}; 13, 33^{\circ}; 15^{\circ}$ 

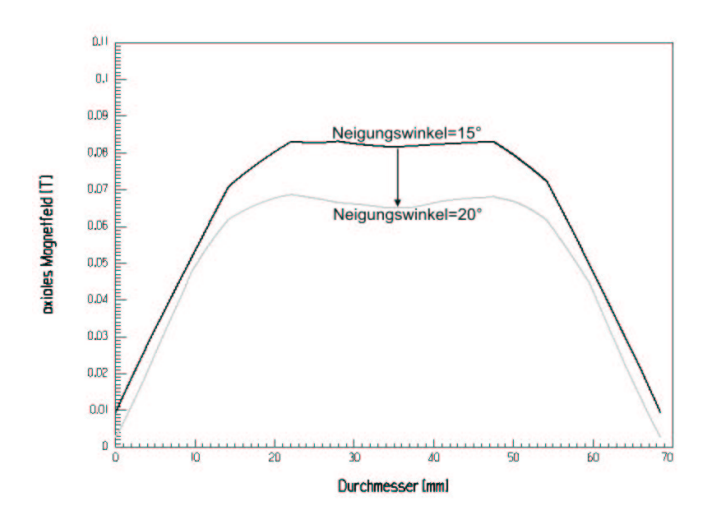

<span id="page-67-1"></span>Abbildung 5.4: Axiales Magnetfeld für die Neigungswinkel  $\varphi = 15^\circ; 20^\circ$ 

### 5.2.2 Einfluss der Winkelstellung der Kontakte zueinander

Bei einem Neigungswinkel der Kontaktschlitze von 13, 33◦ werden bei vier Schlitzen in Kontakt und Kontaktplatte die beiden Extrempositionen untersucht, nämlich zum einen eine Lage der Schlitze genau gegenüber und zum anderen eine Ver-schiebung von 45°. In Abb. [5.6](#page-69-0) (Stellung gegenüber) und Abb. [5.7](#page-69-1) (Stellung versetzt) ist das magnetische Feld für die jeweilige Anordung aufgetragen, und zwar entlang zweier um 45◦ versetzter Pfade (siehe Abb. [5.5\)](#page-68-0). Stimmen beide Kurven annähernd überein wie bei dem Kurvenverauf für die um 45° verschobenen Schlit-ze in Abb. [5.7,](#page-69-1) so ist das Feld rotationssymmetrisch. Im Falle gegenüberliegender Schlitze (Abb. [5.6\)](#page-69-0) ist das Feld demnach asymmetrisch. Dieselben Untersuchungen werden für sechs Schlitze in Kontakt und Kontaktplatte bei einem Neigungswinkel der Kontaktschlitze von 13,33° durchgeführt. Wie in Abb. [5.8](#page-70-0) (Stellung versetzt) und Abb. [5.9](#page-70-1) (Stellung gegenüber) dargestellt ist, ergeben sich in beiden Fällen sehr ähnliche und symmetrische Kurvenverläufe. Zum gleichen Ergebnis kommt man bei der Betrachtung von acht Schlitzen in Kontakt und Kontaktplatte. Daraus lässt sich folgern, dass bei mehr als sechs Schlitzen die Winkelstellung der Kontakte zueinander vernachlässigbar wird.

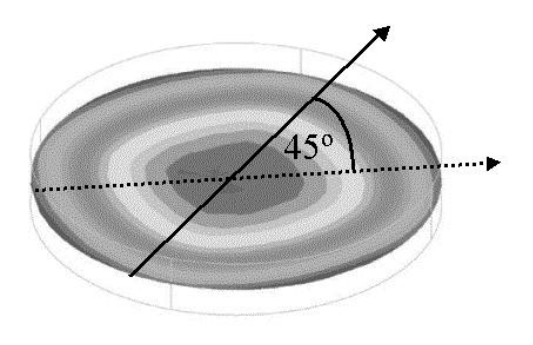

<span id="page-68-0"></span>Abbildung 5.5: Pfade, entlang derer das Magnetfeld bestimmt wird

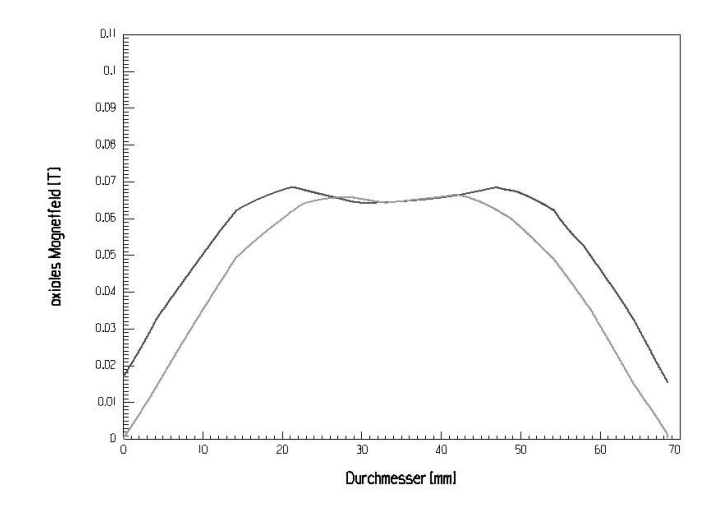

<span id="page-69-0"></span>Abbildung 5.6: 4 Schlitze gegenüber

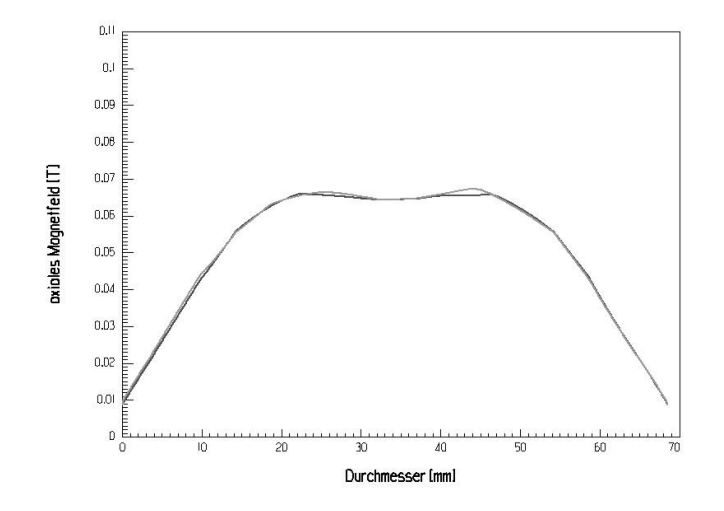

<span id="page-69-1"></span>Abbildung 5.7: 4 Schlitze um 45◦ versetzt

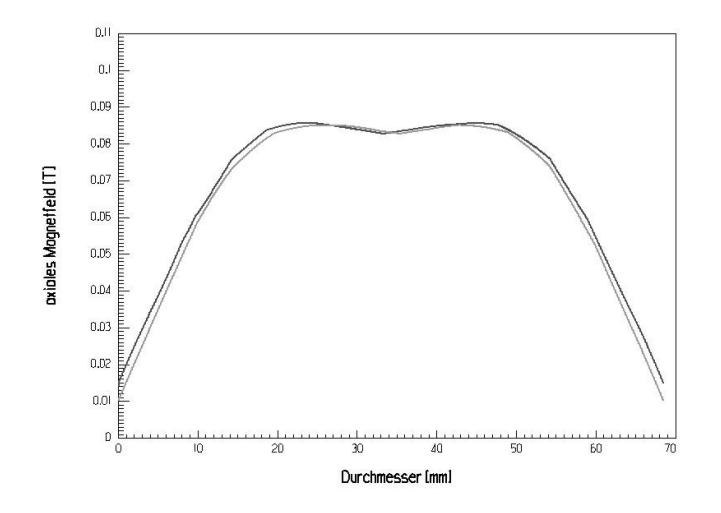

<span id="page-70-0"></span>Abbildung 5.8: 6 Schlitze gegenüber

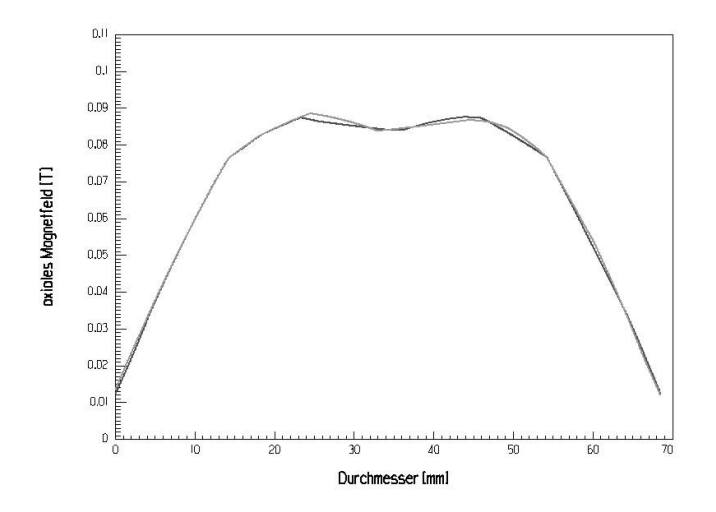

<span id="page-70-1"></span>Abbildung 5.9: 6 Schlitze um 45◦ versetzt

### 5.2.3 Einfluss der Kontaktplattenschlitze und Kontaktschlitze

Der Einfluss der Kontaktplattenschlitze wurde bereits in [\[Fen98\]](#page-99-0) für eine vereinfachte Geometrie mit drei Kontaktschlitzen beschrieben. Hier heißt es, dass drei Schlitze sich positiver auswirken als null oder sechs. Diese Erkenntnis kann anhand der vorliegenden Arbeit für eine Geometrie mit vier Kontaktschlitzen verifiziert werden, wie Abb. [5.10](#page-71-0) verdeutlicht. Es ist zu erkennen, dass sechs Schlitze nicht nur das Feldmaximum negativ beeinflussen, sondern auch zu einem unsymmetrischen Feldverlauf führen.

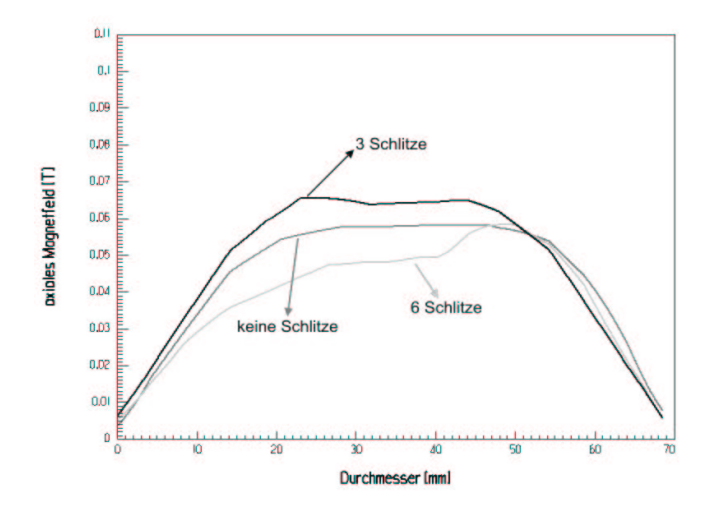

<span id="page-71-0"></span>Abbildung 5.10: Abh¨angigkeit des axialen Magnetfeldes von der Anzahl der Kontaktschlitze

Desweitern wird die optimale Schlitzanzahl in den Platten für Geometrien mit un-terschiedlich vielen Kontaktschlitzen ermittelt. Abb. [5.11](#page-72-0) zeigt die Auswertung für einen Kontakt mit sechs und Abb. [5.12](#page-72-1) für einen mit acht Kontaktschlitzen bei einem konstanten Neigungswinkel der Schlitze von 15◦ .

Es ist zu erkennen, dass es einen unmittelbaren Zusammenhang zwischen der Anzahl der Kontaktschlitze und der Anzahl der Kontaktplattenschlitze gibt. Beide Anzahlen sollten gleich sein, damit ein m¨oglichst großes axiales Feld generiert wird.

Variiert man die Schlitzanzahl, wobei jeweils gleich viele Schlitze im Kontakt und in der Kontaktplatte angenommen werden, so steigt mit größer werdender Anzahl bis zu einem Maximalwert von acht Schlitzen das Maximum des generierten Feldes, wie in Abb. [5.13](#page-73-0) zu sehen ist. Der Neigungswinkel der Schlitze beträgt hierbei 15°. Mehr als acht Schlitzen bewirken wiederum ein Abfallen des Magnetfeldes. Alle weiteren Betrachtungen beschränken sich deshalb auf eine Schlitzanzahl kleiner als acht.
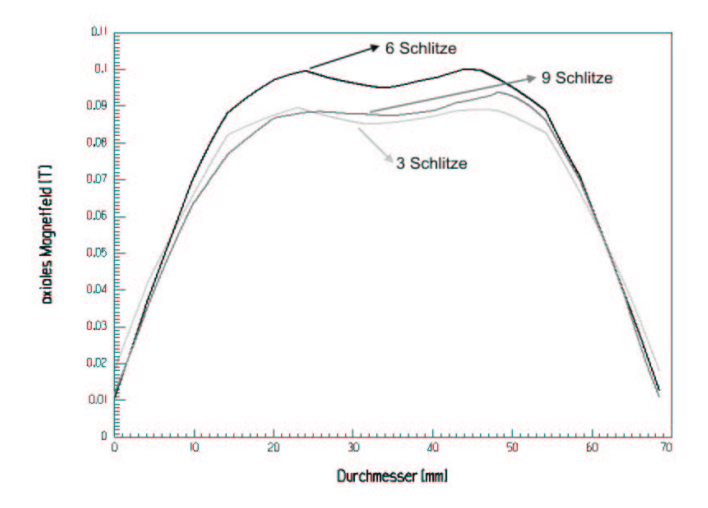

Abbildung 5.11: Abhängigkeit des axialen Magnetfeldes von der Anzahl der Kontaktplattenschlitze bei 6 Schlitzen mit einem Neigungswinkel von 15◦ im Kontakt

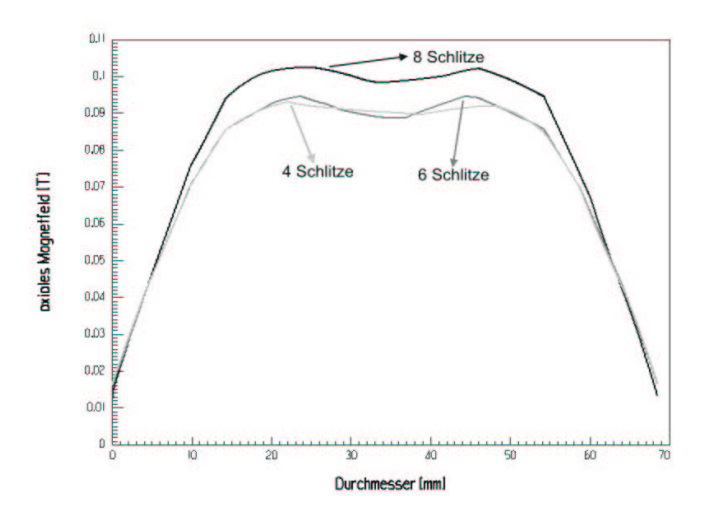

Abbildung 5.12: Abhängigkeit des axialen Magnetfeldes von der Anzahl der Kontaktplattenschlitze bei 8 Schlitzen mit einem Neigungswinkel von 15◦ im Kontakt

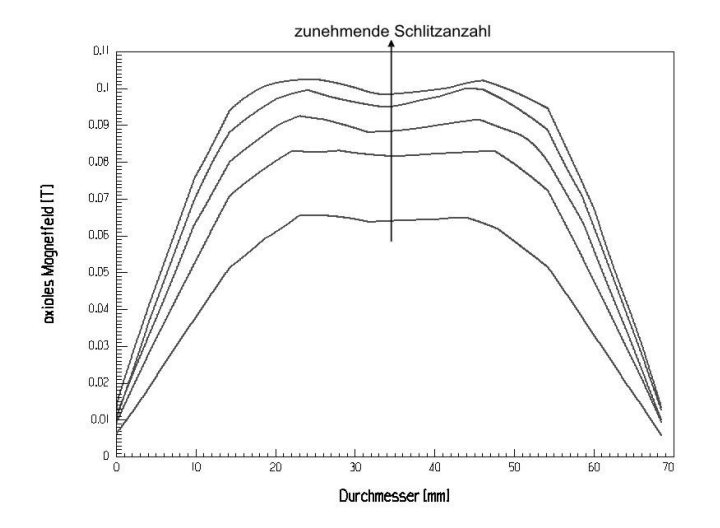

Abbildung 5.13: Axiales Magnetfeld für die Schlitzanzahlen (Kontakt und Kontaktplatte) 3, 4, 5, 6, 8

### <span id="page-74-3"></span>5.3 Bewertung unipolarer AMF-Kontakte

Das Maximum des Magnetfeldes sollte möglichst groß und der Feldanstieg möglichst steil sein. Das Volumen unter dem dreidimensionalen Feldverlauf ist demnach ein sehr einfaches Maß für die Güte eines Kontaktsystems. In Abb. [5.14](#page-74-0) und Abb. [5.15](#page-74-1) ist das Volumen in Abhängigkeit von der Anzahl der Schlitze und deren Neigungswinkel zu sehen. Die Güte nimmt mit steigender Anzahl und steigendem Winkel zu.

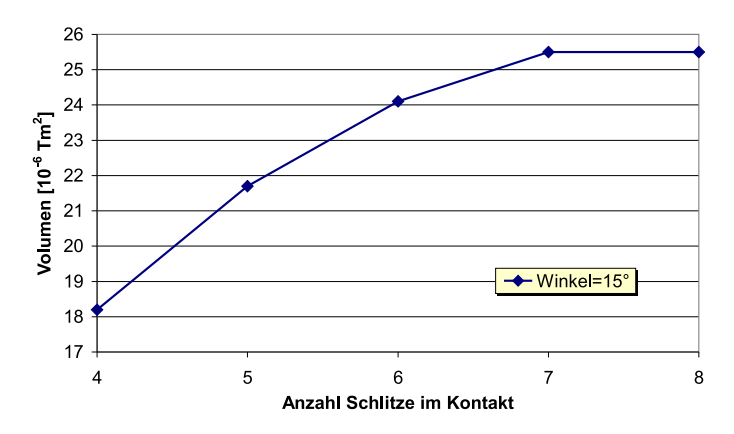

<span id="page-74-0"></span>Abbildung 5.14: Größe des Volumens in Abängigkeit von der Anzahl der Kontaktschlitze bei einem Neigungswinkel von 15◦

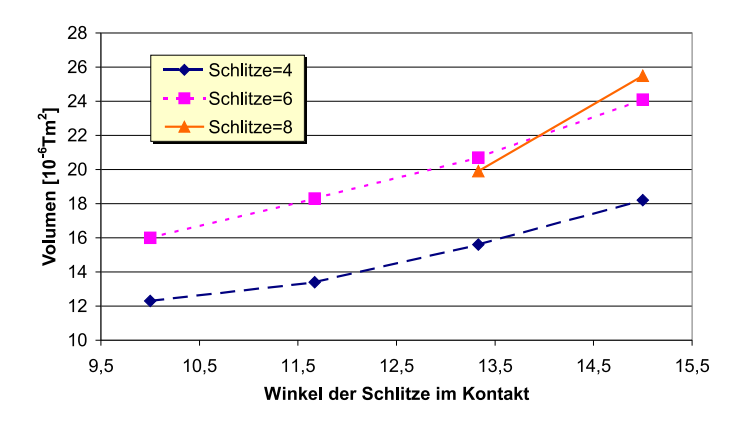

<span id="page-74-1"></span>Abbildung 5.15: Größe des Volumens in Abängigkeit vom Neigungswinkel als Funktion der Kontaktschlitzzahl

<span id="page-74-2"></span>Zu einer genaueren Abschätzung der Kontaktgüte gelangt man durch folgende Überlegung. Schulman et al. bestimmten einen kritischen Wert für die axiale Komponente der Induktion in Abhängigkeit des Stromes, der erforderlich ist, um den Bogen diffus zu halten [\[Bin94\]](#page-98-0):

$$
B_{ax} \ge 3,9 \cdot (I_p - 11) \tag{5.3.1}
$$

Dabei ist  $I_p$  der Stromstärkescheitelwert in  $kA$  und  $B_{ac}$  der Maximalwert des axialen magnetischen Feldes in  $mT$ . Ist die Bedingung aus Gleichung [5.3.1](#page-74-2) erfüllt, so ist <span id="page-75-1"></span>die Anodenaktivität sehr gering. Die Feldberechnung wird in dieser Arbeit jeweils zur Phase 0°, also im Stromscheitelwert vorgenommen. Aufgrund der induzierten Wirbelströme sind Strom und Magnetfeld phasenverschoben, so dass das Maximum der Induktion nicht direkt aus den simulierten Feldverläufen abgelesen werden kann. Das Feldstärkemaximum ist nicht zur Phase 0° sondern zur Phase 35° erreicht. Abb. [5.16](#page-75-0) zeigt den Feldverlauf für beide Phasenlagen. Gleichung [5.3.1](#page-74-2) ergibt für die Phase 35° den Wert  $B_{ax}^{35} \geq 3, 9 \cdot (I_p - 11) = 78 \; mT$ . Da einer Phasenverschiebung um 35◦ eine Abschw¨achung des Feldes um 18% (cos(35◦ ) = 0, 82) entspricht, lautet die Bedingung zur Phase 0° demnach  $B_{ax}^0 \ge B_{ax}^{35} \cdot 0,82 = 64$  mT.

Das Gebiet auf einer Querschnittsfl¨ache durch den Kontaktspalt, in dem das Krite-rium aus Gleichung [5.3.1](#page-74-2) erfüllt ist, wurde von Fenski et al. "strong erosion area" genannt [\[Sha00\]](#page-101-0). Sie ist ein geeignetes Maß für die Güte eines Kontaktsystemes. Da unter der Annahme von Rotationssymmetrie eine eindimensionale Betrachtung des Problems ausreicht, wird hier nicht die Fläche sondern der Durchmesser dieses Gebietes betrachtet. In Anlehnung an [\[Sha00\]](#page-101-0) wird der Durchmesser aber ebenfalls als "strong erosion area" bezeichnet, obwohl es sich eigentlich um eine Länge handelt.

In Abb. [5.16](#page-75-0) ist die "strong erosion area" markiert. Der Durchmesser dieses Gebietes<br>heter ist der 22 unter und aussenschäftlich für heide Felderaläufe gleich esine Dieses beträgt ca. 28 mm und muss natürlich für beide Feldverläufe gleich sein. Dieses Ergebnis stimmt überein mit optischen Beobachtungen [\[Sha00\]](#page-101-0). Da es auf der Hand liegt, dass die Ausschaltleistung eines Kontaktsystemes mit der Ausdehnung der weiteres weiteres Maß für die Güte einer Geometrie. strong erosion area" steigt, ist diese neben dem oben beschriebenen Volumen ein

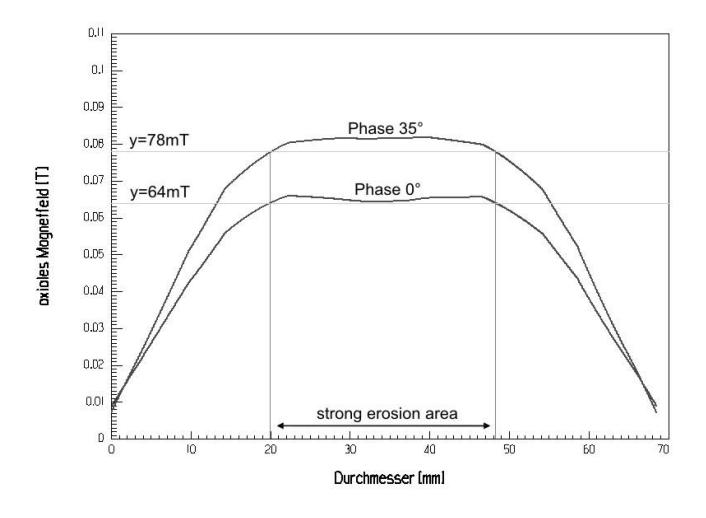

<span id="page-75-0"></span>Abbildung 5.16: Feldverlauf für die Phasen $0^{\circ}$ und $35^{\circ}$ 

Abb. [5.17](#page-76-0) und Abb. [5.18](#page-76-1) zeigen die Größe der "strong erosion area" in Abhängigkeit<br>von der Angelicken Schlitze und deren Neimungwirkel. Sie nimmt mit steigen von der Anzahl der Schlitze und deren Neigungswinkel. Sie nimmt mit steigender Anzahl und steigendem Winkel zu, ebenso wie das Volumen in Abb. [5.14](#page-74-0) und Abb. [5.15](#page-74-1)

Bei der hier vorgestellten Optimierung von Konkatgeometrieen handelt es sich um ein Mehrparameterverfahren, also die Variation von Neigungswinkel und Anzahl der Schlitze und der Winkelstellung der Kontakte zueinander. Es hat sich allerdings herausgestellt, dass die betrachteten Größen unabhängig voneinander untersucht werden können, was die Rechenzeit stark reduziert. Abb. [5.19](#page-77-0) zeigt die "strong<br>spesien apos" als Euplitien der Schlitze in Kontakt und Kontaktplatte und der erosion area" als Funktion der Schlitze in Kontakt und Kontaktplatte und des

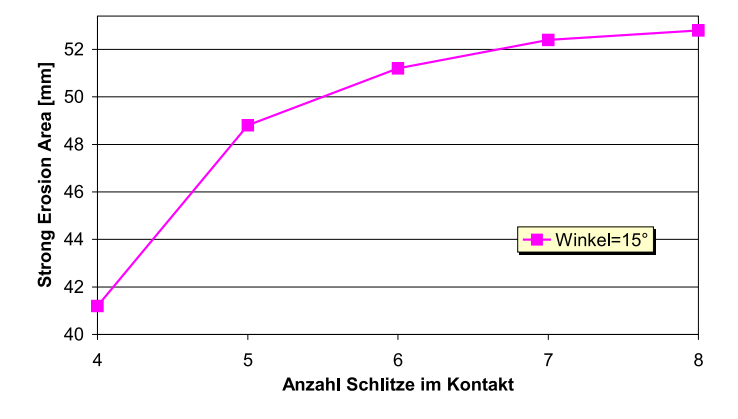

<span id="page-76-0"></span>Abbildung 5.17: Größe der "strong erosion area" in Abängigkeit von der Anzahl der Kontaktschlitze bei einem Neigungswinkel von 15◦

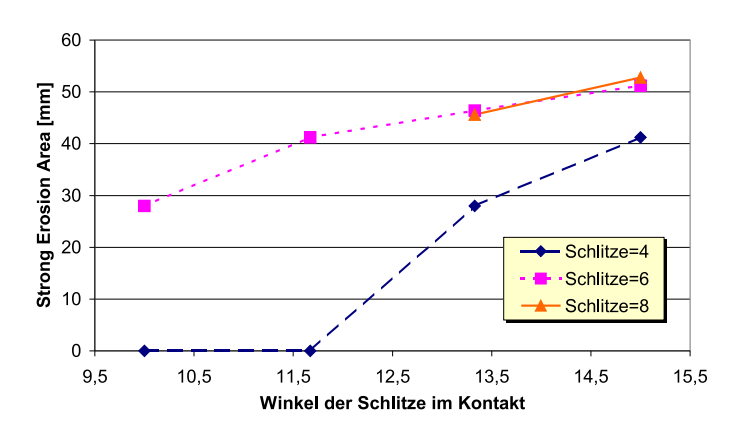

<span id="page-76-1"></span>Abbildung 5.18: Größe der "strong erosion area" als Funktion der Kontaktschlitzzahl

Neigungswinkels der Kontaktschlitze. Es ergibt sich dasselbe Ergebnis wie bei der Einparameter-Optimierung.

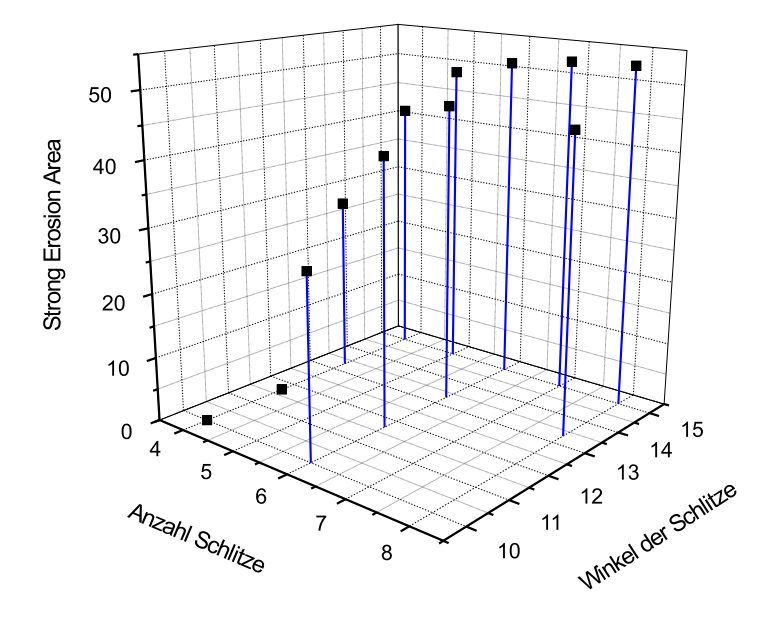

<span id="page-77-0"></span>Abbildung 5.19: Größe der "strong erosion area" als Funktion der Schlitze in Kontakt und<br>Kontakt und der Neimungwinkels der Kontaktschlitze Kontaktplatte und des Neigungswinkels der Kontaktschlitze

## 5.4 Ermittlung des Kontraktionsstromes mit Hilfe der berechneten Magnetfelder

Die mit Hilfe des Feldberechnungsprogrammes Maxwell für die verschiedenen unipolaren Kontaktgeometrien berechneten Feldverl¨aufe dienen im Weiteren als Eingabewerte für das Plasma-Simulationsprogramm. In Abhängigkeit des Magnetfeldes wird ermittelt, bei welcher Stromstärke  $I_{\text{crit}}$  eine beginnende Plasmaeinschnürung vor der Anode zu verzeichnen ist.

Abb.  $5.20$  zeigt  $I_{\text{crit}}$  in Abhängigkeit vom Neigungswinkel und Abb.  $5.21$  als Funktion der Kontaktschlitzzahl. Je kleiner der Neigungswinkel und die Anzahl der Schlitze, umso kleiner der Strom, bei dem die Plasmaeinschnürung einsetzt.

Die Grösse I<sub>crit</sub> ist ebenfalls ein Maß für die Güte einer Kontaktgeometrie, da ein möglichst großer Wert für  $I_{\text{crit}}$  eine gute Ausschaltleistung bedingt.

Damit sind bereits drei Möglichkeiten zur Klassifizierung eines Schaltkontaktes in diesem Kapitel eingeführt worden:

- Güte 1: Klassifizierung gemäß der "strong erosion area"
- Güte 2: Klassifizierung gemäß des Volumens
- Güte 3: Klassifizierung gemäß  $I_{\rm crit}$

Die Klassifizierung gemäß den Gütekriterien 1 und 2 basiert allein auf dem Feldberechnungsprogramm Maxwell, diejenige gemäß Gütekriterium 3 dagegen wird mit

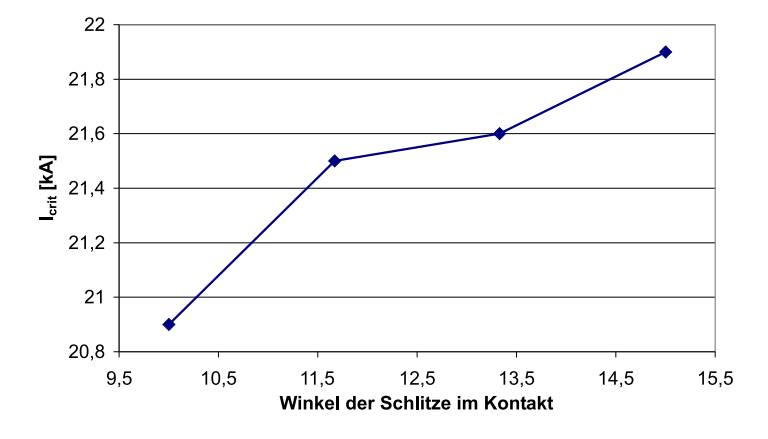

<span id="page-78-0"></span>Abbildung 5.20:  $I_{\rm crit}$ in Abängigkeit vom Neigungswinkel bei 6 Kontaktschlitzen

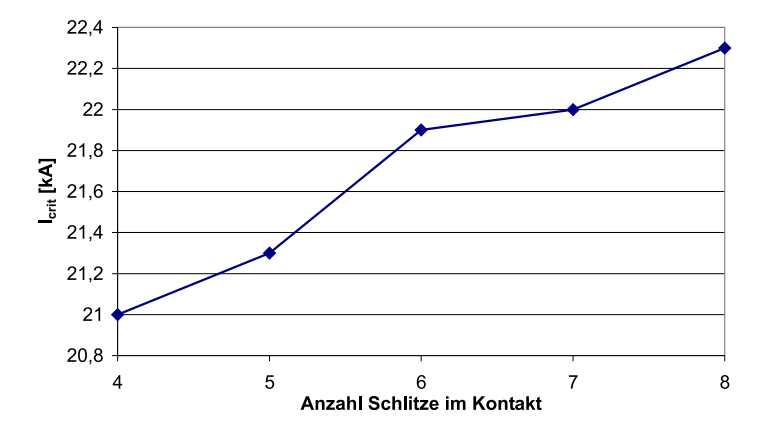

<span id="page-78-1"></span>Abbildung 5.21:  $\,I_{\rm crit}$  in Abängigkeit von der Schlitzanzahl bei einem Neigungswinkel von 15◦

Hilfe der Plasmamodellierung ermittelt. Falls letztere von ersterer abweicht, so wäre dies ein Hinweis auf die Fehlerhaftigkeit des Simulationsprogrammes. Ergibt sich fur ¨ eine bestimmte Änderung der Kontaktgeometrie eine gemäß den den Gütekriterien 1 und 2 verbesserte Feldverteilung, so sollte die Plasmasimulation für diesen Fall eine Verschiebung von  $I_{\text{crit}}$  zu größeren Strömen hin vorhersagen.

In Abb. [5.22](#page-79-0) sind die "strong erosion area", das Volumen und  $I_{\text{crit}}$  in Abhängigkeit<br>der Schlitzenzehl bei einem Neimungswinkel von 15% normiert eufsetnamn der Schlitzanzahl bei einem Neigungswinkel von 15◦ normiert aufgetragen.

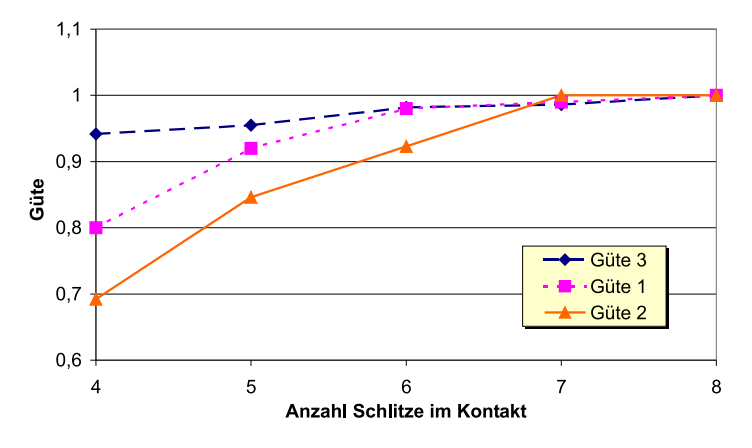

<span id="page-79-0"></span>Abbildung 5.22: Normierte Güte in Abhängigkeit von der Schlitzanzahl bei einem Neigungswinkel von 15◦

Alle drei Kurven zeigen die gleiche Tendenz.

Entsprechend zu Abb. [5.22](#page-79-0) sind in Abb. [5.23](#page-79-1) die drei normierten Gütekriterien in Abhängigkeit des Neigungswinkels für 6 Schlitze normiert aufgetragen. Auch hier stimmen die Ergebnisse überein.

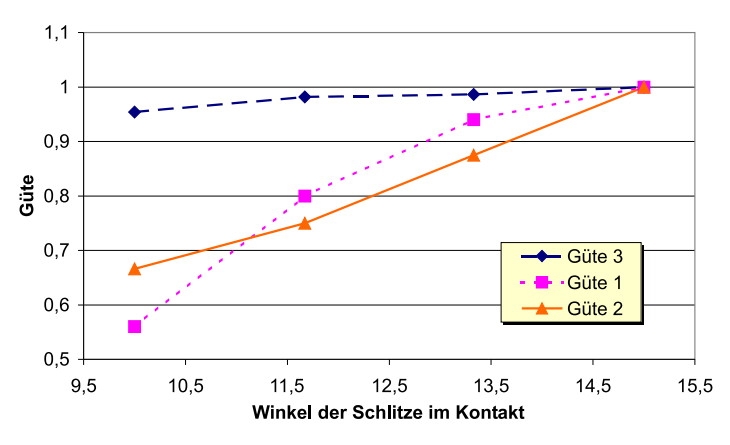

<span id="page-79-1"></span>Abbildung 5.23: Normierte Güte in Abängigkeit vom Neigungswinkel bei 6 Kontaktschlitzen

Die Ergebnisse der Feldberechnung ließen vermuten, dass das Schaltverhalten eines Kontaksystemes mit steigender Schlitzzahl zwischen null und acht und größer werdendem Winkel unterhalb von 15◦ ansteigt. Die Plasmamodellierung gibt das erwartete Verhalten richtig wieder, was dessen Konvergenz und Funktionstüchtigkeit belegt. Die Resultate des Simulationsprogrammes stehen im Einklang mit Gütekriterium 1 und Gütekriterium 2, das Simulationsprogramm liefert also plausible Ergebnisse.

## <span id="page-80-0"></span>Kapitel 6

# Validierung der Simulation anhand optischer Untersuchungen des Lichtbogens

Die Modellierung komlexer Zusammenhänge, wie sie im Vakuum-Schaltplasma vorherrschen, bedarf unbedingt einer experimentellen Validierung. Aussagen über das Lichtbogenverhalten können, abgesehen von Simulationsrechnungen, insbesondere anhand optischer Beobachtungen gemacht werden. Hierzu steht bei der ABB Calor Emag Mittelspannung GmbH ein Ultrahochvakuum-Versuchsstand (UHV-Versuchsstand) zur Verfügung, der im Rahmen dieser Arbeit zur Untersuchung einer unipolaren Kontaktgeometrie genutzt werden kann. Es wird die Bogenentwicklung im Verlauf einer Stromhalbschwingung bei unterschiedlichen Strömen ermittelt. Die Untersuchungen behandeln das Kontaktsystem, ohne die Rückwirkung der übrigen Komponenten einer Vakuumkammer auf den Bogen zu berücksichtigen. Zur Überprüfung der Simulation wird die numerisch ermittelte Stromdichte mit Videoaufnahmen verglichen. Außerdem wird überprüft, ob das prinzipielle Kontraktionsverhalten, d. h. die notwendige Stromstärke, die zu einer Plasmaeinschnürung führt, in Simulation und Experiment übereinstimmt.

## 6.1 Versuchsaufbau

Für die Untersuchungen wurde ein spezieller, den Versuchsanforderungen angepasster, Versuchsschalter entwickelt. Er besteht aus einer zerlegbaren Kammer, die mit einer Vakuumpumpe verbunden ist. Für die optischen Aufnahmen sind seitlich an der Kammer Sichtfenster angebracht, durch die der Bogen zeitgleich aus zwei um 90° versetzte Blickrichtungen über ein Spiegelsystem mit nur einer Kamera beobachtet werden kann (siehe Abb. [6.2\)](#page-81-0) [\[Sha02\]](#page-101-1). Der Versuchsschalter wird in einem synthetischen Prüfkreis betrieben, der die reale Beanspruchung nachbildet. Der UHV-Prüfstand ist in Abb. [6.1](#page-81-1) zu sehen. Bei dem in dieser Arbeit experimentell untersuchten unipolaren AMF-Kontakt handelt es sich um den in den Abbildungen Abb. [A.2,](#page-104-0) Abb. [A.3,](#page-104-1) Abb. [A.4](#page-105-0) und Abb. [A.5](#page-105-1) dargestellten Topfkontakt mit vier Schlitzen im Kontakt und vier radialen Schlitzen in der Kontaktplatte. Der Kontaktdurchmesser beträgt 68,5 mm. Die Schlitze im Kontakt sind um 13° geneigt.

Zur mechanischen Stabilisierung wird die Kontaktplatte durch einen integrierten Edelstahlring abgestützt.

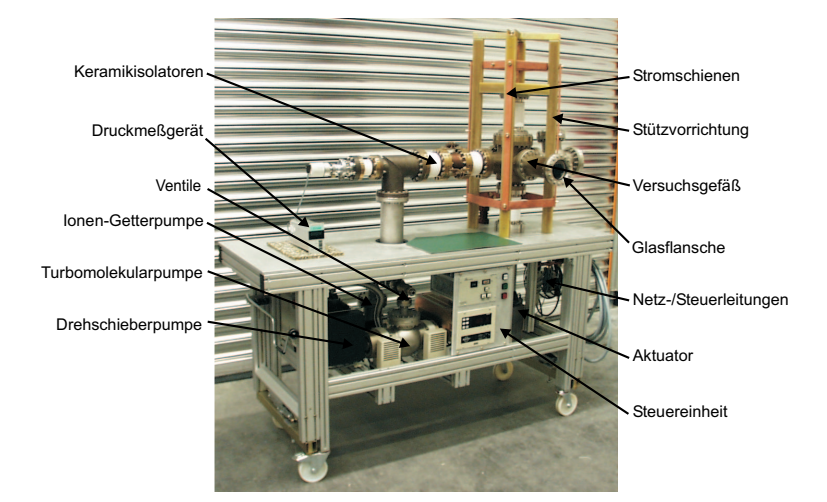

Abbildung 6.1: UHV-Versuchsstand

<span id="page-81-1"></span>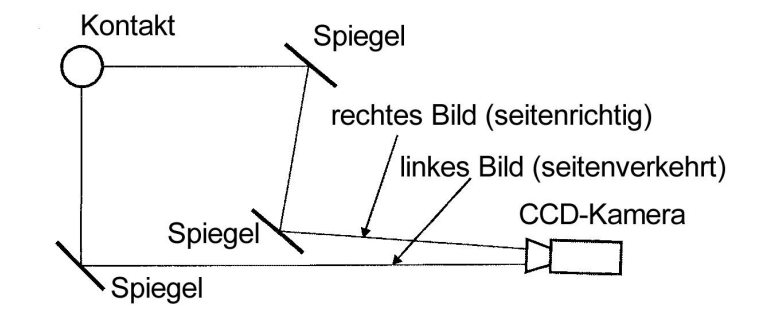

<span id="page-81-0"></span>Abbildung 6.2: Versuchsaufbau

#### 6.1.1 Synthetischer Prüfkreis

Ein Prinzipbild des synthetischen Prüfkreises ist in Abb. [6.3](#page-82-0) zu sehen.

Die Kondensatorbatterie ist für einen maximalen Strom von  $I = 40$  kA bei einer Frequenz von 50 Hz ausgelegt. Ihre Dimensionierung erfolgte unter der Annahme eines ungedämpften Schwingkreises mit der Eigenfrequenz  $\omega_0$ :

$$
\omega_0 = \sqrt{\frac{1}{LC}}\tag{6.1.1}
$$

Mit  $L = 241 \mu H$  und  $C = 42 \ mF$  ergibt sich eine Frquenz von  $f_0 = \omega_0/2\pi$ 50  $Hz$ . Die nicht zu vermeidenden ohmschen Widerstände führen allerdings zu

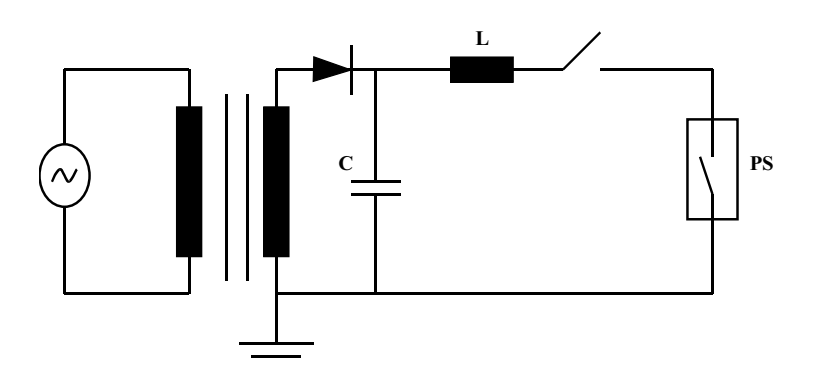

<span id="page-82-0"></span>Abbildung 6.3: Versuchsaufbau

einer gedämpften Schwingung mit der Zeitkonstanten  $\tau = \frac{2L}{R}$ . Durch die Dämpfung verringert sich auch die Frequenz gegenüber der ungedämpften Schwingung:

$$
\omega = \sqrt{\omega_0^2 - \frac{1}{\tau^2}}\tag{6.1.2}
$$

Mit einer Villard-Verdopplerschaltung lässt sich die Kondensatorbatterie bis auf 650 kV aufladen.

#### $6.1.2$  Strom-und Spannungsverläufe

Der Kurzschlussstrom wird mittels eines Shunts mit einem Widerstand von 0, 2 m $\Omega$ gemessen und mit einem 4-Kanal-Transientenrecorder aufgezeichnet. Die Spannung über dem Versuchsschalter wird mit einem ohmsch-kapazitiven Teiler (Teilerverhältnis 1:1800) gemessen und ebenfalls mit einem Transientenrecorder aufgezeichnet. Auf Grund der hohen Stromsteilheiten, die bei den Schaltungen auftreten, überlagert sich der Bogenspannung eine induzierte Spannung  $U_i = L \cdot di/dt$ . Die Induktivität  $L$  ist dabei gegeben durch die durch den Versuchsaufbau bedingte nicht zu vermeidende Leiterschleife. Abb. [6.4](#page-83-0) zeigt exemplarisch den gemessenen Strom- und Spannungsverlauf einer Schaltung mit  $I = 26 kA$ . Mit Beginn des Kurzschlussstromes wird die Spannung  $U_i = L \cdot di/dt$  gemessen. Bei der Kontakttrennung des Versuchsschalters zum Zeitpunkt  $t = 1$  ms steigt die Spannung um den Wert der Kathodenfallspannung (ca. 16  $V$ ) an. Nach erfolgreicher Bogenlöschung im Stromnulldurchgang springt die Spannung auf den Wert der Kondensatorspannung. Prinzipiell ließe sich die Spannung  $U_i = L \cdot di/dt$  anhand des Spannungsverlaufes zwischen dem Beginn des Kurzschlussstromes und der Kontakttrennung sowie der Kathodenfallspannung bestimmen. Da dies allerdings nur sehr ungenau möglich ist, werden alle Spannungsdiagramme ohne Korrektur angegeben.

#### 6.1.3 Optische Aufnahmen

Die Beobachtung des Vakuumbogens erfolgt mit einer CCD-Videokamera mit zu-gehörigem Prozessor <sup>[1](#page-82-1)</sup>. Die aufgenommenen Bilder werden digital zwischengespeichert und anschließend auf VHS-Videokassetten analog gespeichert. Zur weiteren

<span id="page-82-1"></span><sup>1</sup>EKTAPRO EM Motion Analyzer 1012 von Kodak

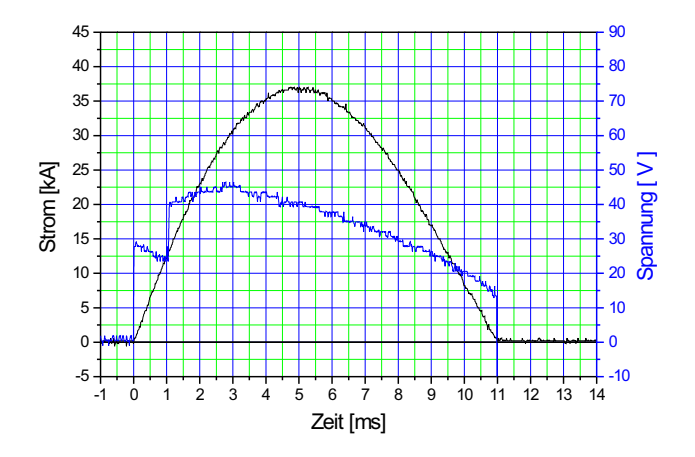

<span id="page-83-0"></span>Abbildung 6.4: Exemplarischer Strom- und Spannungsverlauf

Bearbeitung am PC werden die Bilder über eine TV-Karte von den VHS-Videokassetten ausgelesen. Die Kamera kann bis zu 1000 Vollbilder pro Sekunde aufnehmen. Bei den durchgeführten Untersuchungen wurden 6000 Bilder pro Sekunde gemacht, welche die Kamera durch Bildteilung mit 1/6 des vollen Bildschirms aufnehmen kann. Nach externer Triggerung nimmt die Kamera kontinuierlich auf, bis der Speicher mit ca. 15000 Bildern ausgelastet ist. Die Aufnahmezeit beträgt damit bei 6000 Bildern pro Sekunde ca. 2,5 Sekunden. Bei dieser Aufnahmegeschwindigkeit werden in den 10  $ms$  einer Stromhalbschwingung 60 Einzelbilder aufgezeichnet. Für die Auswertung der Bogenentwicklung ist eine Darstellung des Bogens im Abstand von 1 ms meist ausreichend (entsprechend 10 Bilder pro Stromhalbschwingung). Da die Belichtungszeit bei einer Aufnahmegeschwindigkeit von 6000 Bildern pro Sekunde aber entsprechend kürzer ist, sind die Einzelbilder schärfer. Abb. [6.5](#page-83-1) zeigt das von einem Monitor angezeigte Standbild eines Bogens im Stromscheitel. Das rechte Bild ist die Ansicht des Bogens von vorne, das linke Bild zeigt den Bogen seitenverkehrt von links.

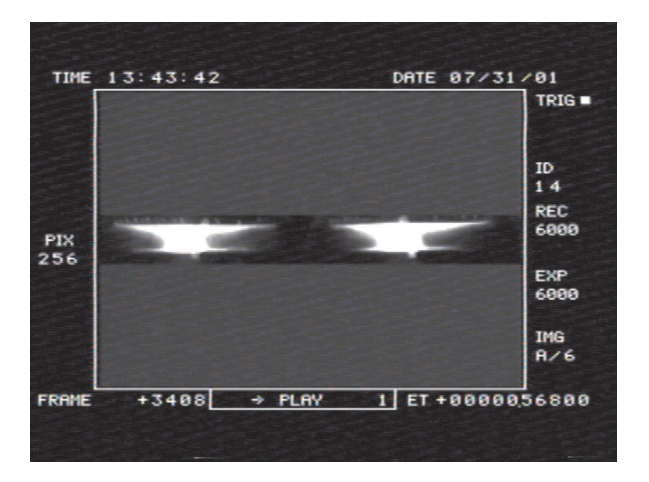

<span id="page-83-1"></span>Abbildung 6.5: Standbild eines Bogens im Stromscheitel

<span id="page-84-1"></span>Abhängig vom geschalteten Kurzschlussstrom sind Filter und Blende der Kamera einzustellen. Es wurde dabei bei gleichen Strömen mit gleichen Einstellungen gearbeitet, um eine vergleichende Aussage bzgl. des Bogens an Hand der Helligkeitsverteilung zu ermöglichen. Innerhalb einer Messreihe wurden die Einstellungen beibehalten.

#### Schaltungen mit Vorzündbogen

Bei Axialmagnetfeldkontakten ist das eigengenerierte Magnetfeld unter anderem abhängig vom Abstand der Kontakte. Während das Magnetfeld bei kleinen Kontaktabständen noch sehr hoch ist, nimmt es mit zunehmendem Kontaktabstand ab. Um die Entwicklung des Lichtbogens bei großem Kontaktabstand mit dem daraus resultierenden geringen Magnetfeld beobachten zu können, wird der Lichtbogem bei maximalem Kontaktabstand gezündet. Der Versuchsschalter wird bereits vor dem Einschalten des Kurzschlussstromes geöffnet, und erst nach Erreichen des vollen Kontaktabstandes wird der Kurzschlussstrom eingeschaltet. Um das Zuschalten des Kurzschlussstromes bei geöffnetem Versuchsschalter zu ermöglichen, muss zunächst ein Vorzündbogen erzeugt werden. Daher wird parallel zum Draufschalter ein zweiter Schalter eingebaut, der über einen Vorwiderstand  $R$  die Kondensatorbatterie zuschaltet, bevor der Versuchsschalter geöffnet wird (siehe Abb. [6.6.](#page-84-0) Der eingeschaltete Strom muss ausreichend groß sein, um den Vorzündbogen aufrecht zu halten.

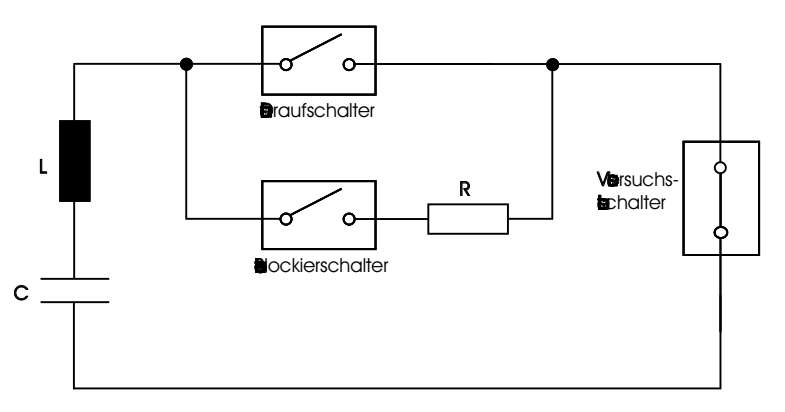

<span id="page-84-0"></span>Abbildung 6.6: Schaltung mit Zündbogen

Nach [\[Eck71\]](#page-98-1) ist für die Existenz eines Bogens im Vakuum in Abhängigkeit vom Kontaktmaterial ein Mindeststrom erforderlich, der für Kupfer mit ca. 10 A angegeben wird. Der Strom für den Vorzündbogen sollte aber auch nicht wesentlich größer als der erforderliche Mindeststrom sein, da die Energie für den Vorzündbogen der Kondensatorbatterie entnommen wird. Der Vorwiderstand wird daher in Abhängigkeit von der Ladespannung der Kondensatorbatterie so dimensioniert, dass ein Strom von etwa  $10-20$  A eingeschaltet wird. Bei einem Strom von  $7-8$  A ist teilweise ein Verlöschen des Vorzündbogens vor dem Einschalten des Kurzschlussstromes zu beobachten. Der in  $\left| \frac{\text{Eck71}}{\text{Eck71}} \right|$  angegebene Mindeststrom gilt für reines Kupfer, die Kontakte bestehen dagegen aus Kupfer-Chrom. Er kann deshalb nur als Richtwert angesehen werden.

Der prinzipielle Verlauf des Kurzschlussstromes, der Bogenspannung und der Öffnungsbewegung ist in Abb. [6.7](#page-85-0) zu sehen. Aufgrund des geringen Stromes ist mit dem Öffnen des Versuchsschalters zunächst nur die Kathodenfallspannung (Bogenspannung des Vorzündbogens) im Spannungsverlauf zu sehen. Erst mit Einsetzen des Kurzschlussstromes steigt die Bogenspannung weiter an. Der Strom des Vorzündbogens ist nicht erkennbar, da dieser im Verhältnis zum Kurzschlussstrom zu gering ist. Das Einsetzen des Stromes fällt mit dem Einsetzen der Kathodenfallspannung zusammen.

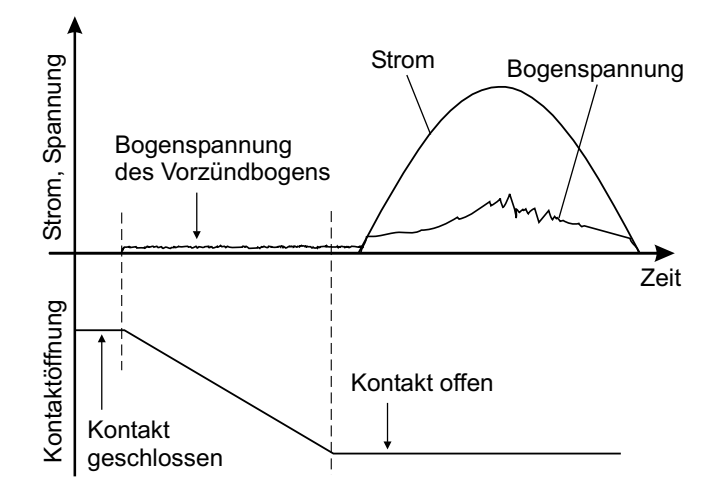

<span id="page-85-0"></span>Abbildung 6.7: Prinzipieller Verlauf von Strom, Spannung und Kontaktöffnung bei einer Schaltung mit Vorzündbogen

### <span id="page-85-1"></span>6.2 Versuchsergebnisse

Bei Strömen unterhalb von  $I = 10 kA$  wird noch nicht die gesamte Kontaktoberfläche vom Lichtbogen ausgefüllt. Zwischen  $I = 10 kA$  und  $I = 20 kA$  bildet sich ein diffuser Bogen über die gesamte Kontaktoberfläche aus. Ab ca.  $I = 20 kA$  beginnt der Bogen zunehmend zu kontrahieren, wobei die Einschnürung im Bereich der Anode beginnt. Abb. [6.8](#page-86-0) und Abb. [6.9](#page-86-1) zeigen beispielhaft einen diffusen bzw. kontrahierten Bogen im Strommaximum. Bei diesen wie auch bei allen folgenden Bildern ist der obere Kontakt die Kathode, der untere Kontakt ist die Anode. Es handelt sich jeweils um Front- und Seitenansicht des Bogens. Bei einem Strom von  $I = 26 kA$  nutzt der schon stark eingeschnürte Bogen noch den größten Teil der Kathode. Auf der Anode ist der genutzte Bereich dagegen schon stark reduziert. Die tatsächlich genutzte Fläche ist nur schwer zu bestimmen, da die Stromdichte im Bereich der Kontaktoberflächen nicht unbedingt mit der Helligkeit korrespondiert. Der sehr lichtstarke Bogen ruft auf den Kontaktoberflächen Reflexionen hervor. Daher kann der Bogen eine stärkere Kontraktion im Bereich der Kontaktoberflächen aufweisen, als an Hand von Abb.  $6.9$  zu vermuten wäre.

<span id="page-86-2"></span>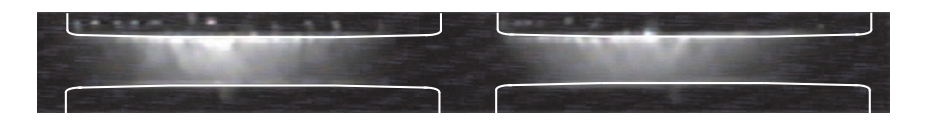

<span id="page-86-0"></span>Abbildung 6.8:  $I = 11$  kA,  $t = 5$  ms

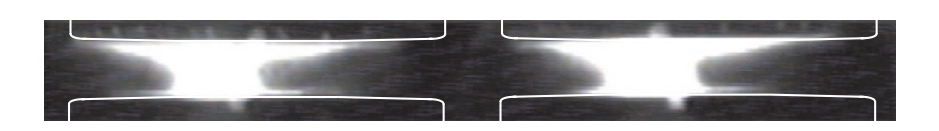

<span id="page-86-1"></span>Abbildung 6.9:  $I = 26 kA$ ,  $t = 5 ms$ 

Ähnliche Aufnahmen wurden auch von Gebel und Falkenberg [\[Fal87\]](#page-98-2), Schellekens und Schulman [\[Sch01\]](#page-101-2) und Watanabe et al. [\[Yan96\]](#page-101-3) gemacht. Sie reichen allerdings für die Validierung der im Rahmen dieser Arbeit entwickelten Simulation nicht aus, da die Randbedingungen, d. h. Kontaktgeometrie, Stromstärke, Kontaktabstand usw., nicht übereinstimmen. Der von Schellekens und Schulman beobachtete Bogen weist bei einem Strom von  $I = 35 kA$  im Bereich vor der Kathode bis zur Mitte des Kontaktspaltes eine sehr gute Übereinstimmung mit dem Bogen in Abb. [6.9](#page-86-1) auf. Auch der in [\[Sch01\]](#page-101-2) beschriebene zylindrische Bogenbereich von der Mitte des Kontaktspaltes bis zur Anode wird bestätigt. Kontaktdurchmesser und -abstand sind vergleichbar. Der qualitative Verlauf der Induktion ist mit dem des hier untersuchten Kontaktsystems ebenfalls vergleichbar. Der von Gebel und Falkenberg bei einem Strom von  $I = 26 kA$  beobachtete Bogen zeigt eine nicht ganz so starke Verbreiterung vor der Anode wie der Bogen in Abb. [6.9.](#page-86-1) Der qualitative Induktionsverlauf ist vergleichbar. Bei einem Strom von  $I = 60 kA$  ist der gesamte Bogen zylindrisch. Watanabe et al. untersuchen das Bogenverhalten auch mit einem fremdgenerierten konstanten Magnetfeld. Die Schaltungen werden ebenfalls mit Vorzündbogen durchgeführt, so dass der Kurzschlussstrom erst bei vollständig geöffneten Kontakten eingeschaltet wird. Watanabe et al. bezeichnen diese Art der Schaltungen als small current arc extension procedure. Der Kontaktdurchmesser beträgt 110  $mm$ und der Kontaktabstand 10 mm. Bei einem Strom von  $I = 26 kA$  wird ein Bogen in nahezu völliger Übereinstimmung mit dem in Abb. [6.9](#page-86-1) gezeigten Bogen beobachtet. Bei einer Vergrößerung der Induktion ist die Einschnürung des Bogens geringer. Trotz der ebenfalls beobachteten scheinbaren Verbreiterung des Bogens vor der Anode stellen Watanabe et al. nach den Schaltungen auf der Anodenoberfläche nur in einem begrenzten mittleren Bereich eine Erosion fest. Diese Beobachtung wurde auch bei dem hier untersuchten Kontaktsystem gemacht (vgl. Abb. [6.14\)](#page-89-0). Es ist also davon auszugehen, dass es sich bei der breiten Leuchterscheinung vor der Anode (Abb. [6.9\)](#page-86-1) tats¨achlich im Wesentlichen um eine Reflexion handelt und nicht um den Bogen selbst.

Bei Schaltungen mit Zündbogen ist bei Strömen ab ca.  $I = 10 kA$  der Bogen in den ersten Millisekunden unruhig. Die damit verbundenen starken Fluktuationen treten in Übereinstimmung mit den optischen Aufnahmen auf (Abb.  $6.10$ ). Diese schnellen Bewegungen des Bogens beginnen nicht sofort mit Einsetzen des Kurzschlussstromes, sondern erst nach ca.  $0, 5 - 0, 8$  ms, wenn der Strom einen Momentanwert von ca. 4,  $5-5$  kA uberschreitet. Das Ende dieser Bewegungen verlagert sich bei steigenden Strömen in Richtung höherer Momentanwerte (bis 23  $kA$ ), so dass die Dauer auf Grund der höheren Stromsteilheit mit 2−3 ms nahezu stromunabhängig ist. Offensichtlich ist bei der Entwicklung des Kurzschlussbogens aus dem Vorzündbogen bei großem Kontaktabstand ein Schwellenwert zu überschreiten, bevor es zu Instabilitäten kommt. Dieser Wert liegt bei ca. 5 kA. Bei kleinen Kurzschlussströmen bzw. geringen Stromsteilheiten können diese Instabilitäten ausbleiben, auch wenn der Scheitelwert des Stromes oberhalb des Schwellenwertes liegt. Bei einer Schaltung mit  $I = 4.7 kA$  liegt der Scheitelwert mit 6,6 kA oberhalb des Schwellenwertes, ohne dass Instabilitäten auftreten. Die Stabilisierung des Bogens nach 2 − 3 ms tritt sehr schnell ein. Innerhalb von drei bis vier Bildern in Folge, die mit der CCD-Kamera aufgezeichnet werden, ist der Bogen stabil. Die Zeit dieser Stabilisierung beträgt damit nicht mehr als 0,7 ms. Da die Zeit, in der der Bogen unruhig ist, bei steigenden Strömen konstant bleibt, steigt auch die während dieser Zeit umgesetzte Energie. Die Schaffung stabiler Existenzbedingungen für den Bogen (z.B. mit Erreichen eines thermischen Schwellenwertes in der Kontaktplatte) ist also nicht unmittelbar mit einem energetischen Grenzwert des Bogens verbunden, sondern eher mit der Geschwindigkeit, mit der eine erforderliche Temperatur in der Kontaktplatte der Kathode erreicht wird. Die durch die Temperatur bedingte Thermoemission scheint der entscheidende Faktor zu sein, da auf Grund des konstanten großen Kontaktabstandes eine derart schnelle Stabilisierung kaum mit einer Feldemission allein zu erklären ist.

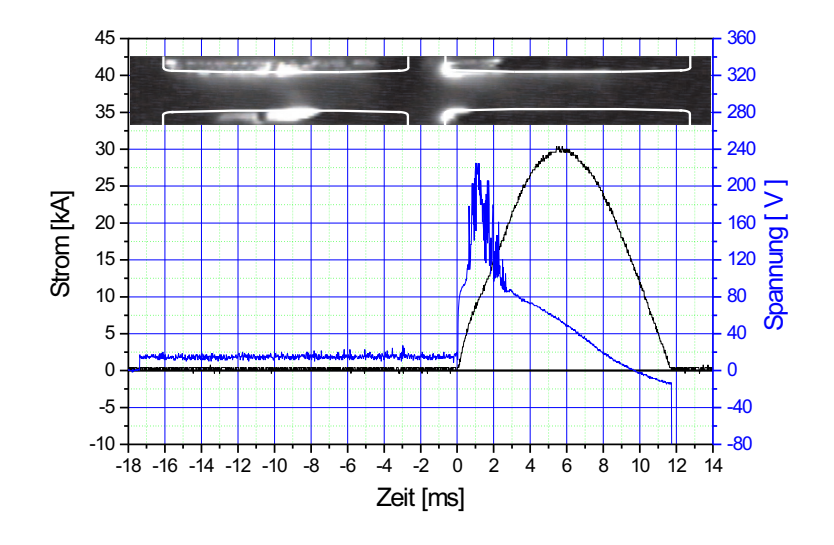

<span id="page-87-0"></span>Abbildung 6.10:  $I = 21 kA$ 

Nach der Stabilisierung des Bogens breitet sich dieser bis zum Strommaximum kontinuierlich aus. Die Ausbreitung, die mit einer intensiven Leuchterscheinung und einer scharfen Kontur verbunden ist, geht von der Kathode aus. Während der fallenden Stromflanke ändert der Bogen sein Erscheinungsbild zunächst nur unwesentlich, bis ab ca.  $2-3$  ms vor Stromnull Intensität und Kontur nachlassen. Für diese Entwicklung des Bogens ist ein Strom von mehr als  $I = 20 kA$  erforderlich. Eine Erhöhung des Stromes bis auf  $I = 26 \; kA$  hat eine stetige Verbreiterung des zylinderförmigen Bereichs des Bogens zur Folge. Der Bereich vor der Kathode ändert sich dagegen nur unwesentlich. Die Bogenspannung steigt mit steigendem Strom kontinuierlich an. Abb. [6.11](#page-88-0) und Abb. [6.12](#page-88-1) zeigen den Bogen von zwei Schaltungen jeweils kurz nach dem Stromscheitel bei einem Strom von  $I = 21$  kA bzw.  $I = 26 kA$ . Die Momentanwerte zum Zeitpunkt der Aufnahme betragen  $i = 30 kA$  <span id="page-88-3"></span>bzw.  $i = 37 kA$ .

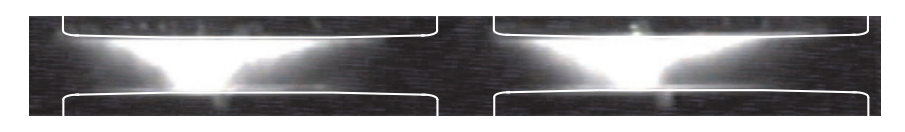

<span id="page-88-0"></span>Abbildung 6.11: Bogen bei  $I = 21$  kA kurz nach dem Stromscheitel, Momentanwert  $i = 30 kA$ 

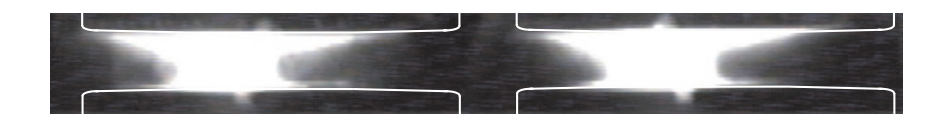

<span id="page-88-1"></span>Abbildung 6.12: Bogen bei  $I = 26 kA$  kurz nach dem Stromscheitel, Momentanwert  $i = 37$  kA

Unter Berücksichtigung der Beobachtungen von Schellekens und Schulman [\[Sch01\]](#page-101-2) lässt sich der Bogen im Bereich von  $I = 20$  kA bis  $I = 35$  kA im Wesentlichen in zwei Bereiche unterteilen: Im Bereich vor der Kathode verläuft der Bogen kegelförmig, wobei die Kontur nur eine geringe Stromabhängigkeit aufweist. Der kegelförmige Bogen geht zur Anode hin in einen zylinderförmigen Verlauf über, wobei der Durchmesser stromabhängig ist. Abb. [6.13](#page-88-2) skizziert diese Unterteilung.

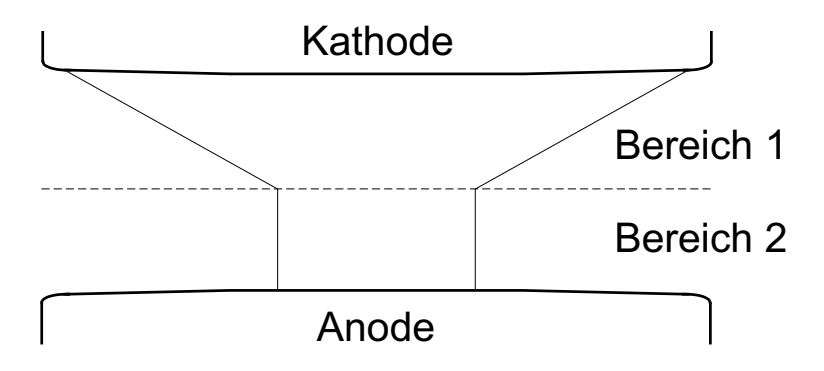

<span id="page-88-2"></span>Abbildung 6.13: Prinzipielle Unterteilung des Bogens für Ströme zwischen  $I = 20 kA$  und  $I = 35 kA$ 

Bei einer Steigerung des Stromes von  $I = 20$  kA bis  $I = 26$  kA nimmt der Durchmesser des mit Bereich 2 gekennzeichneten Bereiches zu. Bei einer weiteren Steigerung des Stromes wirkt möglicherweise die zunehmende eigenmagnetische Kontraktion (Pinch-Effekt) einer Verbreiterung entgegen. Damit ist zu erklären, warum Schellekens und Schulman [\[Sch01\]](#page-101-2) bei einem Strom von  $I = 35 kA$  keinen deutlich größeren Durchmesser beobachten. Eine weitere Steigerung des Stromes kann zudem eine Einschnürung des mit Bereich 1 gekennzeichneten Bereiches bewirken, so dass schließlich der von Gebel und Falkenberg bei einem Strom von  $I = 60 kA$ beobachtete zylinderförmige Verlauf erreicht wird [\[Fal87\]](#page-98-2).

Abb. [6.14](#page-89-0) zeigt das unipolare AMF-Kontaktsystem nach den Schaltungen. Die Erosion seitlich des Kontaktes (vgl. unteres Bild in Abb. [6.14\)](#page-89-0) wurde verursacht von einem seitlich brennenden Bogen bei einer Schaltung mit Vorzündbogen innerhalb der ersten Millisekunden. Die Erosionen auf Anodenoberfläche sind wie erwartet stärker als auf der Kathodenoberfläche.

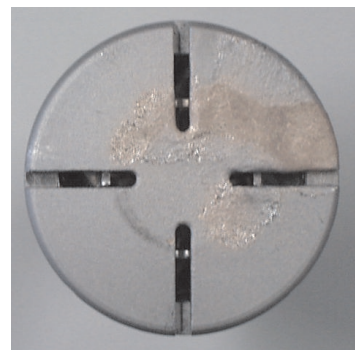

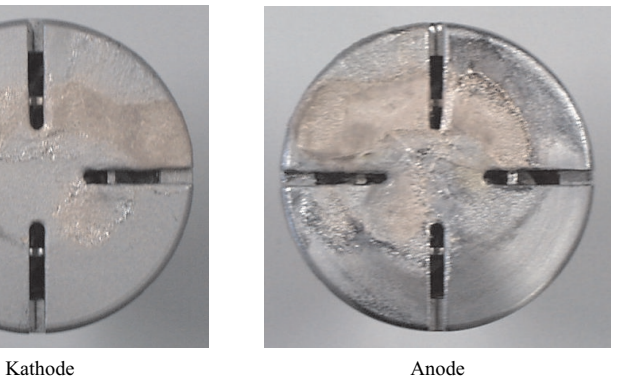

<span id="page-89-0"></span>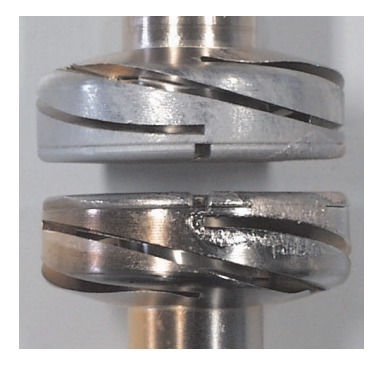

Abbildung 6.14: AMF-Kontaktsystem nach den Schaltungen

## 6.3 Vergleich der experimentellen Ergebnisse mit der Simulation

Die Video-Bilder sollen der Verifikation der theoretischen Ergebnisse dienen. Die hier verwendeten Aufnahmen wurden bei Schaltungen mit Vorzündbogen aufgenommen. Der Vorzündbogen bewirkt, dass die Helligkeitsunterschiede im Bogenverlauf relativ gering sind im Vergleich zu dem Bogenverlauf bei sich öffnenden Kontakten. Die Aufnahmen können deshalb mit möglichst schwachen Filtern durchgeführt werden und sind so relativ detailreich. Filter und Blende können bei den Messreihen zu den unterschiedlichen Strömen beibehalten werden, so dass vergleichende Aussagen bezüglich des Bogens an Hand der Helligkeitsverteilung möglich sind.

Die Abbildungen [6.15,](#page-91-0) [6.16,](#page-91-1) [6.17](#page-92-0) und [6.18](#page-92-1) zeigen den Lichtbogen bei 11 kA, 14 kA,  $21 kA$  und  $26 kA$ . Die optischen Aufnahmen bestätigen das mit Hilfe der Simulation für diesen Beispielkontakt ermittelte Kontraktionsverhalten (siehe Kapitel [4.2\)](#page-58-0): Bei 11 kA ist Lichtbogen über die gesamte Anodenoberfläche verteilt. Zwischen 10 kA und 20 kA verschiebt sich die Stromdichte leicht zur Achse hin. Bei 21 kA ist eine deutliche Einschnürung vor der Anode zu verzeichnen, die bei 26 kA weiter ausgeprägt ist.

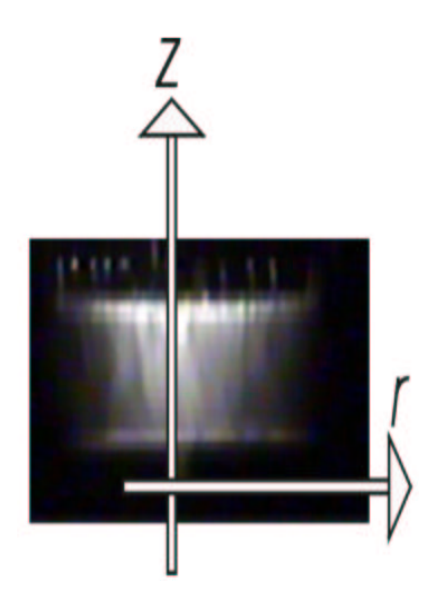

<span id="page-91-0"></span>Abbildung 6.15: Lichtbogenaufnahme bei 11 $kA$ 

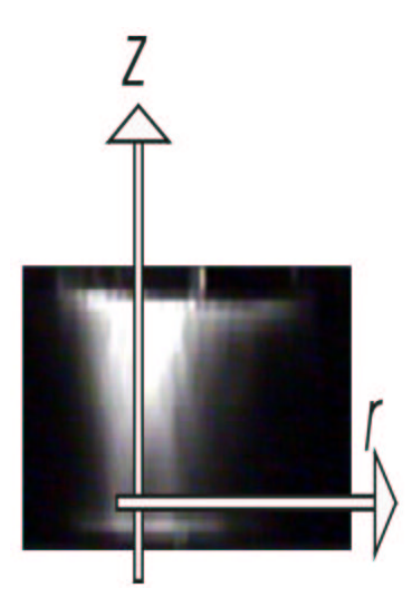

<span id="page-91-1"></span>Abbildung 6.16: Lichtbogenaufnahme bei 14 $kA$ 

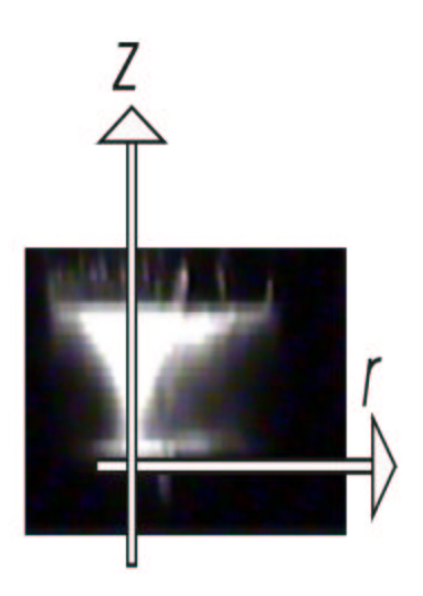

Abbildung 6.17: Lichtbogenaufnahme bei 21 $\mathit{kA}$ 

<span id="page-92-0"></span>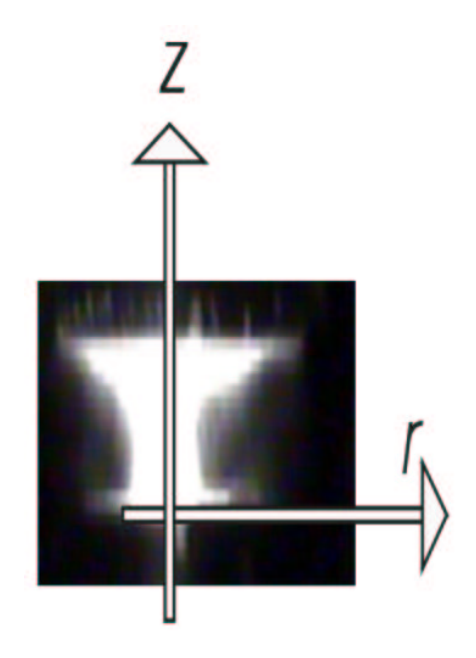

<span id="page-92-1"></span>Abbildung 6.18: Lichtbogenaufnahme bei 26  $kA$ 

Wie bereits in Kapitel [6.2](#page-85-1) beschrieben und erläutert, lässt sich der Lichtbogen anhand der optischen Aufnahmen in zwei Bereiche unterteilen: Vor der Anode verläuft der Bogen kegelförmig und nimmt zur Anode hin eine zylindrische Gestalt an. Diese Bogenkontur wird durch die Simulation bestätigt, wie in Abb. [6.19](#page-93-0) zu sehen ist.

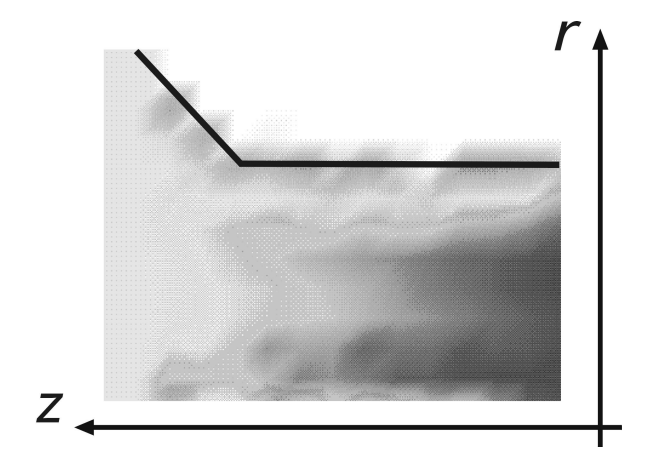

<span id="page-93-0"></span>Abbildung 6.19: Simulierte Stromdichte bei 26 kA

Dort, wo der Bogen im Bild rein weiß erscheint, übersteigt die lokale Stromdichte  $j_{\text{grenz}}(r, z)$  einen unbekannten Wert  $x^{\text{Exp}}$ . Diese Grenzstromdichte  $j_{\text{grenz}}(r, z)$  =  $x^{\operatorname{Exp}}$  ist für alle Aufnahmen gleich groß, da die Belichtungsbedingungen dieselben sind.

Es wird die Länge  $d^{\text{Exp}} = \Delta r$  betrachtet, für die in der Mitte des zylinderförmigen Bogenbereiches, also etwa bei  $z = z_{\text{max}}/5$ ,  $j_{\text{grenz}}(r, z) > x^{\text{Exp}}$  gilt. In Abb. [6.20](#page-93-1) ist die Größe  $d$  in Abhängigkeit von der Stromstärke aufgetragen. Die Strecke  $d^{\text{Exp}}(I)$ steigt, wie erwartet und bereits in Kapitel [6.2](#page-85-1) dargelegt, mit zunehmendem Strom an.

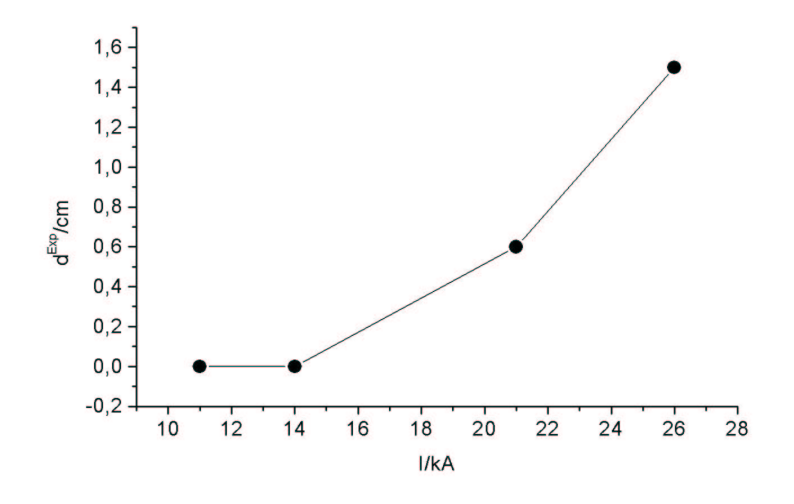

<span id="page-93-1"></span>Abbildung 6.20: Die Strecke  $d^{\text{Exp}}(I)$  in Abhängigkeit vom Strom

Der simulierte Durchmesser des zylinderförmigen Lichtbogenbereiches kann nicht direkt mit den optischen Aufnahmen verglichen werden, da nur unter der Annahme einiger sehr gravierender Vereinfachungen ein Zusammenhang zwischen der Helligkeit <span id="page-94-1"></span>des Bildes und der tatsächlichen Stromstärke ermittelt werden kann [\[Kle02,](#page-99-0) [Ven71\]](#page-101-4). Hinzu kommt, dass die Auflösung der Bilder zwar eine qualitative Bewertung der Helligkeit ermöglicht, quantitative Aussagen allerdings nicht vertretbar sind. Um dennoch Simulation und Experiment vergleichen zu können, wird das im Folgenden beschriebene Verfahren angewendet.

Ähnlich wie bereits bei der Betrachtung der optischen Bilder geschehen, definiert man auch für die Simulation eine Grenzstromdichte  $j_{\text{grenz}}(r, 0) = x^{\text{Sim}}$ , die das Einsetzen der Kontraktion vor der Anode charakterisiert und hier auf  $8 \cdot 10^6$   $A/m^2$ festgelegt wird. Da es hier um den relativen Grad der Plasmaeinschnürung geht und nicht um den absoluten Bogendurchmesser, ist der genaue Wert von  $x^{\text{Sim}}$ beliebig. Die Grenzstromdichte muss lediglich größer sein als die Stromdichte im homogen verteilten Bogenplasma. Wiederum wird abhängig von der Stromstärke die Länge  $d^{\text{Sim}}(I) = \Delta r$  betrachtet, für die direkt vor der Anode, also bei  $z = 0$ ,  $j_{\text{grenz}}(r,0) > x^{\text{Sim}}$  gilt.

Die normierten Größen

 $D^{\text{Sim}}(I) = d^{\text{Sim}}(I)/d^{\text{Sim}}(26 \text{ kA})$  bzw.  $D^{\text{Exp}}(I) = d^{\text{Exp}}(I)/d^{\text{Exp}}(26 \text{ kA})$  charakterisieren das simulativ bzw. experimentell ermittelte Kontraktionsverhalten in Abhängigkeit von der Stromstärke und können verglichen werden.

In Abb. [6.21](#page-94-0) sind  $D^{\text{Sim}}(I)$  und  $D^{\text{Exp}}(I)$  aufgetragen. Es zeigt sich eine Abweichung von etwa 15%. Das im Rahmen dieser Arbeit entwickelte Simulationsprogramm ist demnach in der Lage, das prinzipielle Kontraktionsverhalten qualitativ richtig zu beschreiben.

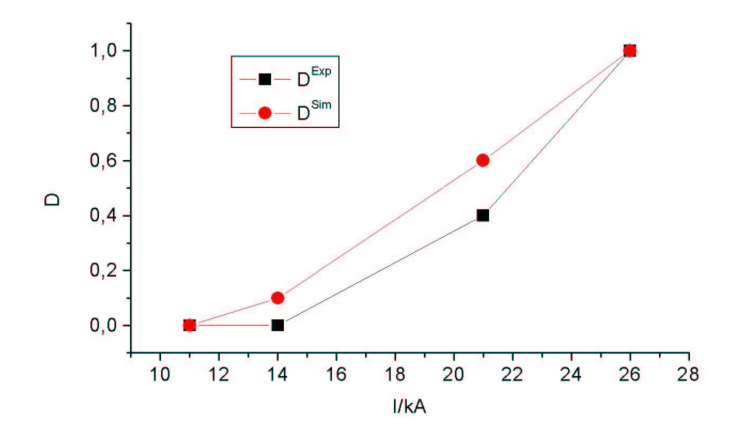

<span id="page-94-0"></span>Abbildung 6.21:  $D^{\text{Sim}}(I)$  und  $D^{\text{Exp}}(I)$  in Abhängigkeit vom Strom

# Kapitel 7

# Zusammenfassung

Eine zentrale Aufgabe von Leistungsschaltern ist die Unterbrechung von Kurzschlussströmen, die in Mittelspannungsnetzen Werte bis 50  $kA$  erreichen können. Das eigentliche Schaltelement ist dabei der bei der Kontakttrennung entstehende Lichtbogen. Vakuum-Leistungsschalter werden typischerweise bis zu einer Bemessungs-Spannung von 36 kV und einem Bemessungs-Kurzschlussstrom von 50 kA eingesetzt. Das hohe Schaltvermögen von AMF-Kontakten beruht auf der Stabilisierung des Vakuumschaltlichtbogens durch das axiale Magnetfeld. Mit Hilfe einer Computer-Simulation wird im Rahmen dieser Arbeit der Einfluss axialer Magnetfelder auf die Entladungsformen von Hochstromvakuumlichtbögen untersucht. Wesentliche Ziele sind dabei die Ermittlung der wichtigen Plasmaparameter wie Ladungsdichte, Stromdichte und interne Felder, die Erfassung der Bildungszeit der Anodenflecken sowie eine Abschätzung ihrer Einflussgrößen.

Ziel der vorliegenden Arbeit ist es, neue Wege neben den vom lokalen thermodynamischen Gleichgewicht ausgehenden Fluidmodellen für die Plasmasimulation aufzuzeigen und L¨osungsans¨atze zu liefern. So kann auf m¨oglichst breiter Basis zur Charakterisierung des Schaltverhaltens von AMF-Kontakten in Vakuum-Leistungsschaltern beigetragen werden. Hauptaugenmerk wird dabei auf die physikalische Modellbildung und die Umsetzung in einen numerischen Algorithmus sowie die Implementierung gelegt. Mit dem Ziel, die Berechnungen entwicklungsnah einsetzen zu können, wird darauf geachtet, dass die Rechenzeit eine akzeptable Dauer von wenigen Tagen nicht übersteigt.

Zur Beschreibung der Teilchenbewegung wird in dieser Arbeit ein kinetischer Ansatz verwendet. Da nicht, wie bei Fluid-Rechnungen, auf bestehende Software bzw. kommerzielle Gleichungslöser zurückgegriffen werden kann, ist das gesamte Simulationsprogramm neu entwickelt worden. Die Arbeit umfasst daher die theoretische Modellbildung, die numerische Integration der Differentialgleichungen, die Berechnung der Felder, Driftterme, Stoßterme, Ladungsdichte und Stromdichte, Daten-Eingabe und Ausgabe und die Visualisierung der Ergebnisse. Dies erfordert die Behandlung hochdimensionaler, nichtlinearer, partieller Differentialgleichungen, wobei hohe Anforderungen an Stabilität, Konvergenzverhalten und Effizienz des numerischen Algorithmus gestellt werden müssen. Zur Beschreibung der Stöße zwischen zwei Elektronen bzw. zwischen einem Elektron und einem Ion findet der Stoßterm von Krook Verwendung. Die Bewegung der Elektronen wird driftkinetisch behandelt.

Die Lösung der kinetischen Gleichung erfolgt durch die Methode der Charakteristiken, die Semi-Lagrange Methode. Dabei wird ausgenutzt, dass die Verschiebungen entlang der einzelnen Phasenraumkomponenten in erster Ordnung unabängig voneinander sind und deshalb zeitlich nacheinander ausgeführt werden können (Operator Splitting). Zur Interpolation zwischen den einzelnen Gitterpunkten werden kubische Spline-Funktionen verwendet.

Das elektrische Potential im Plasma ergibt sich unter Berücksichtigung der Quasineutralitätsbedingung, der Kontinuitätsgleichnung und der adiabatischen Näherung aus den Maxwell-Gleichungen.

Im Programmablauf wird zunächst eine stationäre Lösung gesucht und dann deren Entwicklung unter einer adiabatischen Anderung der äußeren Bedingungen simuliert. Zur Definition der Randbedingungen werden sowohl experimentell gewonnene Werte als auch theoretische Überlegungen herangezogen.

Das beim Stromfluss durch die AMF-Kontakte erzeugte axiale Magnetfeld wird bei der Modellierung des Lichtbogens extern vorgegeben, da das Simulationsprogramm nicht das Kontaktsystem sondern ausschließlich das Lichtbogenplasma im interelektrodischen Raum beschreibt. Für die erforderlichen Feldberechnungen steht ein kommerzielles Software-Paket zur Verfügung. Es wird gezeigt, dass die Güte eines AMF-Topf-Kontaktsystemes mit steigender Schlitzanzahl bis zu einem Maximalwert von acht Schlitzen und mit zunehmendem Neigungswinkel der Schlitze bis zu einem Maximalwinkel von 15◦ ansteigt.

Mit Hilfe der Simulation kann das Kontraktionsverhalten realer unipolarer Kontaktgeometrien ermittelt werden. Für ein exemplarisch untersuchtes unipolares Topf-Kontaktsystem ergibt sich folgender Zusammenhang zwischen dem Kontraktionsverhalten des Lichtbogens und der Stromstärke: Bei Strömen unterhalb von 10  $kA$ ergibt die Modellierung eine diffuse Plasma-Verteilung, der Lichtbogen ist also noch über die gesamte Anodenoberfläche verteilt. Ab ca. 20  $kA$  prognostiziert die Simulation eine zunehmende Einschnürung vor der Anode. Bei einem Effektivstrom von 26 kA ist der genutzte Bereich auf der Anode schon um etwa 55% reduziert.

Die Ergebnisse der Simulation werden experimentell qualitativ validiert. Dazu werden optische Aufnahmen des Lichtbogens angefertigt, mit deren Hilfe die Bogenentwicklung im Verlauf einer Stromhalbschwingung bei unterschiedlichen Strömen ermittelt werden kann. Die Untersuchungen behandeln das reine Kontaktsystem, ohne die Rückwirkung der übrigen Komponenten einer Vakuumkammer auf den Bogen zu berücksichtigen. Zur Überprüfung der Simulation wird die numerisch vorhergesagte Stromdichte mit Videoaufnahmen verglichen. Es zeigt sich, dass sowohl das Kontraktionsverhalten in Abhängig von der Stromstärke als auch die prinzipielle Kontur des Lichtbogens in Experiment und Simulation übereinstimmen.

Aus den simulierten Plasmagrößen, wie den Dichten und Feldern, lassen sich wichtige Rückschlüsse auf die Beschaffenheit des Lichtbogens ziehen:

- Kollektive Prozesse sind im Lichtbogenplasma dominierend.
- Quanteneffekte können vernachlässigt werden.
- Das Plasma ist quasi-neutral.
- Stöße müssen berücksichtigt werden, das Plasma ist aber nicht stoßbestimmt.

Es zeigt sich, dass die Anwendung der kinetischen Theorie bei der Beschreibung des Lichtbogens im Vakuum-Schalter sinnvoll ist, da so die Vorgänge im Plasma nachgebildet werden können, ohne die wesentlichen, einschränkenden Näherungen des magnetohydrodynamischen Ansatzes nutzen zu müssen.

# Literaturverzeichnis

- [Ans01] Ansoft: Maxwell. www.ansoft.com: Ansoft Corporation, 2001 [53](#page-64-0)
- [Bal88] Balescu, R.: Transport Processes in Plasmas. North Holland, 1988 [10,](#page-21-0) [11,](#page-22-0) [12,](#page-23-0) [13](#page-24-0)
- [Bee95] Beer, M.: Gyrofluid Models of Turbulent Transport in Tokamaks, Princeton University, Diplomarbeit, 1995 [12](#page-23-0)
- [Bee96] BEER, M.: Bounce averaged trapped electron fluid equations for plasma turbulence. In: Physics of Plasmas 3 (1996), Nr. 11, S. 4018–4022 [12](#page-23-0)
- [Beh84] BEHRENS, F. W.: Über den Einfluß der Elektrodengeometrieauf das Ausschaltvermögen von Vakuum-Leistungsschaltern. Braunschweig, Techni-sche Universität Carolo-Wilhelmina, Dissertation, 1984 [3](#page-14-0)
- [Bin89] Binz, T.: Untersuchung zum Einfluß axialer Magnetfelder auf Vakuum- $lichtbögen. Aachen, RWTH, Dissertation, 1989 2, 5, 21$  $lichtbögen. Aachen, RWTH, Dissertation, 1989 2, 5, 21$  $lichtbögen. Aachen, RWTH, Dissertation, 1989 2, 5, 21$  $lichtbögen. Aachen, RWTH, Dissertation, 1989 2, 5, 21$  $lichtbögen. Aachen, RWTH, Dissertation, 1989 2, 5, 21$  $lichtbögen. Aachen, RWTH, Dissertation, 1989 2, 5, 21$
- <span id="page-98-0"></span>[Bin94] Bindas, M. B. S. A.: Evaluation of AC Axial Magnetic Fields Needed to Prevent Anode Spots in Vacuum Arcs Between Opening Contacts. In: IEEE Trans. Components, Packaging and Manufactoring Technology 17 (1994), Nr. 1, S. 53–57 [4,](#page-15-0) [63](#page-74-3)
- [Box77] Boxman, R. L.: Magnetic Construction Effects prior to the Release of Anode Vapor. In: J. Appl. Phys. 48 (1977), S. 2338–2345 [2](#page-13-0)
- [Cap94] Cap, F.: Lehrbuch der Plasmaphysik und Magnetohydrodynamik. Springer Verlag, 1994 [10,](#page-21-0) [11,](#page-22-0) [12,](#page-23-0) [13](#page-24-0)
- [Che84] Chen, F. F.: Plasma Physics and Controlled Fusion. Bd. 1. New York : Plenum Press, 1984 [10,](#page-21-0) [13,](#page-24-0) [19](#page-30-0)
- <span id="page-98-1"></span>[Eck71] Ecker, G.: Zur Theorie des Vakuumbogens. In: Beitrag aus der Plasmaphysik 11 (1971) [73](#page-84-1)
- <span id="page-98-2"></span>[Fal87] Falkenberg, R. G. D.: Arc Behaviour on Vacuum Switching Contacts with Axial Magnetic Field. In: Siemens Forsch. und Entwickl. -Ber. 16 (1987), Nr. 2 [75,](#page-86-2) [77](#page-88-3)
- [Fei93] Feix, Ghizzo; Bertrand; Shoucri; F.: An Eulerian Code for the Study of the Drift-Kinetic-Vlasov Equation. In: Journal of Comp. Phys 108 (1993), S. 105–121 [14](#page-25-0)
- [Fen97] Fenski, B.: Verhalten von Axialmagnetfeldkontakten in Vakuumleistungsschaltern. Braunschweig, Technische Universität Carola-Wilhelmina, Dis-sertation, 1997 [2](#page-13-0)
- [Fen98] Fenski, B.: Verhalten von Axialmagnetfeldkontakten in Vakuumleistungsschaltern. In: Fortschritt-Bericht VDI 21 (1998), Nr. 253, S. 96–97 [60](#page-71-0)
- [Fla96] Flannery, H. P. V. T. B.: Numerical Recipes in C. Cambridge University Press, 1996 [15,](#page-26-0) [17](#page-28-0)
- [Ghi98] Ghizzo, E. S. R. B. A.: The Semi-Lagrangian Method for the Numerical Resolution of Vlasov Equations / Institit national de recherche en informatique et en automatique. 1998 ( 3393). – Forschungsbericht [14](#page-25-0)
- [God91] GODECHOT, I. G. B. X.: Vacuum Arcs Ion Charge-State Distributions. In: IEEE Transactions on Plasma Science (1991), Nr. 5, S. 713–717 [5](#page-16-0)
- [Gol87] GOLDSTEIN, H.: Klassische Mechanik. Wiesbaden : Aula-Verlag, 1987 [10,](#page-21-0) [19](#page-30-0)
- [Gor80] Gorman, J. V. R. H. G.: The High Current Metal Vapor Arc Column Between Seperating Electrodes. In: IEEE Trans. Plasma Science 8 (1980), Nr. 4, S. 283–288 [4](#page-15-0)
- [Han89] Hantzsche, A. A. A. E.: Validity Conditions For Complete and Partial Local Thermodynamic Equilibrium of Nonhydrogenic Level Systems and Their Application to Copper Vapor Arcs in Vacuum. In: IEE Transactions on Plasma Science 17 (1989), Nr. 5 [5](#page-16-0)
- [Han92] HANTZSCHE, E.: A Hydrodynamic Model of Vacuum Arc Plasmas. In: IEEE Transactions on Plasma Science 20 (1992), Nr. 1 [16,](#page-27-0) [21](#page-32-0)
- [Heb93] Heberlein, M. B. S. G. S. V. R.: Effect of an Axial Magnetic Field Upon the Development of the Vacuum Arc Between Opening Electric Contacts. In: IEEE Trans. Components, Hybrids and Manufactoring Technology 16 (1993), Nr. 2 [4](#page-15-0)
- [Hil93] Hildering, W. S. S. J.: Experimental Investigationsinto the Arc Properties of Vacuum Interrupters with Horseshoe Electrode, Four Pole Electrode, and their Applications. In: IEEE Trans. Plasma Science 22 (1993), Nr. 5, S. 474–477 [3](#page-14-0)
- [Jac75] JACKSON, J. D.: Classical Electrodynamics. J. Wiley & Sons, 1975 [18](#page-29-0)
- [Jen02] Jenkes, B. H. S. K.: Simulation on vacuum arcs in circuit breakers bases on kinetic modelling. In: 20. ISDEIV. Tours, 2002 [7](#page-18-0)
- [Kim71] Kimblin, C. W.: Vacuum Arc Ion Currents and Electrode Phenomena. In: Proc. IEEE 59 (1971), Nr. 4, S. 546–555 [5,](#page-16-0) [22,](#page-33-0) [23](#page-34-0)
- [Kim73] KIMBLIN, C. W.: Erosion and Ionisation in the Cathode Spot Regions of Vacuum Arcs. In: J. Appl. Phys. 44 (1973), Nr. 7, S. 3074–3081 [5,](#page-16-0) [22,](#page-33-0) [23](#page-34-0)
- [Kla92] Klages, R.: Theoretische Analyse des Boltzmann Stoßterms der kinetischen Theorie und Berechnung von Transportkoeffizienten, TU Berlin, Diplomarbeit, 1992 [11](#page-22-0)
- <span id="page-99-0"></span>[Kle02] KLEBERG, E. S. S. S. I.: Comparison of Numerical Simulations of Plasma Behavior of High-Current Arcs in Axial Magnetic Fields (AMF) with Optical Observations. In: 20. ISDEIV. Tours, 2002 [83](#page-94-1)
- [Kun92] KUNITSU, K. T. S. K.: Charge State and Residence Time of Metal Ions Generated from Microsecond Vacuum Arc. In: IEEE Transactions on Plasma Science (1992), Nr. 2, S. 99–103 [5](#page-16-0)
- [Laf95] LAFFERTY, R. L. B. M. S. J. M. M.: Handbook of Vacuum Arc Science and Technoligy. Noyes Publications, Park Ridge, New Jersey, 1995 [4,](#page-15-0) [21,](#page-32-0) [22](#page-33-0)
- [Len93] Lenstra, H. S. S. K.: Calculation of Three-Dimensional Magnetic Field for Horseshoe Electrode of Vacuum Interrupters. In: European Trans. Electrical Power Engineering 3 (1993), Nr. 4, S. 299–304 [3](#page-14-0)
- [Lin87a] Lindmayer, M.: Das Vakuumschaltprinzip. In: Vakuum-Technik 36 (1987), Nr. 4 [2](#page-13-0)
- [Lin87b] LINDMAYER, M.: Schaltgeräte. Springer Verlag, 1987 [1,](#page-108-0) [2](#page-13-0)
- [Lin96] LINDMAYER, B. F. M.: Vacuum Interruptors with Axial Field Contacts - 3D Finite Element Simulations and Switching Experiments. In: IEEE Int. Symp. on Discharges and Electrical Insulation in Vacuum 17 (1996), S. 337–342 [54](#page-65-0)
- [Lyu77] Lyubimov, G. A.: Dynamics of Cathode Vapor Jets. In: Sov. Phys. Tech. Phys. 22 (1977), Nr. 2, S. 173–177 [4](#page-15-0)
- [Lyu79] Lyubimov, M. P. Z. A.: Fast Plasma Jets from the Cathode Spot in a Vacuum Arc. In: Sov. Phys. Tech. Phys. 24 (1979), Nr. 1, S. 1–5 [4](#page-15-0)
- [Mil69] MILLER, W. D. D. C.: Analysis of the Electrode Products Emitted by DC Arcs in a Vacuum Ambient. In: *Journal of Appl. Phys* 40 (1969), S. 2212–2221 [5](#page-16-0)
- [Mil83] Miller, H. C.: Vacuum Arc Anode Phenomena. In: IEE Transactions on Plasma Science 11 (1983), Nr. 2 [5](#page-16-0)
- [Mil88] Miller, J. K. C.: Ion Flux from the cathode Region of a Vacuum Arc. In: XIIIth International Symposium on Discharges and Electrical Insulation in Vacuum. Paris, 1988 [18,](#page-29-0) [22,](#page-33-0) [23](#page-34-0)
- [Pet81] Petry, H.: Vakuum-Leistungsschalter. In: etz 102 (1981), Nr. 26, S. 1328–1387 [3](#page-14-0)
- [Ren89] RENZ, R.: Axialfeldkontakte für Hochleistungs-Vakuumschaltröhren. In: ITG Fachbericht 108 (1989), S. 261–265 [4](#page-15-0)
- [Rus94] RUSTEBERG, C.: Bestimmung von Plasmaparametern in Hochstrombögen. Braunschweig, Technische Universität Carolo-Wilhelmina, Dissertation, 1994 [5,](#page-16-0) [6,](#page-17-0) [22,](#page-33-0) [23](#page-34-0)
- [S97] SÄMAN, U. R. D.: Schalten im Vakuum das bewährte Schaltprinzip für die Mittelspannung. In: etz 26 (1997) [1](#page-108-0)
- [San95] Sanders, R. L. B. M. P.: Handbook of Vacuum Arc Science and Technology. Fundamentals and Applications. Park Ridge : Noyes Publications, 1995 [5](#page-16-0)
- [Sch79] SCHMIDT, G.: *Physics of high-temperature plasmas.* 2. New York : Academic Press, 1979 [20](#page-31-0)
- [Sch83] SCHELLEKENS, H.: Modelling of the Diffuse Arc in a Vacuum Circuit Breaker, TH Eindhoven, Diplomarbeit, 1983 [5](#page-16-0)
- <span id="page-101-2"></span>[Sch01] Schulman, H. S. B.: Contact Temperature and Erosion in High-Current Diffuse Vacuum Arcs on Axial Magnetic Field Contacts. In: IEE Transactions on Plasma Science 29 (2001), Nr. 3 [75,](#page-86-2) [77](#page-88-3)
- [Ser82] Serveniere, J. C. A. G.: Electron Sub-Cycling in Particle Simulation of Plasma. In: Journal of Computational Physics 47 (1982), S. 229 ff [10](#page-21-0)
- [Sha83] Shalev, R. L. B. G. I. S.: A Model of the Multicathode-Spot Vacuum Arc. In: J. Appl. Phys. 54 (1983), S. 592 [5](#page-16-0)
- [Sha89] Shalev, C. W. E. I. S.: Theoretical Analysis of the Current and Energy Flow to the Anode in the Diffuse Vacuum Arc. In: Transaction on Plasma Science 17 (1989), Nr. 5, S. 649–652 [5](#page-16-0)
- <span id="page-101-0"></span>[Sha00] Shang, B. F. H. W.: The Influence of Unipolar Axial Magnetic Fields on the Behaviour of Vacuum Arcs. In: 19. ISDEIV. Xi'an, 2000 [4,](#page-15-0) [64](#page-75-1)
- <span id="page-101-1"></span>[Sha02] Shang, E. D. F. W.: Optical investigations of vacuum arc development with different axial magnetic field contacts. In: 20. ISDEIV. Tours, 2002 [69](#page-80-0)
- [Sla84] Slade, P. G.: The Vacuum Interruptor Contact. In: IEEE Trans. Components, Hybrids and Manufactoring Technology 7 (1984), Nr. 1, S. 25–33 [3](#page-14-0)
- [Sla87] Slamecka, E.: Mittelspannungs-Vakuum-Leistungsschalter, ein Beitrag zum Stand der Technik und zu ihrer Weiterentwicklung. In: Elektrotechnik und Maschinenbau 104 (1987), S. 49–57 [3](#page-14-0)
- [Spa90] SPATSCHEK, K. H.: Theoretische Plasmaphysik. Teubner Studienbücher, 1990 [10,](#page-21-0) [11,](#page-22-0) [12,](#page-23-0) [13,](#page-24-0) [18,](#page-29-0) [41,](#page-52-0) [42](#page-53-0)
- [Swe83] Sweet, J. A. S. R.: fishpack. Denver, ftp://elib.zibberlin.de/netlib/fishpack: Green Mountain Software, 1983 [17,](#page-28-0) [18](#page-29-0)
- [Tam87] Tamagawa, S. Y. O. K. T.: Use of Axial Magnetic Fields to Improve High-Current Vacuum Interruptors. In: IEEE Trans. Plasma Science 15 (1987), Nr. 5, S. 524–532 [3](#page-14-0)
- [Tsu80] Tsuda, Y. K. S. K. A. H.: Vacuum Circuit Breaker Electrode Generating Multi-Pole Axial Magnetic Field and its Interruption Ability. In: IEEE Trans. Power Apparatus a. Systems 99 (1980), Nr. 6, S. 2079–2085 [3](#page-14-0)
- [Uph88] UPHOFF, P.: Untersuchungen über Erscheinungsformen von Vakuumbögen unter Magnetfeldeinfluß. Braunschweig, Technische Universität Carolo-Wilhelmina, Dissertation, 1988 [3,](#page-14-0) [4](#page-15-0)
- <span id="page-101-4"></span>[Ven71] VENUGOPALAN, H. W. D. M.: Thermodynamic Properties of the Equilibrium and Nonequilibrium States of Plasma. Wiley Interscience, 1971 [83](#page-94-1)
- [Wie85] WIECKERT, C.: Der kathodische Plasma-Jet. Bocheum, Ruhr-Universität, Dissertation, 1985 [4](#page-15-0)
- [Yan90] Yanabu, E. K. T. O. O. S.: Recent Investigations and Development of Vacuum Circuit breakers in Japan. In:  $e^{i\pi/2}$  107 (1990), Nr. 3, S. 127–132 [3](#page-14-0)
- <span id="page-101-3"></span>[Yan96] Yanabu, K. W. K. S.: Technological Progress of Axial Magnetic Field Interrupters. In: 17. ISDEIV. Berkeley, 1996 [75](#page-86-2)

## Anhang A

## A.1 Physik und Numerik im Überblick

Um die Handhabung der relevanten Numerik weiter zu verdeutlichen, werden die im Kapitel [2](#page-20-0) dargelegten Zusammenhänge im Folgenden noch einmal zusammengefasst. Abb. [A.1](#page-102-0) zeigt den prinzipiellen Ablauf der Modellierung. Zunächst wird die stoßfreie Gleichung intergriert. Dies erfolgt nach dem sogenannten Charakteristikenverfahren. Anschließend wird die Lösung gemäß dem Stoßterm  $K$  (Krook-Ansatz) korrigiert. Es folgt die Berechnung der "neuen" Dichten  $(\vec{j}(r, z) = e \cdot \int f(r, z, v_r, v_\varphi, v_z) \cdot$  $\vec{v} dv_r dv_\varphi dv_z$ ,  $\rho(r, z) = e \cdot \int f(r, z, v_r, v_\varphi, v_z) dv_r dv_\varphi dv_z$  und daraus der "neuen" Felder.

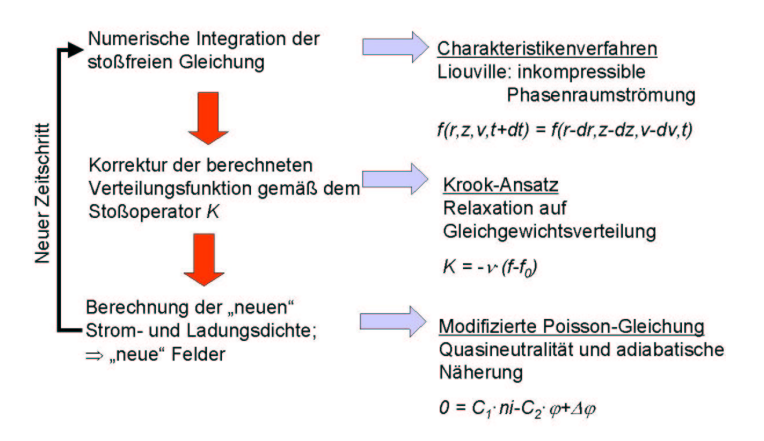

<span id="page-102-0"></span>Abbildung A.1: Prinzipieller Ablauf der Modellierung

#### Verwendete Gleichungen

Die Grundgleichung ist die Boltzmann-Gleichung (Gl. [2.2.1\)](#page-21-1) mit dem in Kapitel [2.3](#page-21-2) beschriebenen Stoßterm K. Unter der Annhame von Zylindersymmtrie hat man es mit fünf Variablen zu tun: r, z und die drei Geschwindigkeitsvariablen  $v_r$ ,  $v_\varphi$ ,  $v_z$ . Die Ionenbewegung wird durch diese Grundgleichung beschrieben. Für die Beschreibung der Elektronenbewegung wird Gleichung [2.2.1](#page-21-1) driftkinetisch behandelt (siehe Kapitel [2.6.1\)](#page-29-1). Die zu lösende Gleichung ist hier Gleichung [2.6.1.](#page-29-2) Die Variablen sind:  $r, z$ , die Geschwindigkeitskomponente parallel zum Magnetfeld  $v_{\parallel}$  und das magnetische Moment  $\mu$ . In Gleichung [2.6.1](#page-29-2) tauchen die Kraftkomponente parallel zum Magnetfeld  $F_{\parallel}$ , in Gleichung [2.6.3](#page-30-1) angegeben, und die Driftgeschwindigkeit  $v_D$ , in Gleichung [2.6.5](#page-31-1) beschrieben, auf.

Die Beschreibung der Felder erfolgt durch die Gleichungen [2.5.9](#page-28-1) bzw. [2.5.12.](#page-28-2)

#### Die numerische Lösung

Die Lösung der Gleichungen [2.2.1](#page-21-1) und [2.6.1](#page-29-2) erfolgt durch die Methode der Charakteristiken (siehe Kapitel [2.4.1\)](#page-25-1). Diese beruht auf dem Theorem von Liouville, welches besagt, dass die Phasenraumströmung inkompressibel ist.

Eine inkompressible Phasenraumströmung bedeutet folgendes: Zum Zeitpunkt  $t$  ist die Phasenraumdichte (Anzahl Teilchen in einem örtlichen Volumen mit einer Geschwindigkeit v) gegeben durch  $f(t, r, z, v)$ . In einem Zeitschritt dt bewegen sich die Teilchen in dem betrachteten Phasenraumelement gemäß den Bewegungsgleichungen aufgrund der elektromagnetischen Felder fort und befinden sich dann zum Zeitpunkt  $t + dt$  am Ort  $(r + dr, z + dz)$  mit der Geschwindigkeit  $v + dv$ .

Das Theorem von Liouville besagt:

$$
f(t, r, z, v) = f(t + dt, r + dr, z + dz, v + dv)
$$
\n(A.1.1)

Der Gleichungslöser arbeitet folgendermaßen (siehe Kapitel [2.4.2\)](#page-26-1):

Ausgegangen wird von einer Anfangsverteilung  $f(t, r^*, z^*, v^*)$ . Zur Berechnung der Funktion f auf dem Rechengitter zum jeweils nächsten Zeitpunkt  $t + dt$  an einer Position  $(r, z, v)$  im Phasenraum wird nach Gleichung [2.4.6](#page-26-2) gemäß dem Theorem von Liouville der Wert an der um  $(dr, dz, dv)$  rückversetzten Stelle benötigt. Die Werte für  $dr$ ,  $dz$  und  $dv$  lassen sich aus den Bewegungsgleichungen bestimmen:

 $dr = v_r \cdot dt$  $dz = v_z \cdot dt$  $dv_r = F_r/m \cdot dt$  $dv_{\varphi} = F_p/m \cdot dt$  $dv_z = F_z/m \cdot dt$ 

Da aber der Verschiebungsvektor im allgemeinen kein Vielfaches der Gitterabstände ist (r−dr ist nicht r<sup>\*</sup>, z−dz nicht z<sup>\*</sup> und v−dv nicht v<sup>\*</sup>) muss  $f(t, r-dr, z-dz, v-dv)$ durch Interpolation aus den Werten von  $f$  auf den Gitterplätzen selbst gewonnen werden. Die Wahl einer geeigneten Methode dafür ist von großer Bedeutung. Bei einer linearen Interpolation beispielsweise wird die Verteilungsfunktion in unzulässiger Weise geglättet. Es werden hier kubische Splines mit zusätzlichem Operator Splittung verwendet, wie in Kapitel [2.4.2](#page-26-1) beschrieben ist.

A.2 Konstruktionszeichnungen des untersuchten Kontaktsystemes

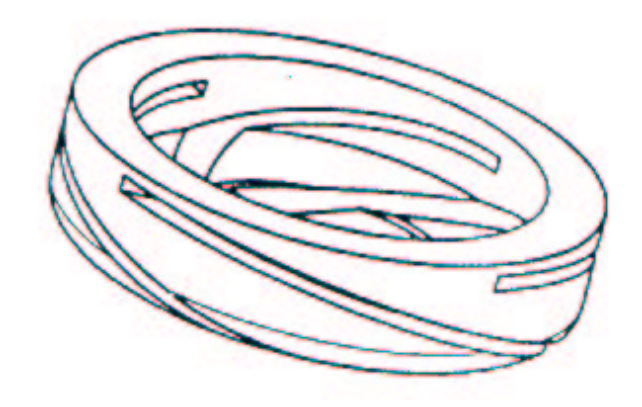

<span id="page-104-0"></span>Abbildung A.2: Geschlitzter Topf

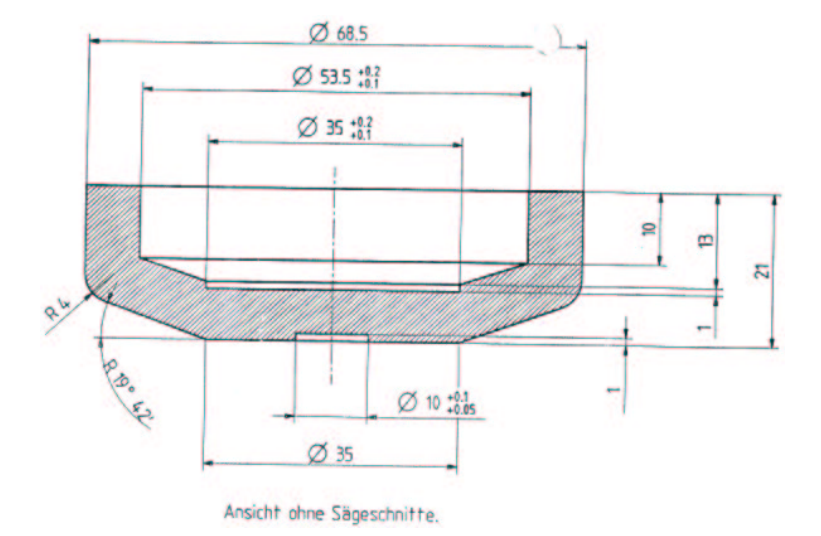

<span id="page-104-1"></span>Abbildung A.3: Querschnitt durch den Topfkontakt ohne Sägeschnitte

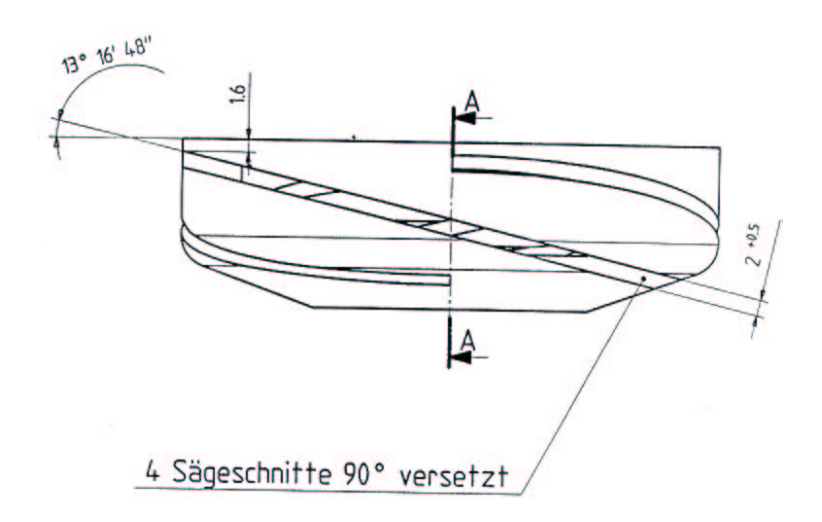

<span id="page-105-0"></span>Abbildung A.4: Seitenansicht des Kontaktes

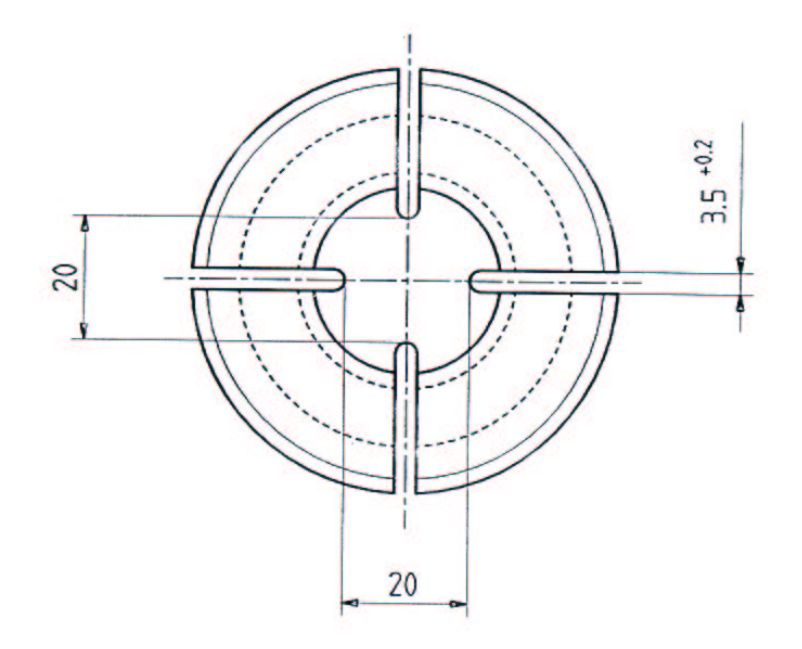

<span id="page-105-1"></span>Abbildung A.5: Kontaktplatte und Kontaktplattenschlitze

## A.3 Konstanten und Variablen

- $\epsilon_0$  $_{0}$  Dielektrizitätskonstante
- Ω Gyrationsfrequenz
- $\mu_0$  Permeabilität<br>  $\vec{v}$  Geschwindigke
- Geschwindigkeit
- $k$  Boltzmannfaktor
- e Elementarladung
- m Teilchenmasse
- T Temperatur
- $t$  Zeit
- $n_i$  Ionendichte
- $n_e$  Elektronendichtedichte
- N Gesamtzahl einer Teilchenart
- $\lambda_D$  $D$  Debye-Länge
- $\lambda$  mittlere freie Weglänge
- $l_L$  $L$  Landau-Länge
- $\ln\lambda$ Coulomb-Logarithmus
- q Teilchenladung
- v Gesc hwindigkeit
- $v_{\cal D}$ <sup>D</sup> Drift-Gesc hwindigkeit
- $\vec{j}$  Stromdichte
- $\rho$  Ladungsdichte
- $\mu$  magnetisches Moment
- $\varphi$  elektrisches Potential
- $\vec{A}$ Vektorpotential
- $\vec{E}$  elektrische Feldstärke
- $\vec{B}$  magnetische Feldstärke
- $K$  Stoßterm
- ν Stoßfrequenz
- f Verteilungsfunktion
- $f_0$  Gleichgewichts-Verteilungsfunktion
- $\sigma$  Stoßwirkungsquerschnitt
- $\chi$  Streuwinkel
- F Kraft
- $\hbar$  Plancksches Wirkungsquantum
## Lebenslauf

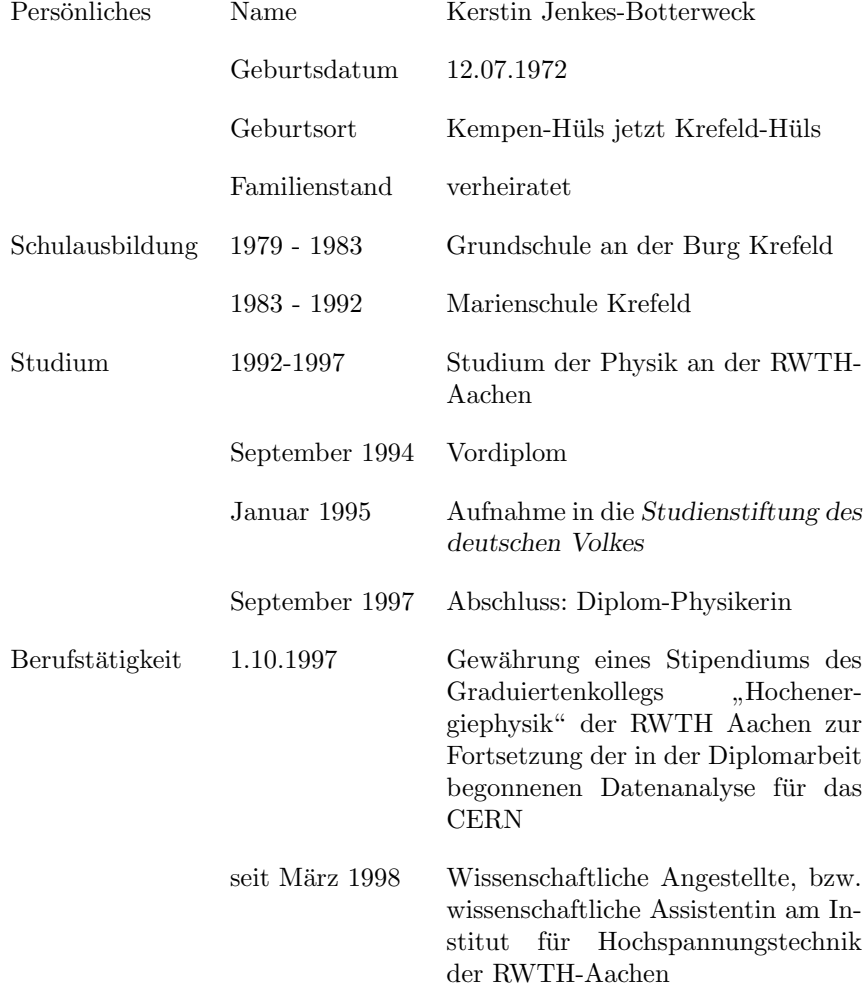